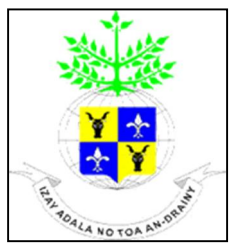

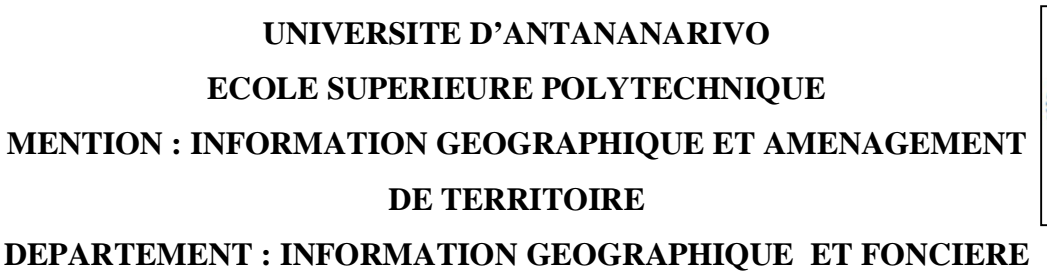

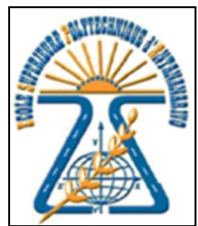

# <span id="page-0-0"></span>**DEPARTEMENT : INFORMATION GEOGRAPHIQUE ET FONCIERE PARCOURS : INFORMATION GEOGRAPHIQUE ET FONCIERE**

# *Mémoire de fin d'études en vue de l'obtention du diplôme d'Ingénieur En Information Géographique et Foncière Grade Master II*

# LA TECHNOLOGIE MODERNE POUR LA REALISATION DES PROJETS LINEAIRES

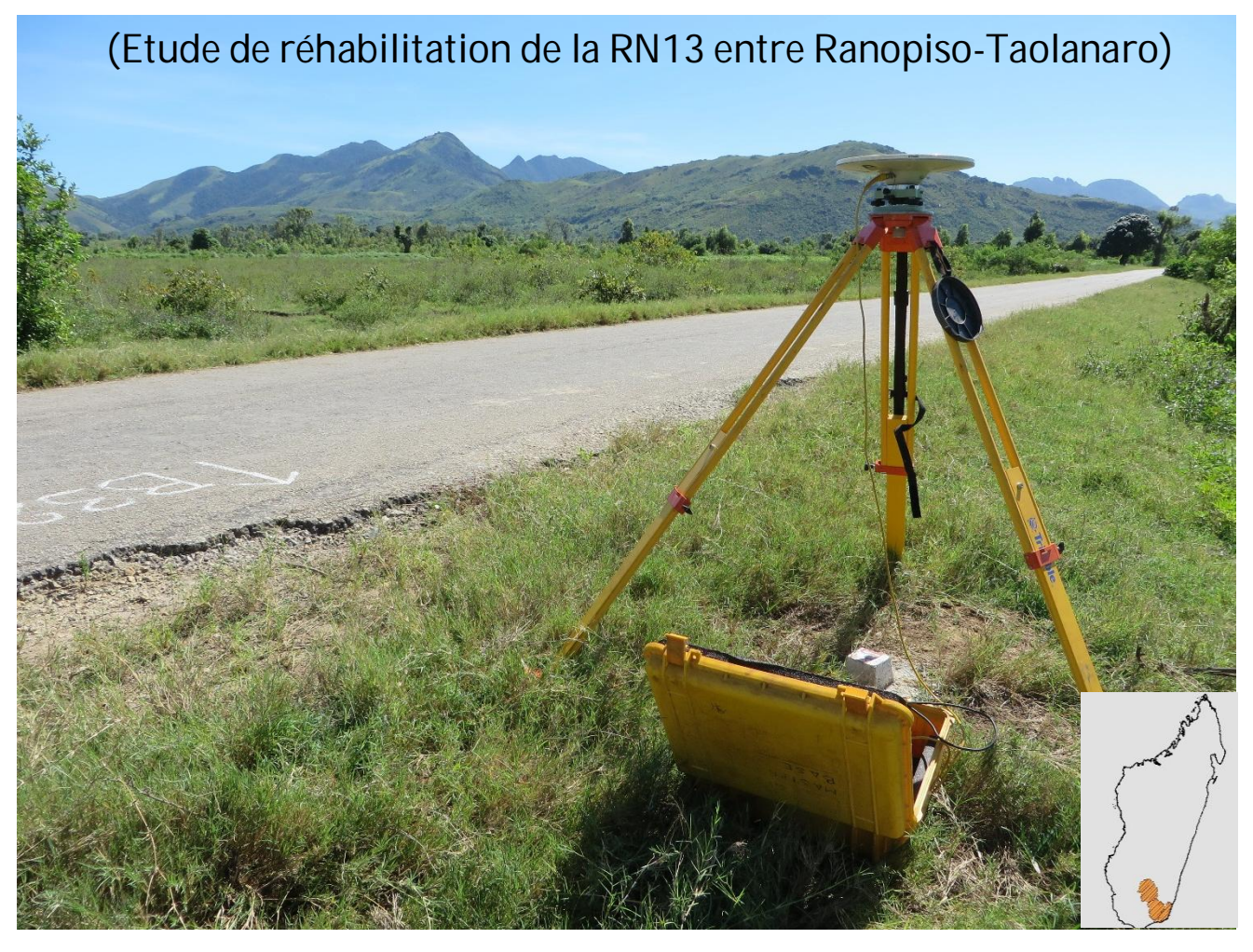

Présenté par : RAKOTOARISON Saminirina Harimanana Date de soutenance : 18 Avril 2015

# **UNIVERSITE D'ANTANANARIVO ECOLE SUPERIEURE POLYTECHNIQUE MENTION : INFORMATION GEOGRAPHIQUE ET AMENAGEMENT DE TERRITOIRE DEPARTEMENT : INFORMATION GEOGRAPHIQUE ET FONCIERE PARCOURS : INFORMATION GEOGRAPHIQUE ET FONCIERE**

*Mémoire de fin d'études en vue de l'obtention du diplôme d'Ingénieur En Information Géographique et Foncière Grade Master II* 

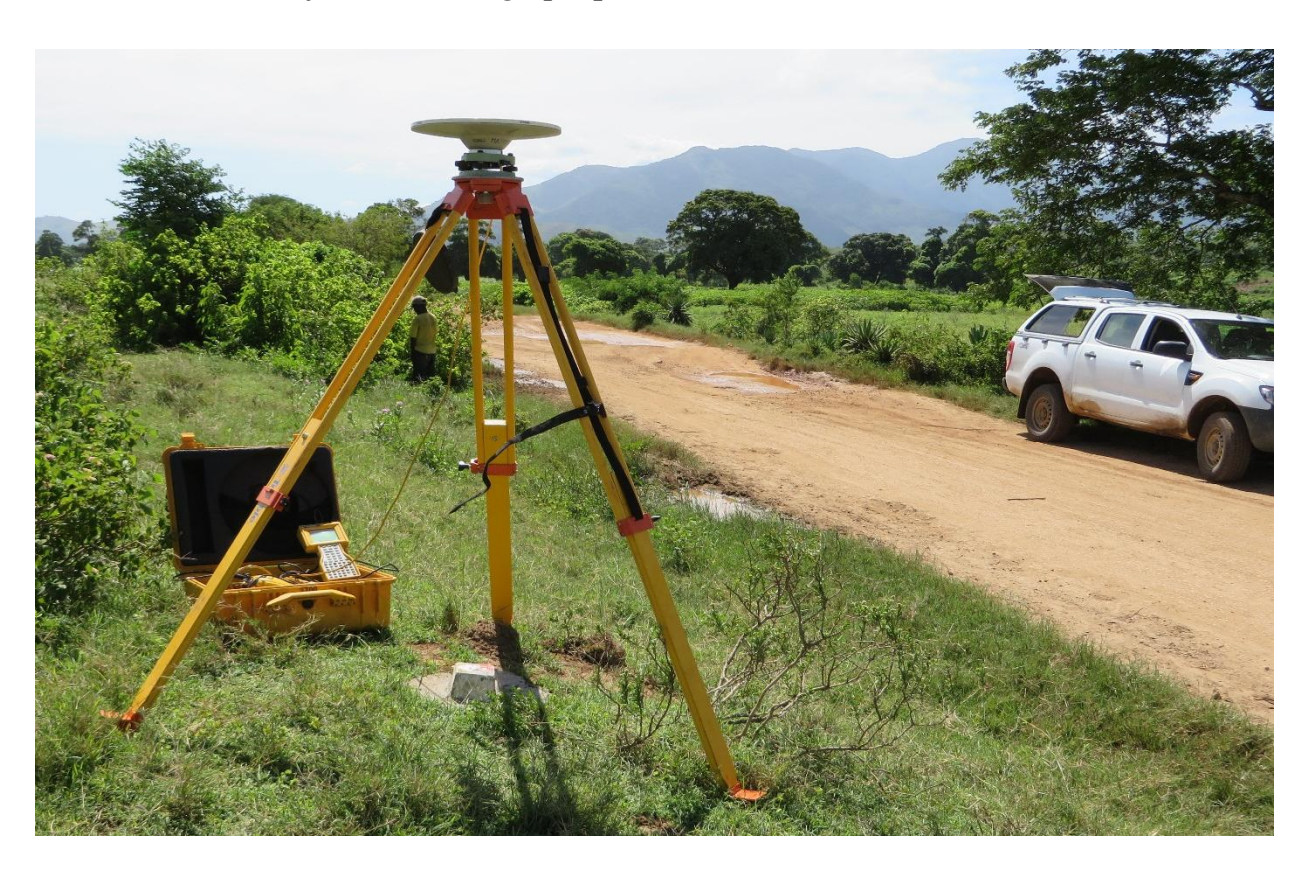

Présenté par : RAKOTOARISON Saminirina Harimanana

Président du jury :

Docteur RABARIMANANA Mamy, Maître de Conférences, Professeur titulaire et Chef de Département de l'information Géographique et Foncière

Encadreurs:

Docteur RABETSIAHINY, Responsable de la mention Information Géographique et Aménagement du territoire et enseignant chercheur à l'ESPA

Examinateurs:

Monsieur RAKOTOARISON Max Simon, ingénieur géodésien au FTM, enseignant à l'ESPA

Monsieur RAKOTOZAFY Robert, ingénieur Géomètre Expert, enseignant à l'ESPA

# <span id="page-2-0"></span>**REMERCIEMENTS**

Tout d'abord, je veux adresser mes plus vifs remerciements à notre Dieu tout puissant de m'avoir donné la force durant toutes mes années d'études jusqu'à l'élaboration de ce travail.

Ensuite, je remercie également :

- Ö Monsieur ANDRIANARY Philipe Antoine, Professeur Directeur de l'École Supérieure Polytechnique d'Antananarivo de m'avoir accepté à suivre mes etudes dans l'ESPA;
- $\Rightarrow$  Monsieur RABARIMANANA Mamy, Maitre de conférences à l'ESPA et Chef de Département de la filière Information Géographique et Foncière, de son dévouement de diriger ce département ;
- $\Rightarrow$  Monsieur RABETSIAHINY, Maître de conférences, Responsable de la mention Information Géographique et Aménagement du Territoire, aussi mon encadreur pédagogique. Il n'a pas ménagé ses efforts lors de l'élaboration de ce mémoire ;
- $\Rightarrow$  Monsieur RAKOTOARISON Max Simon et Monsieur RAKOTOZAFY Robert qui ont accepté de siéger comme membre de jury ;
- $\Rightarrow$  Je n'oublie pas tous les formateurs de la filière IGF qui transmettent toutes leurs connaissances et leur expérience pendant notre cursus de formation à l'ESPA ;

Enfin, je remercie mes parents, mes frères et sœurs, mes amis, ainsi que toute ma famille pour les sacrifices qu'ils m'ont faits durant ces longues années d'études et tous ceux, qui m'ont soutenu moralement dans les moments difficiles pendant l'élaboration de ce mémoire

# <span id="page-3-0"></span>**LISTE DES ABREVIATIONS ET DES ACRONYMES**

APD : Avant-Projet Détaillé APS : Avant-Projet Sommaire ARM : Autorité Routière de Madagascar ARP : Aménagement des Routes Principales CCTP : Cahier des Clauses Techniques Particulières

ESPA : Ecole Supérieure Polytechnique d'Antananarivo

FAD : Fonds africain de développement

FTM : Foiben-Taosarintanin'i Madagasikara

INSTAT : Institut National de la Statistique

MTPM : Ministère de Travaux Publics et de la Météorologie

NGM : Nivellement Général de Madagascar

PNT : Programme National des Transports

RGM65 : Réseau Géodésique de Madagascar 1965

RN : Route Nationale

SETRA : Service d'Etudes Techniques des Routes et Autoroutes

SGM : Service Géographique de Madagascar

RNGM : Réseau de Nivellement Général de Madagascar

WGS84: World Geodetic System 1984

ITRF : International Terrestre Reference Frame

GDOP : Geometrical Dilution Of Précision

- **IGS** : International GPS Service for Geodynamics
- Lat : Latitude
- Lon : Longitude
- IGF : Information Géographique et Foncière

GRS80 : Geodetic Reference Système 1980

- DMA : Defense Mapping Agency
- GPS : Global Positioning System

UTM : Universal Transverse Mercator

BAT : Batiment

- HT : haut talus
- BT : bas talus
- BR : bord route
- UE : Union Européen
- FED : fond Européennes pour le Développement

# <span id="page-4-0"></span>**LISTE DES SYMBOLES**

- **a** : Demi grand axe de l'ellipsoïde
- **b** : Demi petit axe de l'ellipsoïde
- **e** : excentricité de l'ellipsoïde
- **f** : aplatissement de l'ellipsoïde
- **gr** : Grade

**n** : Distance d'un point par rapport à l'isomètre

**Dellipsoide** : Distance sur l'ellipsoïde

**D0** : Distance réduite au niveau zéro

- **Dh** : Distance réduite à l'horizontale
- **Dp** : Distance suivant la pente
- **Dplan** : Distance sur le plan
- **K** : Coefficient d'altération linéaire
- **K0** : Coefficient de réduction d'échelle
- **R** : Rayon de la terre
- **PK** : Point Kilométrique
- **(X, Y, Z)** : Coordonnées Géocentriques cartésiennes

# <span id="page-4-1"></span>**LISTE CARTES**

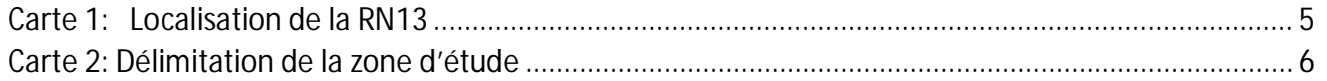

# <span id="page-4-2"></span>**LISTE DES PHOTOS**

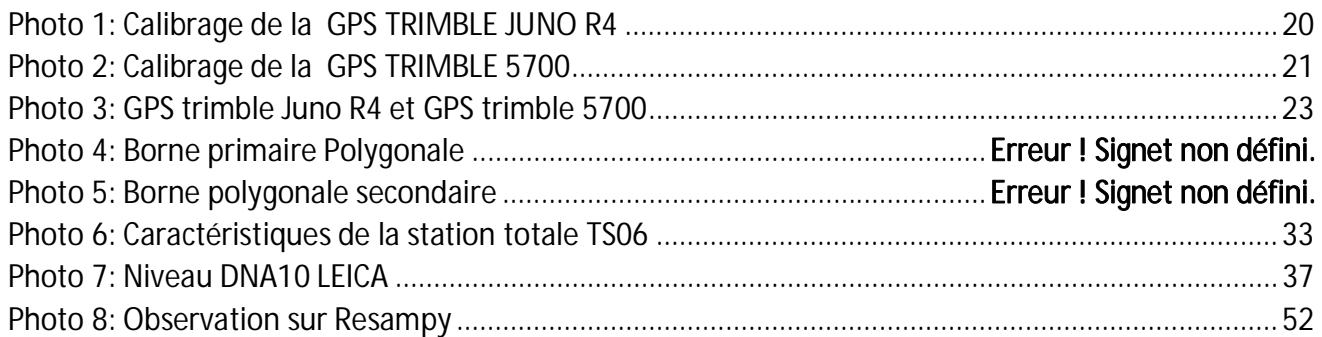

# <span id="page-5-0"></span>**LISTE DES TABLEAUX**

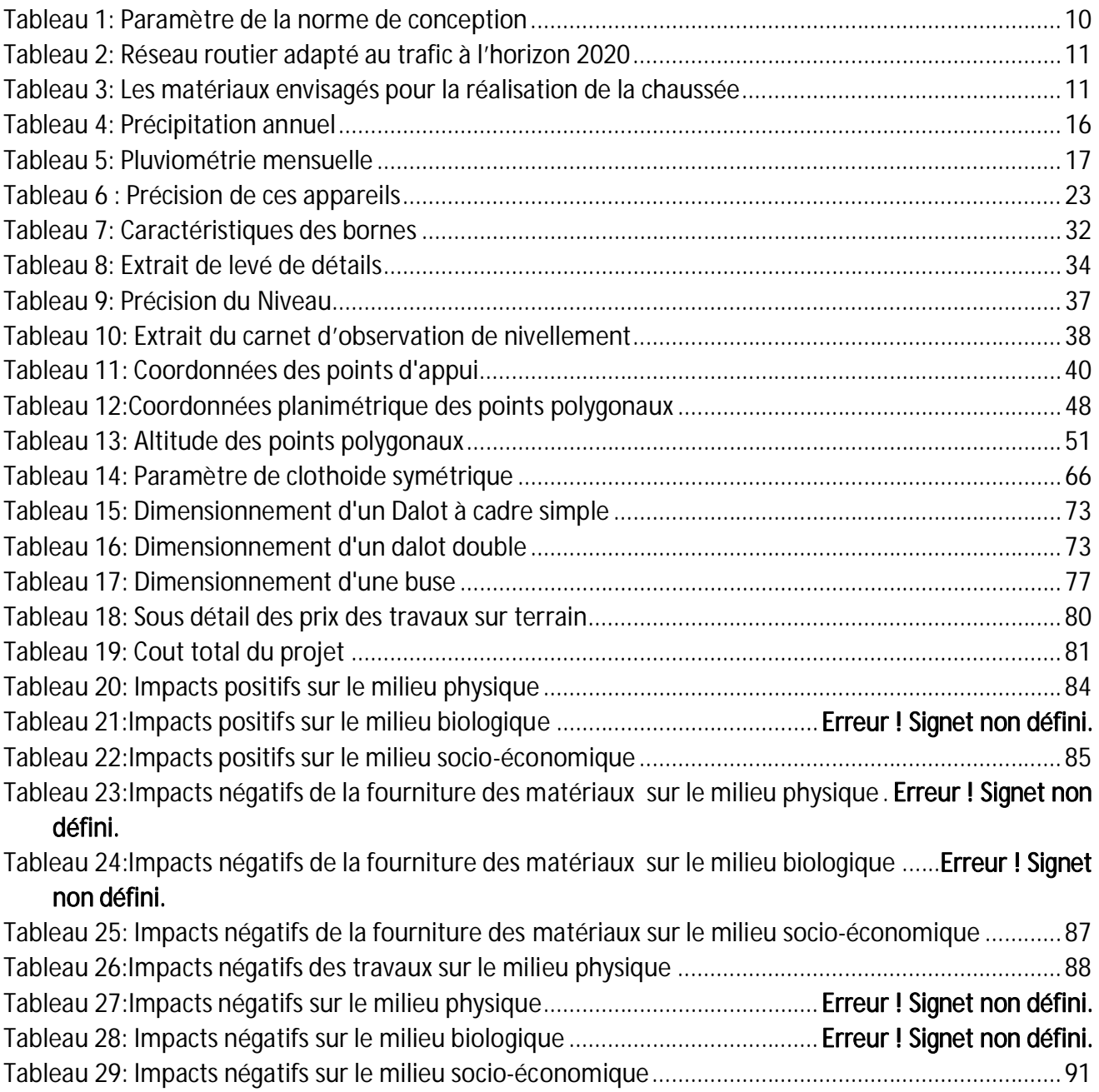

# <span id="page-6-0"></span>**LISTE DES FIGURES**

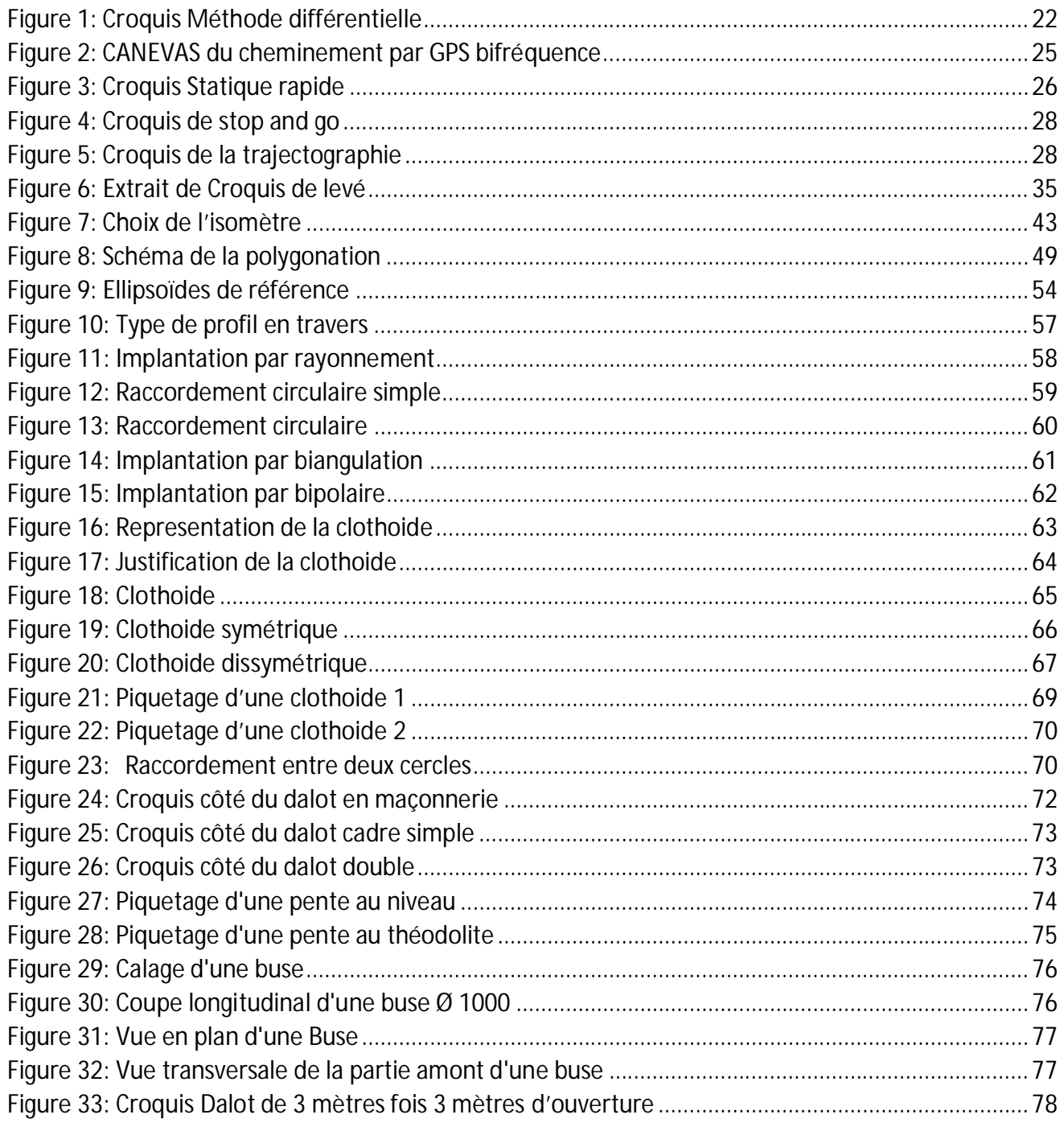

# <span id="page-6-1"></span>**ANNEXES**

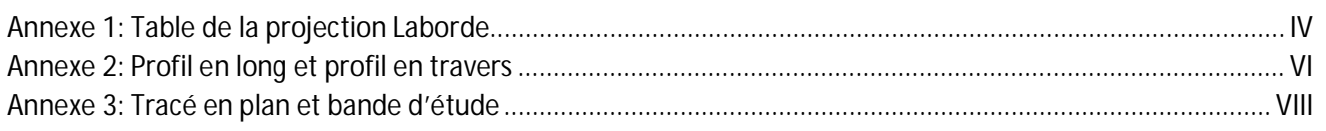

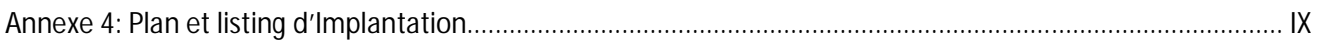

# <span id="page-7-0"></span>**SOMMAIRE**

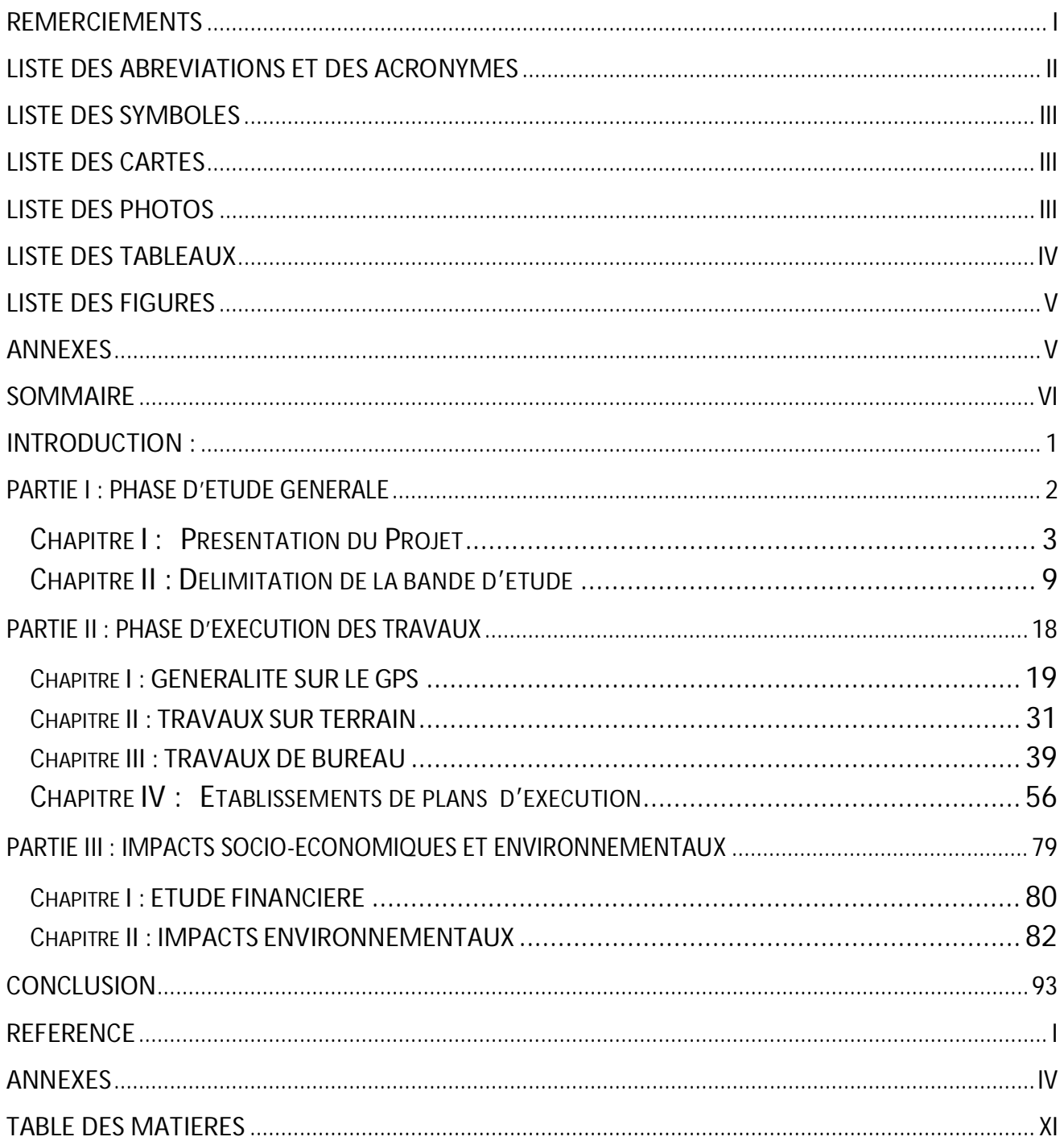

# <span id="page-8-0"></span>**INTRODUCTION :**

L'aménagement routier, constitue le plus grand investissement dans le développement durable d'un pays. Pourtant le réseau routier à Madagascar est loin de satisfaire l'exploitation de son potentiel économique, pour cause les infrastructures des transports terrestres sont dans son ensemble en mauvais état et ne desservent que quelques localités. On constate aussi que les principaux axes routiers à Madagascar sont du temps de la colonisation. De plus les malfaçons des constructions routières à Madagascar compromettent la pérennité de ces infrastructures. L'étude topographique effectuée dans la règle de l'art est l'une des garanties d'une réalisation durable. Pour stimuler le développement économique de la Grande Ile, l'Etat Malagasy devrait davantage s'investir dans la réhabilitation des routes existantes en mauvais état et construire des nouvelles liaisons qui permettraient l'expansion des activités économiques. Suivant l'évolution de la technologie, la construction et la réhabilitation de ces infrastructures routières prennent une autre dimension de réalisation par l'utilisation des matériels de pointe. Ces travaux nécessiteront des plans à élaborés dans un système de projection pour assurer sa réalisation dans la norme.

Conformément à sa forme, Madagascar possède son propre système de projection représenté par un réseau géodésique. Ce réseau géodésique est matérialisé par des points répartis sur tout le territoire national lesquels serviront de référence pour tous les travaux topographique. Ces points géodésiques sont donc indispensables pour les différentes réalisations à Madagascar, pourtant la plupart de ces points géodésiques se trouvent sur des endroits difficilement accessibles, détruits ou disparus. La réhabilitation des routes est particulièrement concernée par ces problèmes notamment pour le rattachement des travaux dans le système des coordonnées nationales. Cependant, l'avancé technique de la topographie moderne permet non seulement de résoudre le problème de rattachement mais aussi d'atteindre de la précision la plus élevée par l'utilisation du GPS.

C'est dans ce contexte qu'il est important de définir une méthodologie topographique fiable pour la réalisation et le contrôle de tous types de travaux linéaires de génie civil. Le présent mémoire intitulé « La technologie moderne dans la réalisation des projets linéaires : (Etude de Réhabilitation de la RN13 entre Ranopiso-taolanaro)» a pour objectif d'apporter des solutions pratiques aux problèmes soulevés ci-dessus.

Pour mieux comprendre le thème, ce document comportera trois grandes parties :

- Phase d'étude générale
- Phase d'exécution des travaux
- x Etudes financières, Impacts socio-économiques et environnementaux

# <span id="page-9-0"></span>**PARTIE I : PHASE D'ETUDE GENERALE**

# <span id="page-10-0"></span>**CHAPITRE I : PRESENTATION DU PROJET**

Le projet routier constitue l'un des principales activités dans le domaine du Génie civil. Il combine différentes disciplines dans lesquelles l'étude topographique est primordiale durant l'élaboration, l'exécution et l'attachement du projet. On remarque que la RN13 traverse des reliefs particulièrement difficiles sur plusieurs endroits. Sa réhabilitation nécessite donc des études approfondies en matière de topométrie routière.

Le Gouvernement Malgache a fait du désenclavement du pays et de la remise en état du réseau routier une de ses premières priorités. Le grand Sud est une des régions touchées par ce problème, et en particulier la région Anosy.

En 2014, l'UE a financé une étude de préfaisabilité portant sur 1770 km de routes nationales dans les huit régions du Sud de Madagascar, Toliara et Fianarantsoa. Cette étude a conclu le caractère socio économiquement rentable de l'aménagement de la RN13 entre Ranopiso-Taolanaro pour le désenclavement du grand Sud et a placé cette action parmi les premières priorités.

L'UE a donc accepté la prise en charge des études détaillées de cet itinéraire dont les travaux pourraient être financés en partie par des fonds additionnels FED et en partie par des ressources provenant d'autres bailleurs.

#### I.1 Description générale

Le Ministère de l'Economie, des Finances et du Budget de la République de Madagascar et l'Ordonnateur National du Fonds Européen de Développement en République de Madagascar ont confié à la société AIC PROGETTI, Société Italienne d'Ingénierie, l'exécution des études détaillées de la RN13 entre Ranopiso- Taolanaro.

La date de notification du susmentionné Ordre de Service vaut ordre de commencer les prestations. La date effective de démarrage a donc été fixée tandis que le délai d'exécution est de un (1) mois pour la phase des prestations.

La RN13 est l'une des composantes importantes du réseau des routes nationales secondaires. Elle compte parmi les voies de désenclavement de la région d'Anosy via la RN10 et RN7. Le développement de cette région passe obligatoirement par l'existence d'une liaison routière en bon état qui assure et facilite les échanges inter régions, entre autre la liaison de la RN12A et la RN10.

De plus, la RN13 relie entre elles les régions de Ihorombe, Androy, et Anosy constituant ainsi un itinéraire qui dessert les différentes localités enclavées mais à forte potentialité en élevages et touristiques. La RN13, d'une longueur totale de 492,5 km débute à l'intersection de la RN7 avec la RN13 et prend fin dans la ville de Taolanaro face à la caserne militaire.

# I.2 Plan de localisation

# I.2.1 Localisation de la route

La route de projet RN13 est localisée dans les rzgions Haute matsiatra, Ihorombe et androy dans le Sud de Madagascar; elle relie, entre autres, les villes d'Ihosy, Betroka, Isoanala, Beraketa, Antanimora, Ambovombe, Amboasary, Ranopiso et Fort Dauphin.

# I.2.2 Topographie

Les coordonnées géographiques de la route concernée par le projet sont comprises entre 25°58 longitudes et 23°74 de latitude Sud et les longitudes 44°58 et 47°41 de longitude Est.

La longueur totale de la RN13 est de 492,5 km ; le projet commence à l'intersection de la RN10 avec la RN13 et prend fin dans la ville de Fort Dauphin face à la caserne militaire.

La direction générale de l'axe est NORD/SUD du PK 0 au PK 320 (Antanimora), NORD-OUEST /SUD-EST du PK 320 au PK 380 (Ambovombe) et OUEST/EST d'Ambovombe à Fort Dauphin.

# I.2.3 Position par rapport à la mer :

Seule la sous-préfecture de Bekily est enclavée. Les cinq autres ont chacune une façade maritime (Océan Indien ou Canal du Mozambique), avec 400 km de côte.

# I.2.3.1. Position par rapport à Antananarivo et Toliara

La région Anosy est à plus de 1 000 km d'Antananarivo, A 650 km de Toliara, respectivement par RN10 et RN7 + RN13.

# I.2.3.2. Place par rapport au nouveau découpage en provinces

La DRDR d'Anosy regroupe deux régions :L'Androy : Ambovombe - Tsihombe - Beloha - Bekily, ; L'Anosy : Taolagnaro et Amboasary,

# I.2.4 Carte de Localisation de la route

#### <span id="page-12-0"></span>RAKOTOARISON Saminirina Harimanana

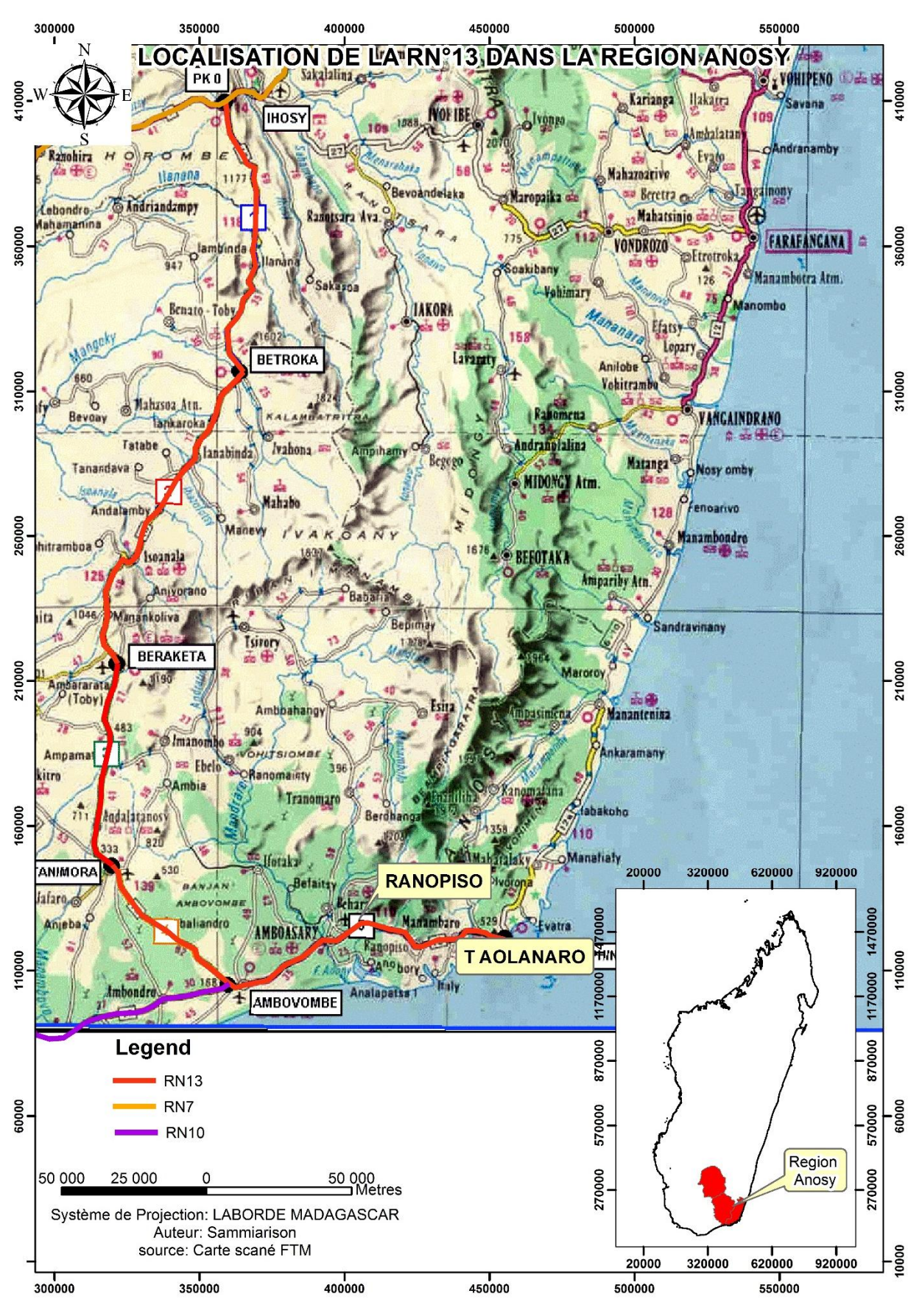

<span id="page-12-1"></span>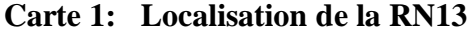

#### RAKOTOARISON Saminirina Harimanana

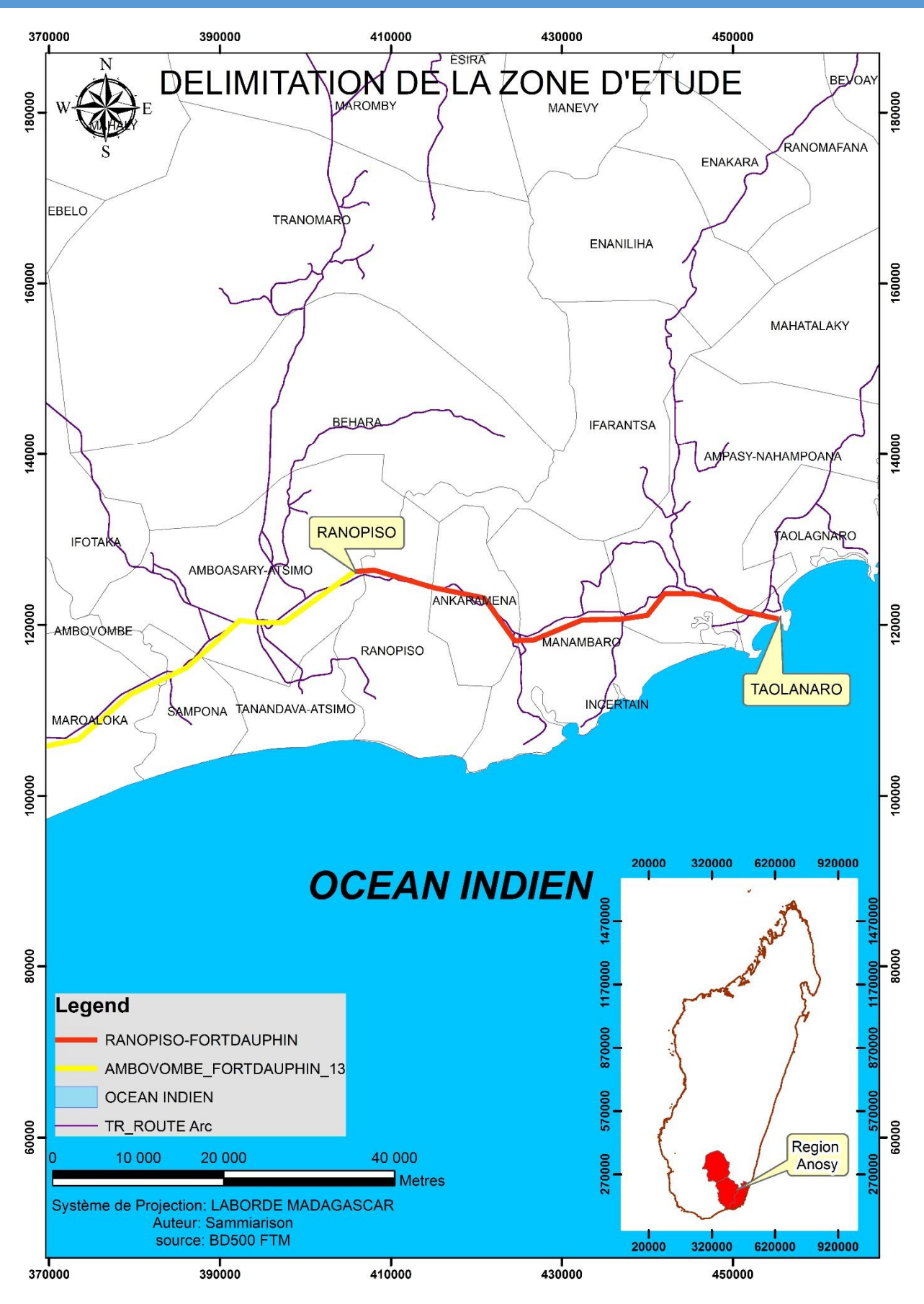

<span id="page-13-0"></span>**Carte 2: Délimitation de la zone d'étude**

# I.3 Monographie de la région :

La région Anosy est située à l'extrême Sud-Est de Madagascar, et allant d'une étroite plaine côtière jusqu'aux hautes crêtes boisées des chaînes anosyénnes à l'Ouest, en passant par large vallée de l'EfahoFanjahira dans la partie centrale. Les collines basses de savoka « ravinala » prédominent à l'Est, tandis que les végétations sont déjà plus mélangées du côté opposé.

Sa capitale est [Taolagnaro](http://fr.wikipedia.org/wiki/T%C3%B4lanaro) (anciennement Fort-Dauphin). La population de la région est estimée à environ 510 000 habitants, sur une superficie de 30 198km²

# I.3.1 Hydrographie

Les principaux fleuves et rivières de la région sont : [Manampanihy,](http://fr.wikipedia.org/w/index.php?title=Manampanihy&action=edit&redlink=1) [Fanjahira,](http://fr.wikipedia.org/w/index.php?title=Fanjahira&action=edit&redlink=1) [Mandrare,](http://fr.wikipedia.org/wiki/Mandrare) [Mangoky,](http://fr.wikipedia.org/wiki/Mangoky) [Isoanala,](http://fr.wikipedia.org/w/index.php?title=Isoanala_%28rivi%C3%A8re%29&action=edit&redlink=1) [Menarandra](http://fr.wikipedia.org/wiki/Menarandra), [Manambovo](http://fr.wikipedia.org/w/index.php?title=Manambovo&action=edit&redlink=1) et l'[Imaloto](http://fr.wikipedia.org/w/index.php?title=Imaloto&action=edit&redlink=1).

# I.3.2 Économie

L'agriculture d'autosubsistance domine à Anosy. La région a un PIB de 182 dollars par habitant.

# I.3.3 Administration

La région est composée de trois districts :

- [District d'Amboasary-Sud](http://fr.wikipedia.org/wiki/District_d%27Amboasary_Sud)
- District de Betroka
- [District de Taolagnaro](http://fr.wikipedia.org/wiki/District_de_Taolanaro)

# I.3.4 Aires protégées

- [Réserve de Berenty](http://fr.wikipedia.org/wiki/R%C3%A9serve_de_Berenty)
- Réserve de Nahampoana
- [Parc national d'Andohahela](http://fr.wikipedia.org/wiki/Parc_national_d%27Andohahela)

# I.3.5 Population et démographie

Effectif et évolution La population de l'ensemble de la région représente 36,8% de la population de la Province sur la base du Recensement Général de la Population et de l'Habitat en 2011. Avec une densité moyenne de 18 habitants au km2 qui est supérieure à la densité moyenne de la province (11,4 hab. / km), la région présente une concentration humaine élevée notamment dans les Souspréfectures de Taolagnaro et d'Ambovombe.

La sous-préfecture de Taolagnaro apparaît la plus peuplée en abritant 27% de la population de la Région. Ambovombe, Amboasary sont aussi très peuplés, mais les densités sont variables en raison de la transhumance, des disettes et des travaux agricoles saisonniers. Les concentrations se font autour des agglomérations, des sisaleraies, des points d'eau et des aménagements hydroagricoles.

Par rapport au Recensement de 1975, la population aurait plus que doublé en 1999. Le taux d'accroissement démographique s'aligne globalement avec la moyenne nationale (2,8% en 2004).

#### I.3.5.1 Croissance démographique

Le taux moyen de natalité pour Madagascar étant de 4,33 % selon l'enquête nationale démographique et sanitaire en 1992, le taux de natalité dans l'ensemble de la région ne représente que la moitié de la moyenne nationale. Cependant, il faut tenir compte dans l'interprétation de ces données démographiques l'importance de la sous déclaration de la naissance dans ces régions.

#### I.3.5.2 Mortalité

Les décès non déclarés diminuent le taux de mortalité dans la Région. En prenant comme référence les préfectures de Tolagnaro et d'Ambovombe où le système social et économique est assez avancé le taux de mortalité de l'ensemble de la région est inférieur à la moyenne pour Madagascar qui est de 1,53.

# I.3.5.3 Composition ethnique

Aux trois grandes sous-régions identifiées, d'après le milieu physique, correspond une occupation territoriale de trois grands groupes ethniques caractérisés par leur mode de vie et leurs activités principales : les Antanosy, les Antandroy et les Bara.

LES ANTANOSY se sont répartis en trois groupes dans la région:

- Les Antavaratra de la région de Manantenina (Alliance entre Tanosy et Antaisaka) ;
- Les Antambolo qui occupent la vallée d'Ambolo, dans la région de Ranomafana et d'Enaniliha;

- Les Antatsimo qui sont dans le Sud-Ouest de la région de Ranopiso jusqu'au Mandrare Cinq sous-ethnies composent le peuple Antanosy. Il s'agit de Tesaka Ivondro, Tevatomalama, Terara, Temanalo.

LES ANTANDROY constituent la quasi-totalité de la population de la zone méridionale. Ils sont organisés en clans familiaux ou lignages classés en trois sous-groupes régionaux :

- les Reneve et Renivavy ;
- les Tahandrefa ;
- les Tatimo.

C'est un peuple migrateur pluri-origines caractérisé par sa forte mobilité mais qui a fait de l'Androy sa terre d'adoption, sa terre natale et sa terre de sépulture. Le zébu a un grand rôle dans leur mode de vie.

# <span id="page-16-0"></span>**CHAPITRE II : DELIMITATION DE LA BANDE D'ETUDE**

### II.1. Les éléments de base :

#### II.1.1. Règlementation

Les études détaillées de la RN13 sont établies selon le « Manuel sur les routes dans les zones tropicales et désertiques », le « Manuel pour le renforcement des chaussées souples en pays tropicaux » mis au point par le CEBTP, et publié en 1991 et 1985 respectivement sous les auspices du Ministère de la Coopération et du Développement français tandis que les caractéristiques du tracé, en fonction des paramètres de base fixées, sont extraites du document « Aménagement des Routes Principales », édité en 1994 par la Direction des Routes et de la Circulation Routière en France. La circulaire du 05 Août 1994 a conféré à ce document en France le statut d'Instruction sur les Conditions Techniques d'Aménagement des Routes Nationales (I.C.T.A.R.N.).

#### II.1.2. vitesses de référence

Les TDR prévoient pour le projet une vitesse de référence de 40 Km/h pouvant être adaptée à 60 Km/h dans les zones plus faciles.

Dans l'étude de la RN13, au-delà des normes déjà énoncées, le Consultant a adopté la norme italienne concernant la vitesse de projet. En effet, la norme italienne définit, plus qu'une vitesse de référence, un intervalle de vitesse de projet (limite supérieure et limite inférieure) pour chaque classe de route.

Avec le terme « d'intervalle de vitesse de projet » on entend le champ des valeurs de base aux quelles il doit être défini les caractéristiques des différents éléments du tracé routier (alignement droit, courbes circulaires, courbes à rayon variable, etc.).

La limite supérieure représente la vitesse qu'un véhicule isolé ne peut pas dépasser, avec les marges de sécurité assignées, étant donné les caractéristiques de la chaussée ou bien la vitesse maximale compatible en alignement droit avec laquelle est vérifiée la distance de visibilité.

La limite inférieure représente la vitesse utilisée pour la conception des éléments planoaltimétriques plus restrictifs (rayon minimum de la courbe circulaire, paramètre minimum de la courbe à rayon variable etc.).

Pour une route aux caractéristiques similaires à celle du projet, la norme italienne fixe la limite supérieure à Vpmax = 100km/h et la limite inférieure à Vpmin = 40km/h.

La définition de ces limites est d'une importance fondamentale car conditionnant profondément les caractéristiques plano-altimétriques de l'axe routier.

L'ajout d'un intervalle de vitesse assez vaste, dans ce cas spécifique entre 40 et 100 km/h, ne va pas au détriment de la sécurité qui reste le «leitmotiv» de la conception routière; dans ce but, la norme italienne, de la même manière que la norme suisse, introduit un instrument moderne de conception

comme le diagramme de vitesse insérant des prescriptions précises pour la vérification de la géométrie routière adoptée.

#### II.1.3. valeurs des paramètres fondamentaux

Les valeurs minimales correspondantes aux valeurs de Vitesse de référence adoptées sont les suivantes :

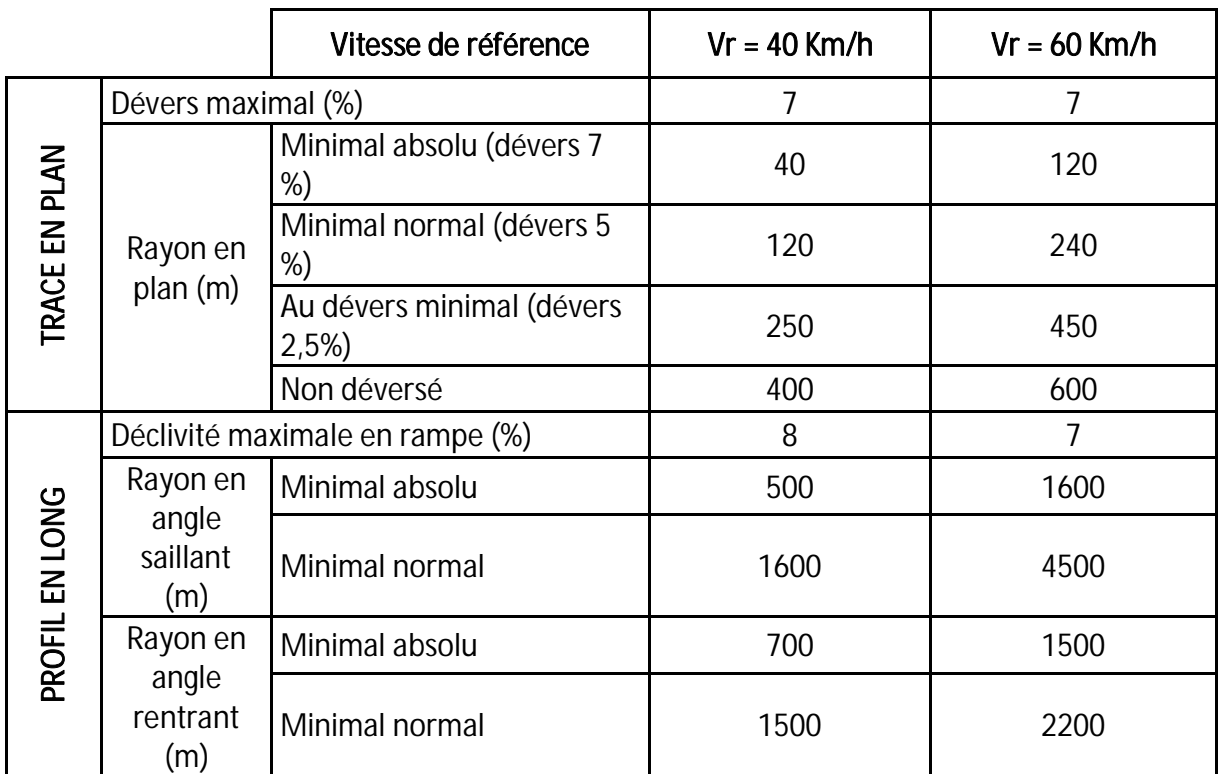

Source : PNT/ Ministère des Transports, des Travaux Publics et de l'Aménagement du Territoire.

#### <span id="page-17-0"></span>**Tableau 1: Paramètre de la norme de conception**

Comme la vitesse de référence de la future route est fixée entre 40km/h et 60km/h, Par conséquent, la conception du tracé en plan et du profil en long adopte les paramètres indiqués dans le tableau ci-dessus correspondants à cette vitesse de référence.

De plus, le Ministère des Transports, des Travaux Publics et de l'Aménagement du Territoire de l'époque a classifié les routes à Madagascar en 6 types selon le tableau ci-après :

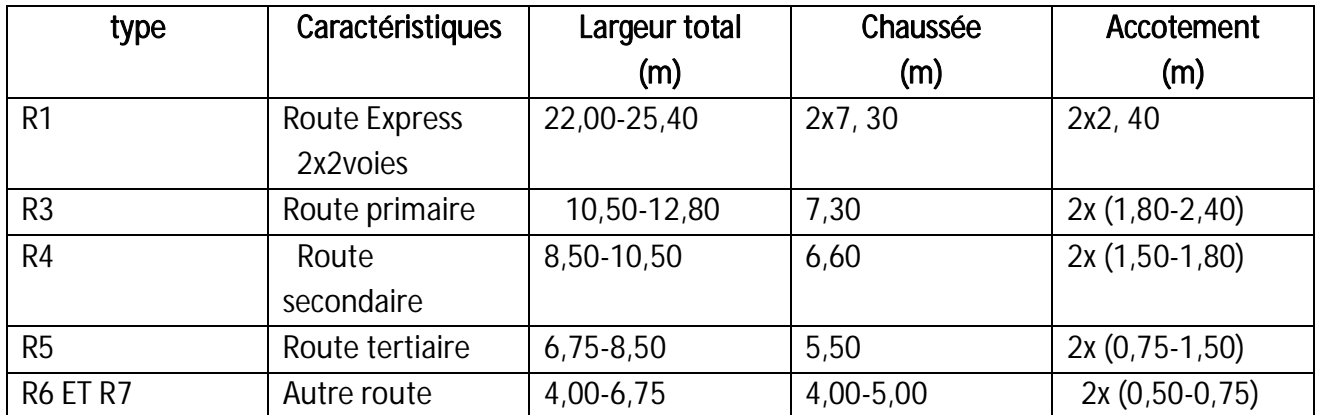

Source : PNT/ Ministère des Transports, des Travaux Publics et de l'Aménagement du Territoire.

#### <span id="page-18-0"></span>**Tableau 2: Réseau routier adapté au trafic à l'horizon 2020**

La classe « R2 » est une route à 2 voies sur la majeure partie, incluant jusqu'à 30% du linéaire des sections à 4 voies permettant un dépassement.

La classe « R6 » est une route bitumée et « R7 » représente une route non-revêtue.

#### II.1.4. Corps de la chaussée

Les matériaux de construction de la chaussée doit répondre aux différentes critères mécanique, chimique,… et suit la norme international.

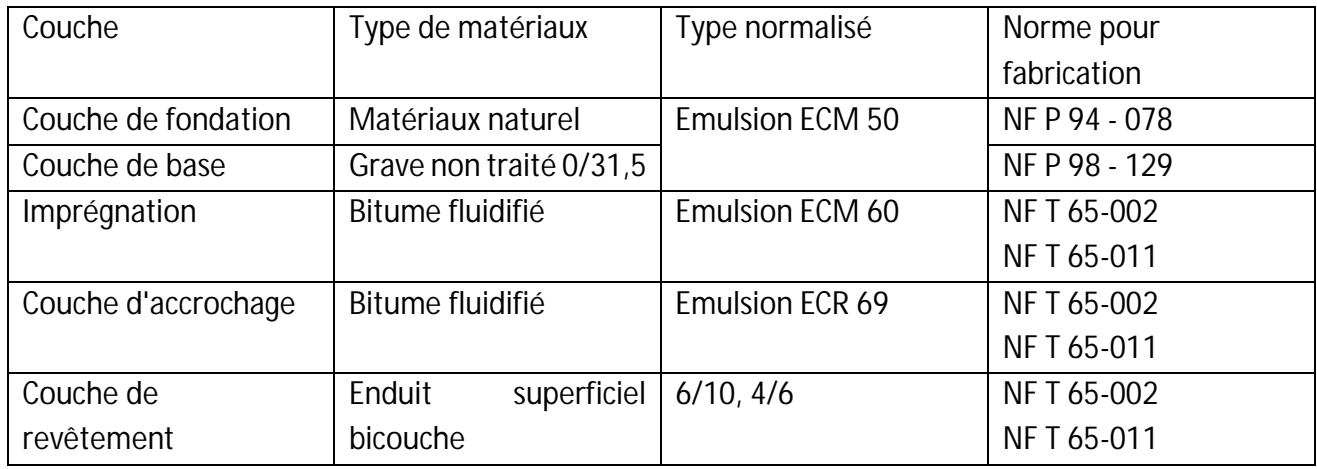

Source : SETRA

#### <span id="page-18-1"></span>**Tableau 3: Les matériaux envisagés pour la réalisation de la chaussée**

### II.2. Références topographiques

Pour les études topographiques, Points polygonale dédoublées, (G121 et B1 ; B2 et B3 ; B4 et B5 ;…... B38 et B39 ; G100 et G200) au cas où l'une ou l'autre seront détruites, ont été implantées tous les 5 km le long de la RN13 objet de la réhabilitation par le Consultant. Les coordonnées planimétriques de ces bornes sont dans le système UTM et l'altimétrie est rattachée au nivellement général de Madagascar. Nous allons voir plus tard que cette affirmation comporte une ambigüité.

Au total, il y en a 17 bornes dédoublées distantes de 5 km, elles sont constituées de bornes en béton de forme rectangulaire de 20 cm de hauteur et de 12 cm de diamètre.

#### II.3. Les intervenants du projet

Le Ministère de l'Economie, des Finances et du Budget de la République de Madagascar et l'Ordonnateur National du Fonds Européen de Développement en République de Madagascar ont confié à la société AIC PROGETTI, Société Italienne d'Ingénierie, l'exécution des études Topographiques détaillées de la RN13 entre Ranopiso et Taolanaro. Dans le délai d'exécution est de un (1) mois

# II.4. Les différentes phases d'étude de l'aménagement routier

L'établissement d'une bande d'étude d'un tracé routier se base sur des analyses multicritères de données de la région lors des études préalables de l'aménagement routier qui s'ordonnent comme suit :

- Avant-projet sommaire (APS)
- Avant-projet détaillé (APD)
- Projet d'exécution

# II.4.1. Etude d'avant-projet sommaire

L'objectif de cette phase d'étude est de faire une estimation des avantages à moyen et à long terme que la réalisation du projet apporte par rapport aux investissements nécessaire à sa construction et à ses entretiens. Les apports au développement sont basés sur des analyses des informations topographiques, géographiques, géologiques, hydrauliques, géotechniques, socioéconomiques et environnementales des différents tracés ou itinéraires possibles. Les données de base de ces analyses peuvent êtres cartographiques (informations physiques) et/ou les résultats d'un diagnostic économiques (trafic existant et projection de développement) de la région et de ses influents. A partir de ces données on sera en mesure de choisir le tracé qui fera l'objet d'un avantprojet détaillé.

# II.4.2. Etude d'avant-projet détaillé

Sur la base des résultats de l'APS, on procède à la définition des caractéristiques principales des ouvrages, et les divers paramètres du tracé retenu.

Ces données sont primordiales pour l'étude de faisabilité et pour avoir une idée précise sur la rentabilité de ce tracé en évaluant son coût d'investissement en comparaisons avec les retombées économiques attendues de l'aménagement. Les études géométriques nécessaires au futur tracé projeté sont faites à partir d'un plan à grande échelle. Suivant l'importance du projet, l'établissement de ce plan pourra être effectué par voie topographique directe (tachéométrie, GPS) ou par méthode photogrammétrique (photos aériennes).

#### II.5. Les différents types d'études techniques

Dans le cadre générale du projet routier, les différentes études suivantes doivent être suivies :

- Etude topographique
- Etude socio-économique.
- Etude d'impact environnementale.
- Etude et reconnaissance géotechnique
- Etude de dimensionnement de chaussées
- Etude hydrologique et hydraulique
- Etude du tracé routier
- Dossier des Ouvrages d'art
- Estimation confidentielle et planning d'exécution prévisionnel

# I.5.1 Etude topographique

#### I.5.1.1 Objectif

Le levé topographique nous permet de connaitre la position des points en planimétrie et altimétrie (X, Y, Z) de la zone à étudier, ce qui nous conduit à l'élaboration des plan topographique nécessaire dans l'exécution d'un projet d'aménagement.

Pour exécuter les études avant-projet des travaux d'aménagement routier ; construction de nouvelle route ou réhabilitation d'une route existante, il faut au préalable établir des plans et des documents topographiques faisant apparaitre la configuration réelle ainsi que les détails planimétriques dignes d'intérêts, y compris les limites visibles des propriétés ou des cultures, les constructions de la zone du terrain à aménager.

De plus à partir des points cotés existants dans la zone d'étude, nous pouvons envisager à l'étude du calcul de cubature ou de terrassement et à l'étude du bassin versant nécessaire pour la mise en place des ouvrages.

Dans le cas des nouveaux travaux on établit un plan topographique, appelé << bande d'étude>> qui est un plan topographique à l'échelle de 1 : 2000 ou 1 : 5000, elle rassemble toutes les positions à la fois planimétrie et altimétrie des points de la zone à aménager. Elle se présente aussi sous une largeur variable selon la nature du terrain ainsi que le projet à effectuer.

Concernant les travaux de réhabilitation d'une route existante, cas où la zone influencée est bien définie, on dresse souvent un ensemble cohérent de document topographique constitué par le profil en long et profil en travers.

Enfin, dans le cas où on devrait construire un ouvrage art ou aménager les ouvrages déjà existants, les plans cote, carte des pentes et courbe de niveau sont indispensables

# I.5.1.2 Opération topographique

 Les opérations topographiques menant à l'élaboration d'un plan d'étude, à l'implantation d'une route ou d'un ouvrage et à la cubature d'un projet nécessitent l'enchaînement des travaux suivants : Mise en place des points d'appui , Polygonale de base , Matérialisation , Nivellement , Lever de bande d'étude et lever d'ouvrage , Implantation et piquetages de l'axe, Cubature , Lever parcellaire (nouvelle route), La mise en place des repères fixes sous forme de polygonal de base matérialisé par des bornes toute au long de la chaussée et autour des ouvrages existant, Le levé de détail de la route effectué par profil en long et par profil en travers, Le levé des zones de traversées hydrauliques et ouvrages existants (appointement des bacs, dalots, ponts, radiers;…), Le levé des maisons ou limite de propriété dans les zones d'habitation bordant la route, les carrefours, Le levé des fils d'eau et des réseaux d'assainissement d'une distance 50 m environ en amont et en aval ainsi que le levé des zones d'emprunt, des gites et des carrières.

# I.5.1.2.1 Détermination des points d'appui :

Il s'agit de déterminer la position des points, en planimétrie (X ; Y) et en altimétrie (Z) situé dans la zone du levé.

Deux méthodes peuvent être utilisées pour la détermination de ces points, Soit par triangulation : les points d'appui pourront être déterminés par relèvement, par intersection, ou par relèvement et intersection ou Soit par cheminement directeur qui est la méthode la plus utilisée, les points du cheminement directeur doivent être situés dans la zone à lever et sans repris dans la polygonation.

Le cheminement directeur doit être rattaché au point géodésique connu en (X, Y), au départ et à l'arrivé du cheminement, pour pouvoir faire le calcul fermeture à fin de compensé ces coordonnées.

# I.5.1.2.2 Cheminement secondaire : polygonale de base

La polygonale de base est l'opération permettant d'établir les levés à toute échelle, elle sert également de base de l'implantation de l'axe du projet (courbe et alignement) et au piquetage du projet.

Cette opération consiste à mettre en place une série des points déterminés en X, Y et Z. La polygonale de base est obligatoirement appuyé, fermé et compensé sur les points d'appui (X, Y, Z)

# I.5.1.2.3 Nivellement

Les opérations de nivellement direct sont destinées à rattacher l'ensemble d'un levé à une cote de référence qui peut être fictive ou donnée par le Nivellement Génerale de Madagascar, cette deuxième possibilité étant à envisager en tant que possible. Elles sont également rattachées dans chaque plan d'étude une série dites de nivellement, solidement scellées et placées à l'abri de toute destruction,

Ces bornes doivent être implantées tous les kilomètres environs et rattachent en planimétrie à la polygonale de base, d'une part, à coter des points principaux des courbes, des sommets d'une polygonale de base, et d'une façon générale, toutes les points matérialisé par bornes ou par repère. Et d'autre part, à déterminer les cotes d'un profil en long préalablement piqueté.

# I.5.1.2.4 Levé

C'est l'opération menant à l'établissement des plans représentatifs de relief du terrain et sa planimétrie à partir des points d'appui matérialisé et connu en X, Y, et Z

Le report des plans peut être effectué soit à partir de procédé classique soit à partir des photos aériennes (restitution)

# I.5.1.2.5 Implantation

Cette opération consiste à implanter sur terrain les points déjà déterminé en X, Y et Z, à partir des points d'appui et des sommets de la polygonale de base, ces points sont caractérisés par le cercle de courbe, le raccordement progressif, les points de retournement et enfin l'alignement droit de l'axe du projet

# I.5.1.2.6 Cubature

C'est la phase d'opération ayant pour but de déterminer les surfaces correspondantes au déblai et au remblai, les largeurs correspondantes au décapage de chaque profil en travers du terrain naturel, qui nous amènent aux travaux de terrassement du projet.

 L'exécution de cette opération suivante nécessite l'enchainement des travaux suivants, piquetage de l'axe du projet, levé du profil en long et lever du profil en travers

# I.5.2 ETUDE HYDRAULIQUE

Sur la base des supports cartographiques de la zone du projet, le Consultant a effectué un inventaire des talwegs et cuvettes existants ainsi qu'une reconnaissance de leurs bassins versants sur terrain. Les données topographiques et l'inspection détaillées de toutes les vallées à franchir ont permis de dégager les ouvrages existants à conserver, les ouvrages à réparer, les ouvrages à remplacer et les nouveaux ouvrages à créer afin d'assurer l'assainissement de la plateforme d'une part et assurer le rétablissement des écoulements naturels en aval de la route d'autre part.

#### I.5.3 ETUDE CLIMATIQUE

#### I.6.3.1 Généralités

On a recherché les données représentatives des différentes zones climatiques traversées par le projet, aussi bien concernant la pluviométrie journalière maximale que les données climatologiques de base.

#### I.6.3.2 Collecte des données pluviométriques

Les hauteurs pluviométriques maximales journalières et pluviométrie annuelle mesurées aux quatre stations sélectionnées représentatives des deux zones d'étude (Fort-Dauphin, Behara, Ambovombe, Betroka) ont été collectées auprès du service météorologique. Actuellement la base de données est en cours de mutation et les années récentes ne sont pas encore disponibles.

#### I.6.3.3 Analyse des données bibliographiques

Les précipitations maximales journalières ont été estimées par L. Duret dans son document «Estimation des débits de crues à Madagascar» à différentes stations pour différentes fréquences. Les stations proches du projet sont les suivantes:

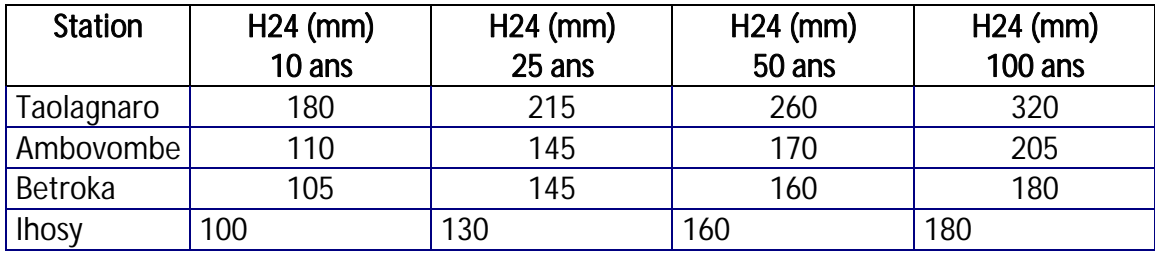

<span id="page-23-0"></span> **Source :** Météo Antananarivo en 2011

**Tableau 4: Précipitation annuel** 

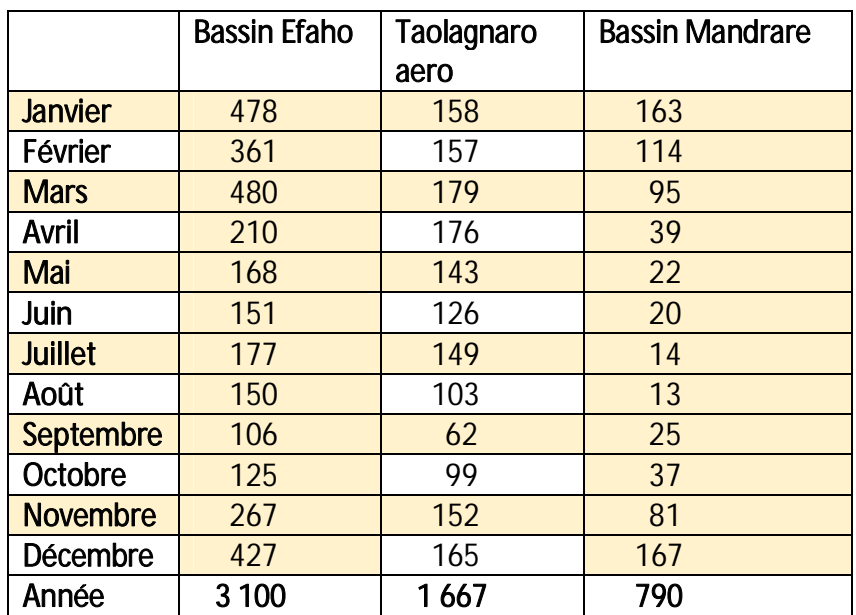

# I.6.3.4 Pluviométrie mensuelle moyenne (en mm)

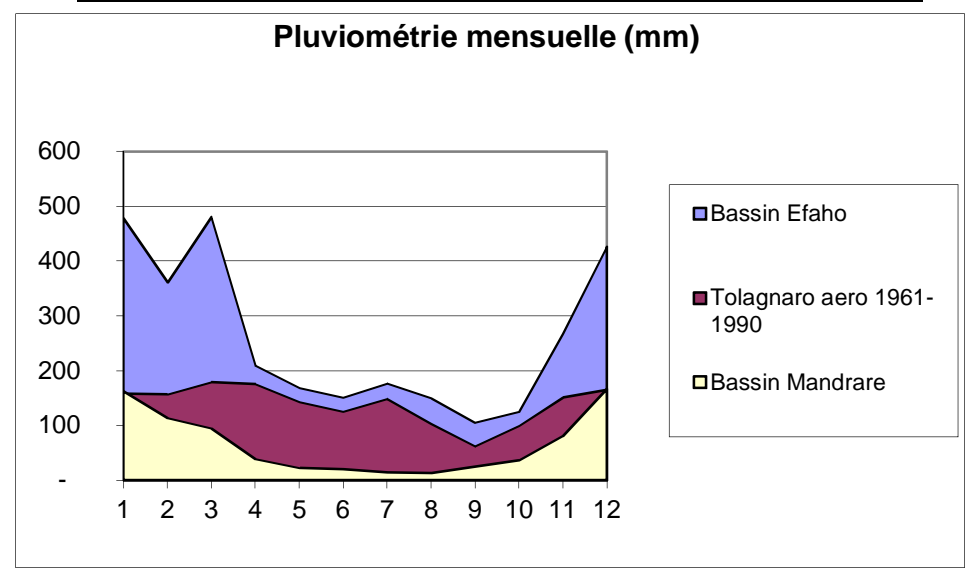

<span id="page-24-0"></span> **Source :** Météo Antananarivo en 2011 **Tableau 5: Pluviométrie mensuelle**

# <span id="page-25-0"></span>**PARTIE II : PHASE D'EXECUTION DES TRAVAUX**

# <span id="page-26-0"></span>**CHAPITRE I : GENERALITE SUR LE GPS**

#### I.1 Définition :

Le GPS est un système de positionnement par satellite, développé par l'USDoD (Département of Défense USA), à but militaire. Mais il est devenu un outil incontournable pour les civils.

# I.2 Principe :

Le principe général du système GPS consiste à déterminé à partir des distances ou des variations de distances entre les satellites mis en orbite par le Ministères de la défense Américaine et les de distances entre les satellites mis en orbite par le Ministères de la défense Améric<br>récepteurs à la surface terrestre ou son environnement immédiat et leur position  $\phi$ ,  $\lambda$ , h

Le système doit permettre à son utilisateur (fixe ou mobile) à tout instant, en tout endroit de la surface terrestre ou son environnement immédiat, de fournir sa position et sa vitesse dans un système de référence mondial WGS84

#### I.3 Précision

La précision du système GPS dépend de plusieurs facteurs tels que les effets atmosphériques (vitesse de propagation dans l'ionosphère et de la troposphère) et les trajectoires théoriques par rapport à la position réelle des satellites au moment de l'observation. Cette précision intrinsèque est à 5 centimètre près

#### I.4 Système de coordonnées

# I.4.1. Contexte

Étant donnée la densité des points de rattachement et donc la distance qui les sépare, nous n'aurions jamais pu atteindre une précision nécessaire au calage de l'étude de la RN-13 en les utilisant. De plus, les différentes corrections à appliquer aux mesures de terrain ne sont pas identiques que l'on soit au nord, au sud, à l'est et à l'ouest de l'île.

Après concertation à Antananarive, les responsables de la géodésie duFTM nous ont fortement de conseillé d'essayer de passer d'un système de coordonnées universelles en système Laborde

Par conséquent, les données topographiques, pour des raisons pratiques, aussi bien pour l'étude que pour l'exécution des travaux, ont été rattachées en *planimétrie* au système de coordonnées Laborde et pour l'*altimétrie* nous avons utilisé le Nivellement Général de Madagascar (NGM).

#### I.4.2. Paramétrage du GPS

#### I.4.2.1. Planimétrie

Grille: UTM 38 Sud Projection: Transverse Mercator Transformation Datum: WGS 1984 Modèle de Géoïde (Calculs GPS): EGM96 (Global) Unités de mesure: mètre Méridien origine: 45 ° Est de Greenwich Latitude origine: Equateur Facteur d'échelle appliqué aux calculs: Voir listing des bornes en annexe. Fausses coordonnées à l'origine: E = 500 000 ; N = 10 000 000

<span id="page-27-0"></span>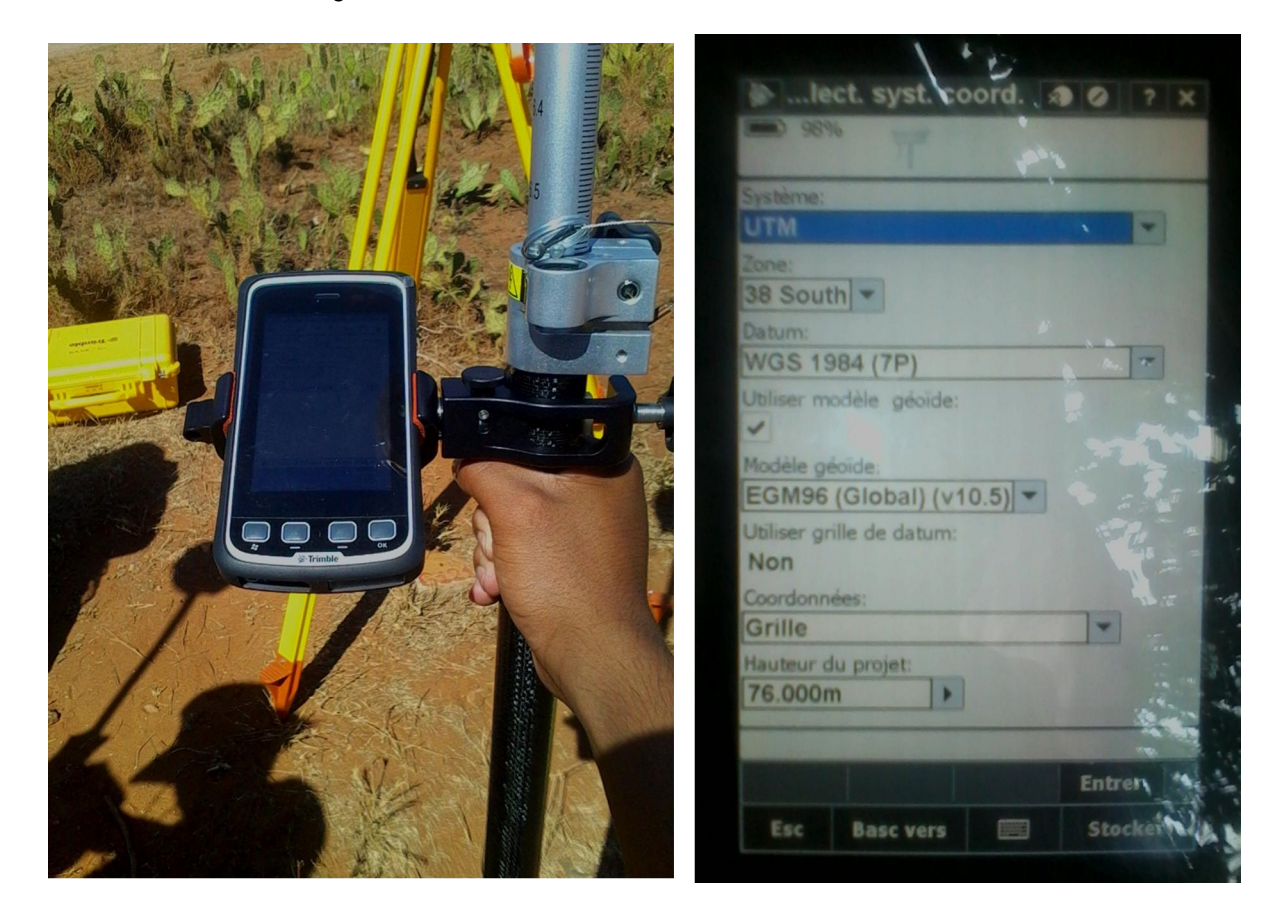

**Photo 1: Calibrage de la GPS TRIMBLE JUNO R4**

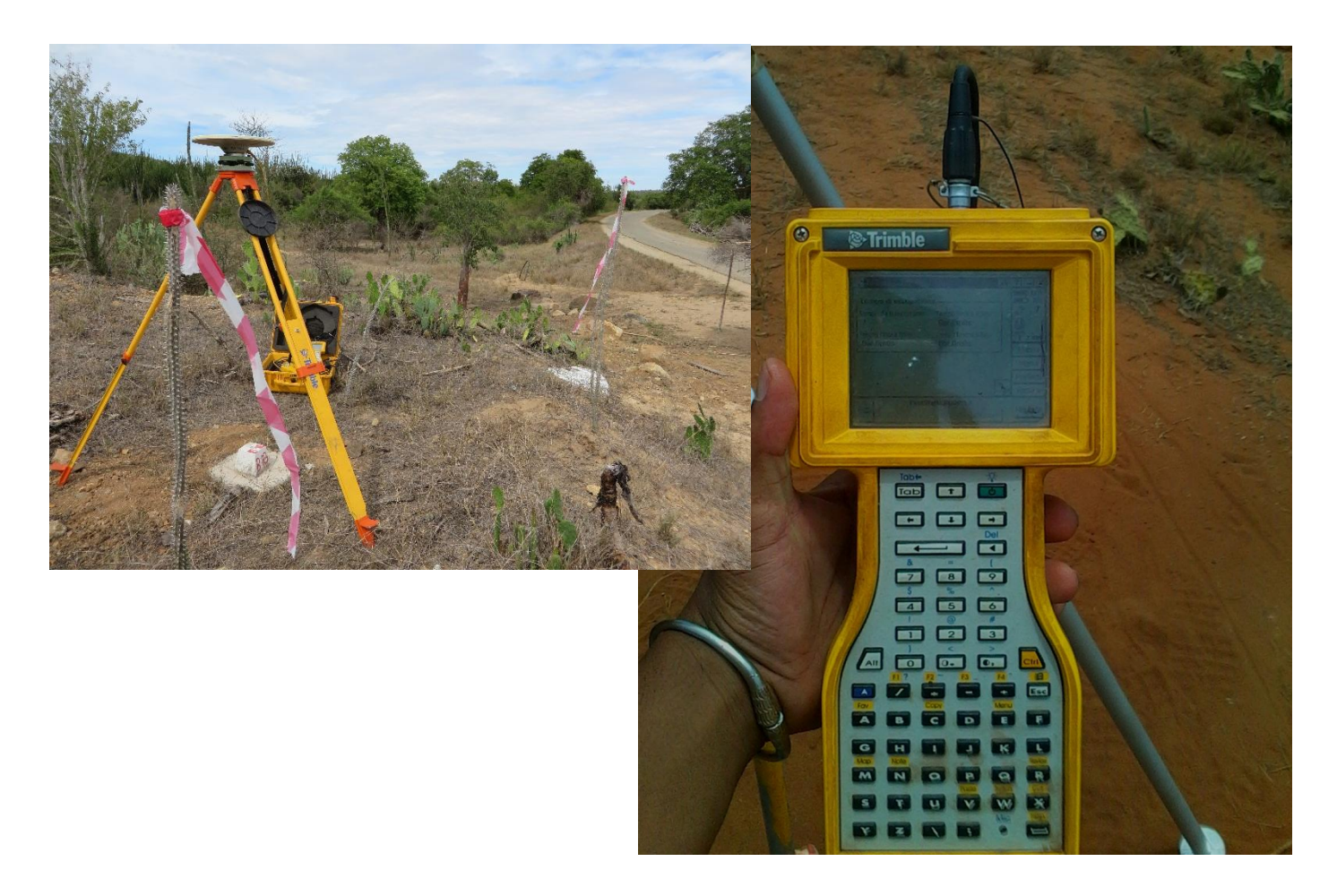

# <span id="page-28-0"></span>**Photo 2: Calibrage de la GPS TRIMBLE 5700**

#### I.5 Amélioration des précisions pour l'établissement d'un cheminement directeur

Le cheminement directeur doit être rattaché au système de projection nationale. Par conséquent, on fait un cheminement à partir des bornes géodésiques les plus proches du chantier soit par levé GPS stationnaire bifréquence soit par levé tachéométrique. Le choix des méthodes dépend des matériels disponibles, de la longueur de base, de l'accessibilité des points de rattachement et de la précision recherchée. A noter que pour le levé GPS, ils existent deux modes d'observation pour une meilleure précision dont la méthode absolue à postériori et la méthode différentielle. Nous adoptons cette dernière méthode pour les raisons suivantes. :

# I.5.1. Méthode absolue à postériori :

Les observations brutes sont enregistrées au préalable. On télécharge ensuite les éphémérides précises et les diverses corrections via FTP-Internet. Ces ensembles de données sont introduites dans un logiciel de traitement.

Les conditions d'observation nécessitent une connexion à Internet, de personnel qualifié et expérimenté dans les traitements de données GPS et il faut attendre 15 jours après les observations pour avoir les corrections et les éphémérides précises.

Précision :

La précision obtenue est fonction de nombre des satellites observés, du temps d'observation, du GDOP de l'observation, de condition météorologique et de la gamme de récepteurs utilisés.

# I.5.2.Méthode différentielle :

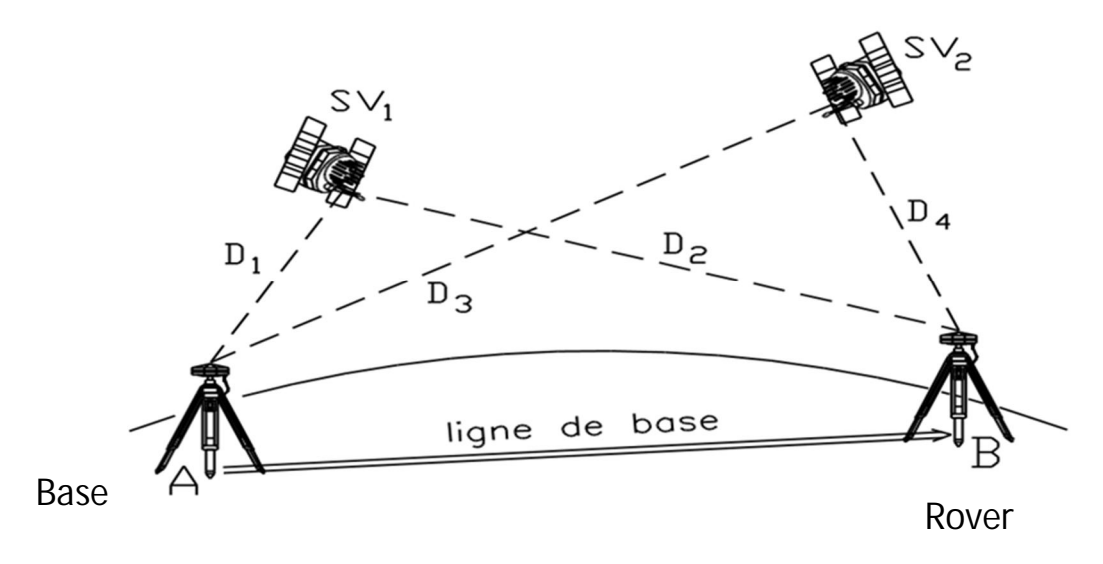

**Figure 1: Croquis Méthode différentielle**

<span id="page-29-0"></span>Un récepteur est stationné sur un point géodésique ou un point rattaché au réseau géodésique national c'est-à-dire un point connu dit Base ou station de référence ou pivot ; Les autres récepteurs sont placés sur les points inconnus qui servent de Rover.

Les calculs des observations par des logiciels spécifiques aux récepteurs donnent directement les coordonnées des points Rover dans le système de projection WGS84.

Conditions :

L'observation nécessite au moins deux récepteurs, c'est d'allumer le récepteur et sélectionné le point de référence en introduisant la hauteur de la base sur son centre de garniture en suite Il faut que le voyants de l'indicateur d'occupation soient allumés(\*) et en fin Il faut au moins 20min de données communes par vecteur (c'est-à-dire 20min d'observation entre les deux récepteurs formant la base et le rover avant de déplacer ce dernier) (\*).

Enregistrement continu des observations brutes. Nombre de satellites suffisant permettant la fixation des ambigüités entières. (\*) : Pour le GPS TRIMBLE (R3, R4, R5) idem pour le GPS TRIMBLE 5800

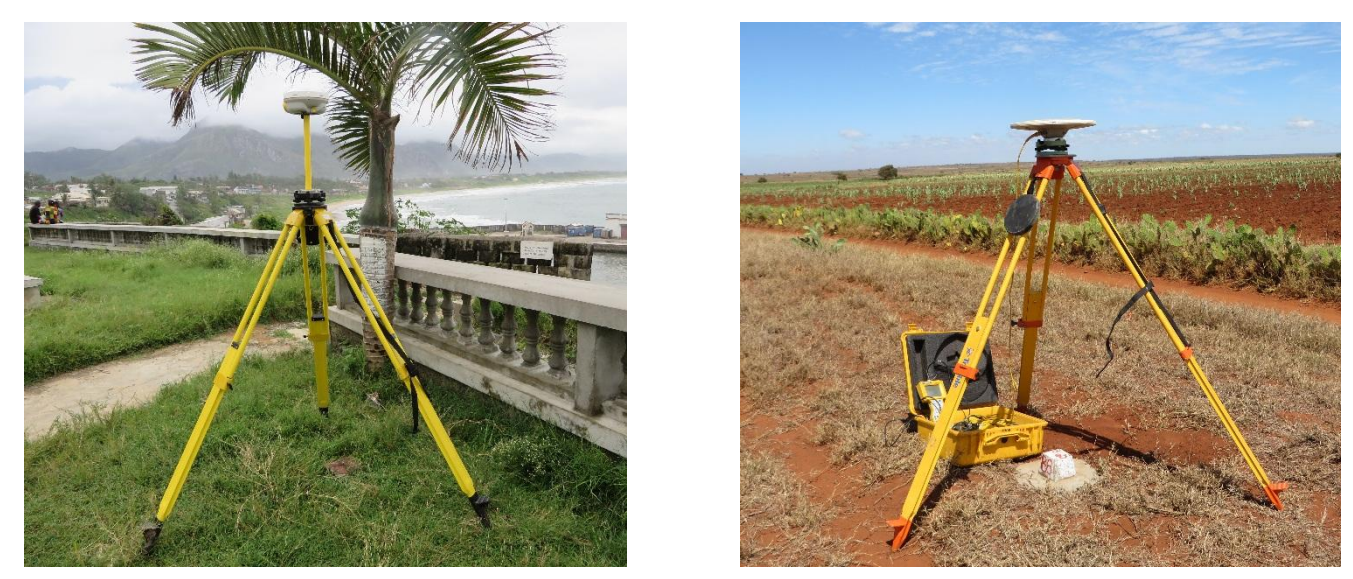

**Photo 3: GPS trimble Juno R4 et GPS trimble 5700**

Précision (\*) : La précision de points dépend du bon respect des conditions énumérées cidessus, de longueur de la base, de la condition météorologique, des masques d'observation aux alentours du récepteur et des indicateurs sur la face principale du récepteur reportés dans le tableau suivant :

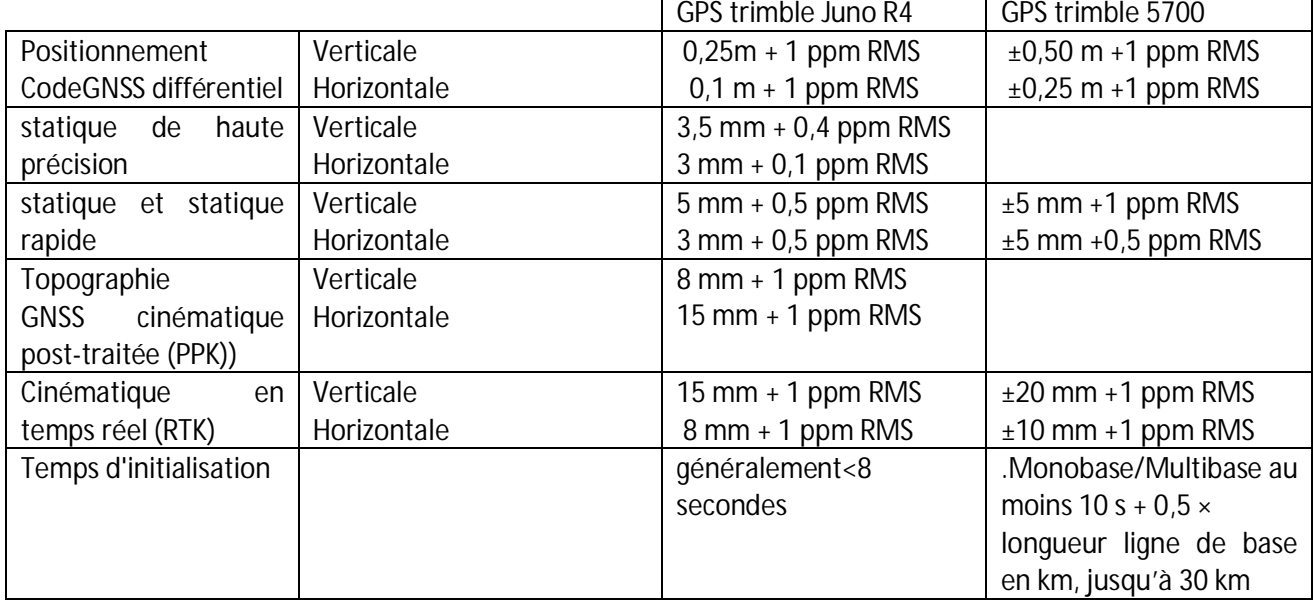

#### <span id="page-30-2"></span><span id="page-30-0"></span>**Tableau 6 :** Précision de ces appareils

Source : Annexes 1

# I.5.3.Cheminement directeur

<span id="page-30-1"></span>En faisant des observations simultanées en mode différentielles sur les bornes réparties le long du tronçon entre Ambovombe-Taolanaro. Pendant le lever de détailles avec le GPS on a aussi contrôlé planimetriquement les bornes secondaires. Quant à l'altimétrie, les cotes des bornes sont déterminées par nivellement direct.

# I.5.4.Application :

Le système GPS permet à l'utilisateur fixe en temps réel en tout endroit et en tout instant de la surface et de son environnement immédiat, d'avoir sa position dans un système de référence WGS84 ; Pour cela, le système GPS peut être appliqué dans deux modes de positionnement fixe ou mobiles : positionnement statique, positionnement dynamique (cinématique).

# I.5.4.1. Positionnement statique :

# - Statique géodésique :

# Principe :

Une station fixe est mise en place sur un point connus (base) et un autre mobile (point à calculé) en méthode différentielle.

Il s'agit d'observer simultanément les phases sur au moins 4 satellites

Le résultat est une position relative.

Le temps d'observation doit être suffisant pour résoudre les ambiguïtés entières et dépend de la longueur de la ligne de base, de la géométrie de la constellation de satellite et des conditions atmosphériques.

La durée d'observation est d'au moins une heure pour les lignes de base courte (<10 km) La précision dépend du type de récepteur (mono ou bifréquence), de la distance entre pivot et les point à calculer, des durée d'observation, du GDOP (distribution géométrique des satellites) et du type d'orbites utilisées (éphéméride radio diffusée ou éphéméride précise).

La précision pour un point distant inferieur à 5km de pivot, pour une durée de 1heure avec cet appareil est sensiblement égale à 4mm

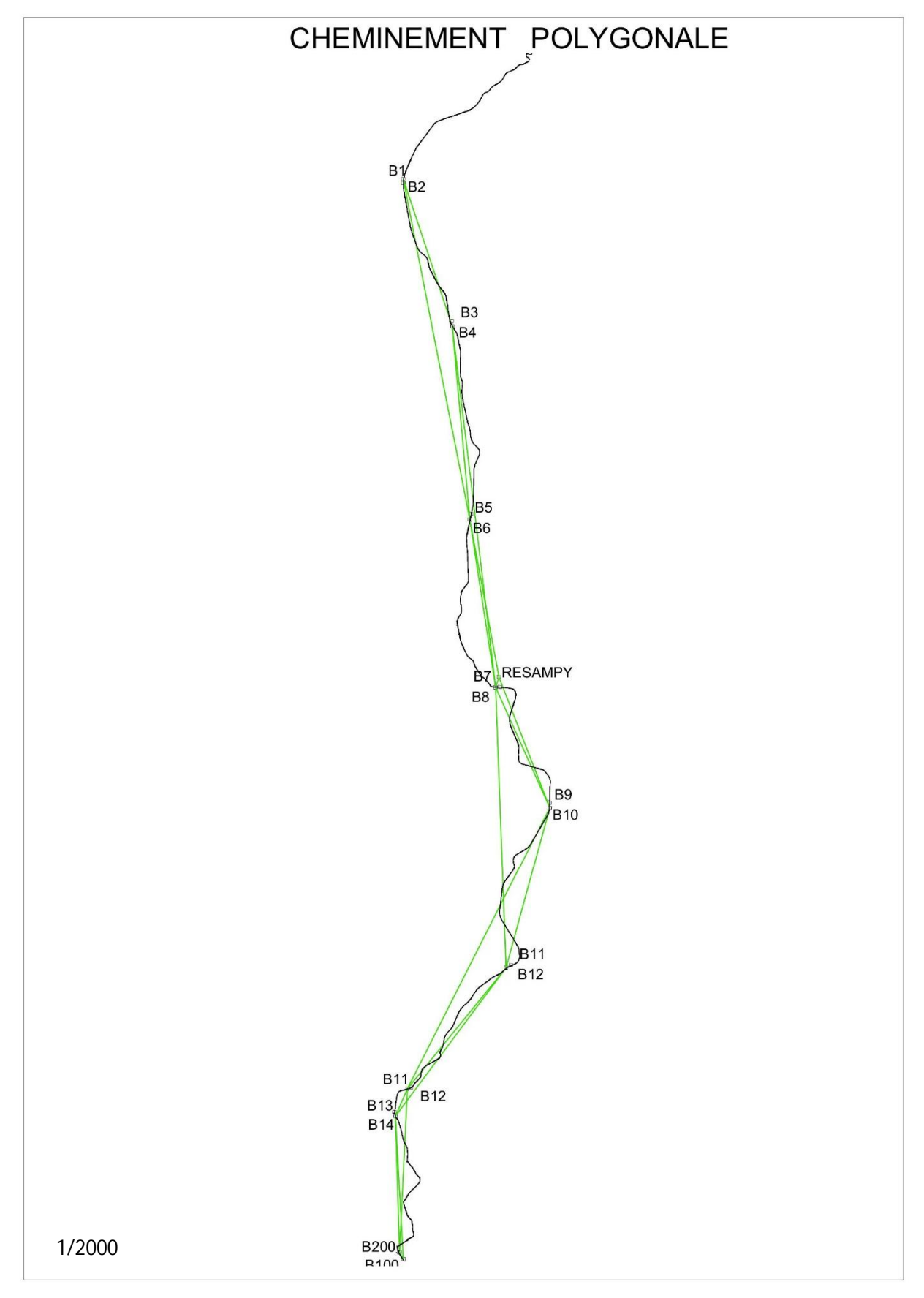

<span id="page-32-0"></span>**Figure 2: CANEVAS du cheminement par GPS bifréquence**

#### - Statique rapide ou fastStatic :

C'est une variante de la statique, rendue possible par la mise au point d'algorithme de résolution rapide des ambiguïtés entières.

Lorsqu'on a 5 satellites ou plus avec une bonne géométrie (GDOP<6), les ambigüités pourraient être résolues sur quelque dizaines de minutes pour des bases inférieure à 10 km.

On a utilisé ce mode de positionnement pour la détermination du couple de la borne primaire c'est-à-dire que quand la base est sur le borne B2, le mode de détermination de B3 couple de B2 est faststatic

Nécessite au moins deux récepteurs dont un forme la base et l'un servira de rover de cheminement.

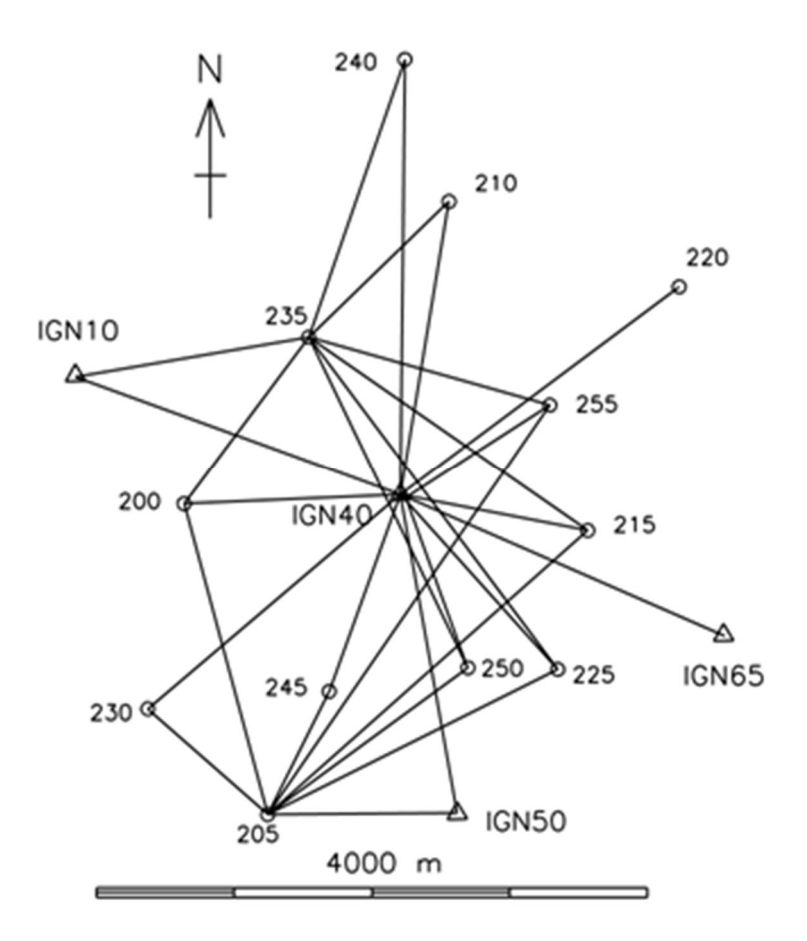

<span id="page-33-0"></span>**Figure 3: Croquis Statique rapide** 

# I.5.4.2. Positionnement dynamique (cinématique)

#### I.5.4.2.1. Cinématique pure :

La cinématique pure consiste à mettre en station un récepteur fixe sur un point de référence connu et les autres récepteurs itinérants se déplacent pendant les observations.

#### Principe :

On commence à résoudre l'ambigüité entière sur un point pendant quelque minute (10 à 15minute), puis les récepteurs mobile se déplacent sur les trajets à lever, et pendant les quel les mesure sont enregistrées à intervalle de temps, que l'on définit lors de la stratégie d'observation.

Cette méthode est souvent utilisée pour les lever des objets linéaires comme l'axe des routes pour la mise à jour des cartes et comme la limite des réserves naturelles

Il suffit de fixé l'antenne sur le toit de la voiture, ou sur une moto, puis on enregistre les données après traitement (méthode différentielle), et on importe directement dans le SIG et les limites sont introduites automatiquement.

#### Précision :

La précision dépend de l'éloignement du point de référence, du mobile et de la durée d'observation.

Si l'ambigüité est fixe et la ligne de base est inférieure à 20 km, la précision relative de la détermination sera de quelques dizaines de centimètre.

# I.5.4.2.2. Stop and Go :

#### Principe :

Le principe consiste à mettre en station, sur un point fixe est connu (pivot), un récepteur et les autres mobiles sur les nouveaux points.

On commence par résoudre les ambigüités entières par une initialisation sur un point quelconque (point de départ) pendant quelques minutes, les autres points se stationnent pendant quelque secondes en conservant le signal sur les satellites durant le trajet.

Pendant le déplacement, les signaux reçus des satellites ne doivent pas être interrompus. Le nombre des satellites doit être supérieur à 5 et le GDOP inferieur 4

#### Précision :

La précision de ce positionnement dépend de la performance du récepteur utilisé et de la durée d'observation par le GPS bifréquence, avec une ligne de base inférieure à 1 km pendant quelques secondes (30 époques), la précision est supérieure à 5cm.

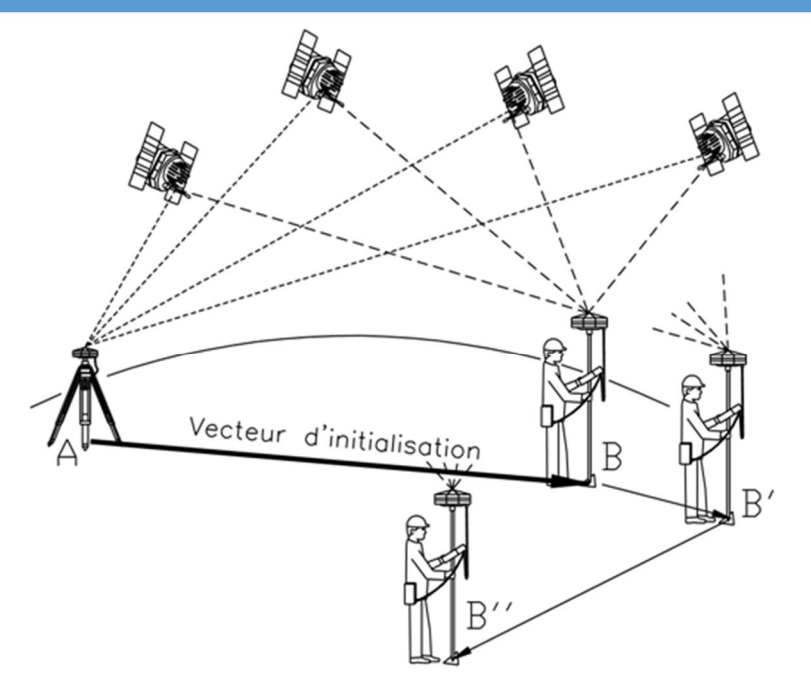

<span id="page-35-0"></span>**Figure 4: Croquis de stop and go**

# I.5.4.2.3. La trajectographie

La trajectographie est la détermination en temps différé de la trajectoire d'un mobile en mode différentielle.

#### Principe :

Dans ce mode de positionnement le système GPS utilise les informations pseudo-distance et de phase pour la localisation d'un mobile, qui est matérialisé par le centre de l'antenne GPS embarqué dans un avion.

Le but de la trajectographie est la détermination du centre des photos de prise de vue aériennes

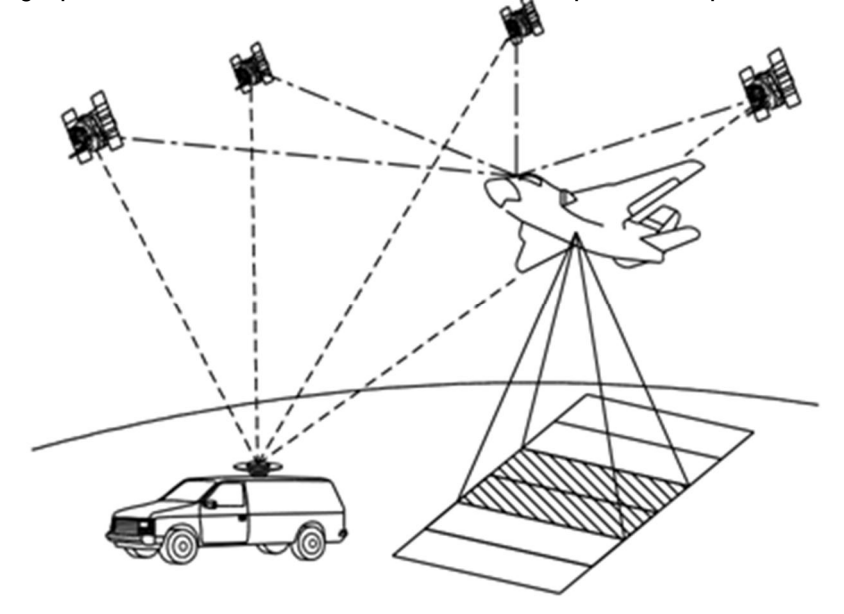

<span id="page-35-1"></span>**Figure 5: Croquis de la trajectographie**
## I.5.4.2.4. DGPS (RTK ou Real Time Kinematic)

Le principal inconvénient des méthodes précédentes est de ne pas fournir d'informations directement sur le terrain mais seulement en post-traitement. L'opérateur ne se rend donc compte qu'a posteriori de la qualité des mesures, ce qui peut ménager de mauvaises surprises et obliger à recommencer le travail. De plus, les opérations d'implantation sont impossibles sans informations immédiates.

Le cinématique en temps réel permet de connaître immédiatement les coordonnées du récepteur mobile, ce qui permet de faire de l'implantation en GPS, de vérifier à tout instant la qualité des mesures effectuées et de se rendre compte d'une rupture de faisceau. Cette technique a permis aux techniciens de se rendre compte que deux minutes de mesures peuvent parfois être suffisantes à la résolution des ambiguïtés en statique rapide (bifréquence, lignes de base inférieures à 10 km).

## Principe :

On met en place une balise fixe qui reçoit les signaux GPS. La balise connait sa position réelle avec précision.

Elle calcul elle-même sa position par GPS et elle déduit exactement la valeur de l'erreur. La correction appliquer est alors transmise par radio (UHF ou VHM) en temps réel GPS rover qui corrige à leur tour leur position calculée.

## Précision :

Le système DGPS permet de précision centimétrique et même millimétriques selon le type de récepteur utilisé et la ligne de base appliquée.

Le DGPS peut être utilisé pour le levé direct ou l'implantation.

## I.3.1. Domaine d'application

Navigation au sens large (avion, voiture,….) Géodésie de terrain (levé de terrain, tracé de route) Géodésie de haute précision géophysique (stations permanentes)

## I.3.2. Avantage des observations par GPS:

- Gain de temps
- Précision
- Pas d'erreur d'observation de l'opérateur.
- Permet d'effectuer de longue observation.
- Un seul point connu suffit pour le rattachement.
- Correction des observations se fait automatiquement par le logiciel de traitement des données.
- Economique
- Facile à mettre en œuvre.

D'ores et déjà, le GPS constitue un outil d'une grande importance pour l'étude d'aménagement de projet linéaire.

## I.3.5.1. Fiabilité :

Si la mise en station est faite correctement, le timing de déplacement est respecté et que la hauteur de station est exacte lors du traitement, l'observation par GPS est très précise parce que toutes les opérations sont automatiques jusqu'à l'obtention du résultat final.

## I.3.5.2. Précision :

La précision de cette méthode dépend du bon respect des conditions d'observation énumérées ci-dessus (mode différentiel) et cette précision peut être encore améliorée si la distance des observations est réduite de l'ordre de 500 à 2000m.

## I.3.5.3. Vérification :

La vérification à faire sur terrain est la mesure de la hauteur de l'antenne avant d'allumer le récepteur et juste après l'observation avant de l'éteindre. Si une autre personne est présente, il est préférable qu'elle confirme la mesure. On a vu durant les traitements des observations GPS que l'erreur moyenne quadratique des mesures est de l'ordre de quelques centimètres et peut descendre jusqu'au millimètre pour les bases inférieures à 10km. De plus pendant la densification de canevas par levé tachéométrique, en effectuant un cheminement encadré par deux points GPS (transformés en Laborde), l'écart de fermeture est de 0.30m (si la tolérance est de 0.61m) pour une distance de 40km ce qui est largement précis pour un cheminement de travaux routier.

## I.6 Inconvénients des observations par GPS

Les des observations par GPS ont des inconvénients comme le coût onéreux des récepteurs, précision dépendant aux nombres de satellites visibles, point observer bien dégager (absence de Masque) et les opérations de traitement ne sont pas suffisamment détaillées

# **CHAPITRE II : TRAVAUX SUR TERRAIN**

## II.1.Densification de canevas

## II.1.1. Planimétrie

Pour densifier le canevas du chantier et avoir des références topographiques couvrant la totalité du projet tout au long de son tracé lors de la réalisation des travaux, il faut faire un cheminement polygonal secondaire à la station totale, s'appuyant sur les bornes du cheminement directeur et implanté des bornes secondaires par la méthode dite « des trois trépieds » en dehors de la zone d'emprise des travaux mais suivant l'allure générale du projet.

Cette opération de polygonal secondaire peut aussi se réaliser avec le levé GPS par statique rapide ou méthode « Stop and Go ».

La distance entre les bornes polygonales secondaires à l'issue de cette dernière opération variera de 250m à 500m. Les points de station inter-visibles et matérialisés par des bornes en béton non armé cylindrique de 12cm de diamètre.

## II.1.1.1. Principe de cheminement polygonal

On effectue sur la station au sommet i les mesures des angles horizontaux i, des zénithaux Zi et les distances inclinées Di des voyants aux sommets i-1 et i+1 fixés sur des embases à centrage forcé.

On déplace ensuite le prisme placé sur le sommet i-1 vers l'embase au sommet i, tandis que la station i est fixée sur l'embase au sommet i+1 et le trépied avec l'embase sur i-1 plus le voyant qui a été placé en i+1 sont déplacés sur le sommet i+2, on effectue les mêmes opérations que sur la station au sommet i.

Ce déplacement et ces opérations sont effectués dans l'ordre au fur et à mesure de l'avancement.

Cette opération réduit au minimum l'erreur de centrage. De plus le double retournement (CG/CD) des visées inter-station et les visées aller-retour améliorent grandement la précision du levé.

## II.1.1.2. Reconnaissance :

Le but de la reconnaissance est d'envisager l'emplacement des points de la polygonation dont les conditions sont l'inter visibilité entre trois stations consécutives doit être satisfaisante et une station doit repérer qu'elle peut viser tous les points aux alentours, nécessaires au plan

## II.1.1.3. Matérialisation des sommets de la polygonale

C'est la première opération avant de commencer tous les levés. Tous les points de la polygonale de base sont matérialisés par des bornes en béton préfabriquées ou coulées sur place, implantées dans des fouilles, dont les caractéristiques sont les suivantes :

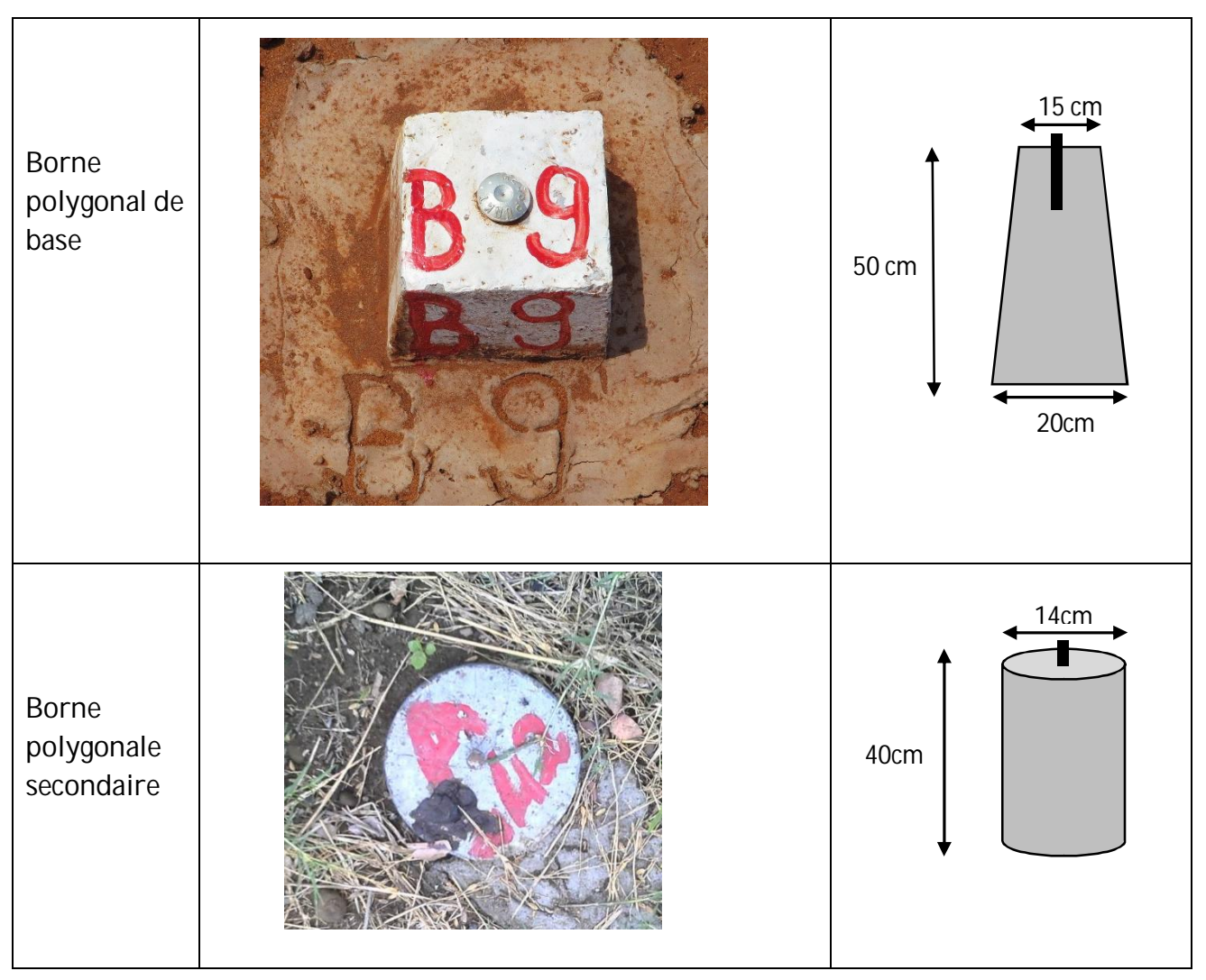

**Tableau 7: Caractéristiques des bornes**

## II.1.1.4. Mesure des angles

Sur terrain, on a mesuré les angles horizontaux de chaque sommet ainsi que les angles verticaux de chacune de visée.

## II.1.2. Appareils utilisés

La société AIC PROGETTI dispose des matériels modernes qui permettent d'obtenir une bonne précision pour la réalisation des opérations topographiques. Pour la polygonation secondaire, on a utilisé la station totale Leica TS06.

Ses avantages permettent de faire le levé sans prisme, on peut insérer directement le facteur d'échelle, un calcul instantané de la distance horizontale et de la dénivelée ainsi qu'un calcul des coordonnées XYZ des points visés et en fin équipé d'une mémoire interne pour stocker les données.

#### RAKOTOARISON Saminirina Harimanana

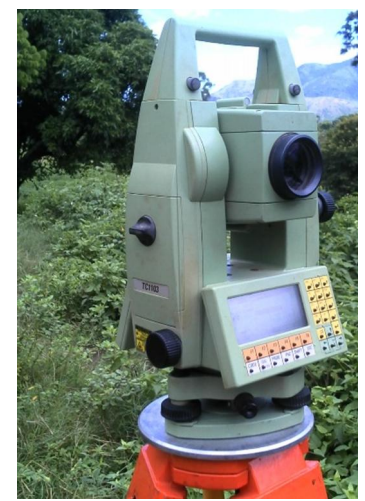

 Précision de mesure de distance : Avec prisme : 1 mm + 1 .5 ppm Sans prisme : 2 mm + 2 ppm Précision de mesure d'angle horizontal : 5 dmgon Précision de mesure d'angle vertical : 3 dmgon

#### **Photo 4: Caractéristiques de la station totale TS06**

### II.1.3. L'erreur commise :

#### Erreurs systématiques :

Elles résultent à l'imperfection lors de fabrication de l'appareil. Ce sont :

Erreur de collimation : c'est le défaut de non perpendiculaire de l'axe optique de la lunette et son axe de tourillon;

Erreur de tourillonnement : c'est le défaut de non horizontalité de l'axe de tourillon ;

Erreur du limbe : c'est l'axe principal qui ne coïncide pas avec le centre du cercle horizontal ;

Erreur d'index du cercle vertical : C'est-à-dire l'index du cercle vertical n'est pas situé sur le vertical du centre du cercle ;

Erreur d'excentricité du viseur : C'est l'axe du visé ne coupe pas l'axe principale ou l'axe secondaire.

#### Erreurs accidentelles :

Erreur de calage de l'axe principale

Erreur de centrage sur le point stationné : Il est d'ordre de 4mm pour la mise en station ;

Erreur du pointé

Erreur de lecture

Erreur de dérivé de zéro de l'appareil : due à la torsion du trépied.

#### Mesure de distance

La distance obtenue est la distance horizontale. Elle est obtenue en faisant la moyenne de 4 séquences. De plus pour cette appareil TS06 on peut insérer directement le facteur d'échelle donc on avait obtenu la distance déjà corrigé.

#### II.1.3.1. Levé de détails :

Le levé de détails se fait à partir de la méthode par rayonnement en stationnant sur les points de base.

Les personnels pour le levé de détails sont composé d'un chef de brigade qui dirige et contrôle tous les travaux, un opérateur pour manipulé l'appareil, un Croquiseur réalisant le croquis de terrain et piquer le numéro de point dans le croquis et Six manœuvres (porte prisme, Décapage, Aide…)

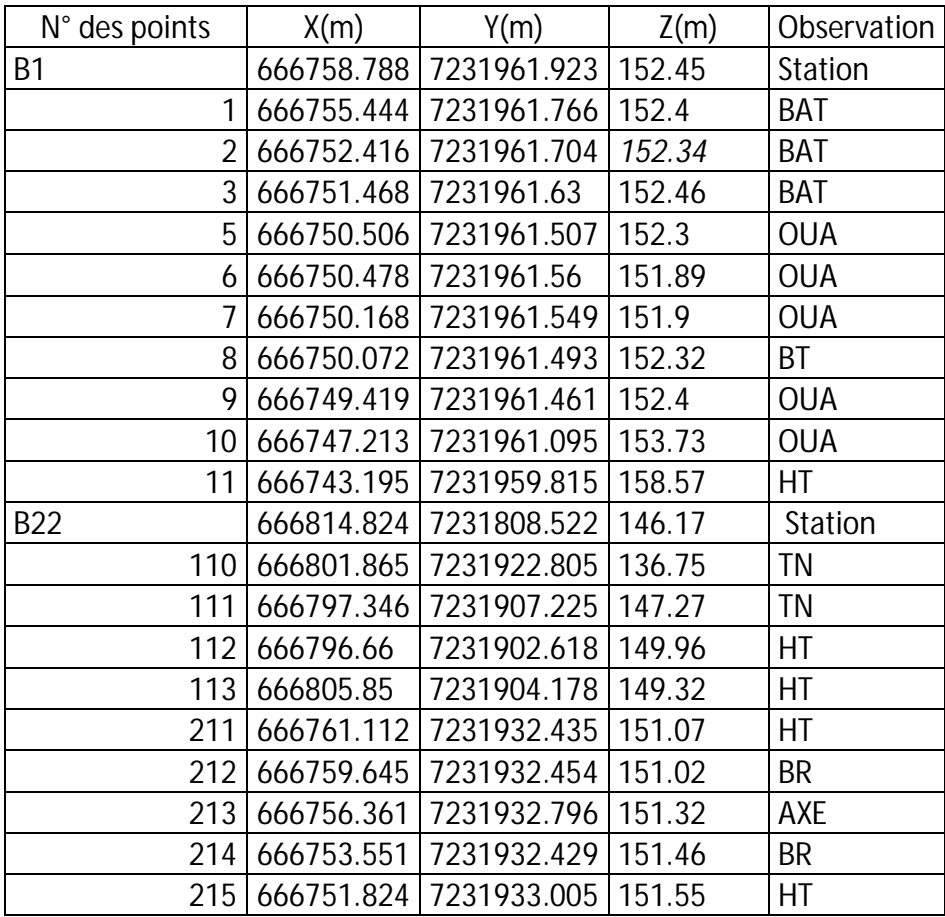

**Tableau 8: Extrait de levé de détails** 

## RAKOTOARISON Saminirina Harimanana

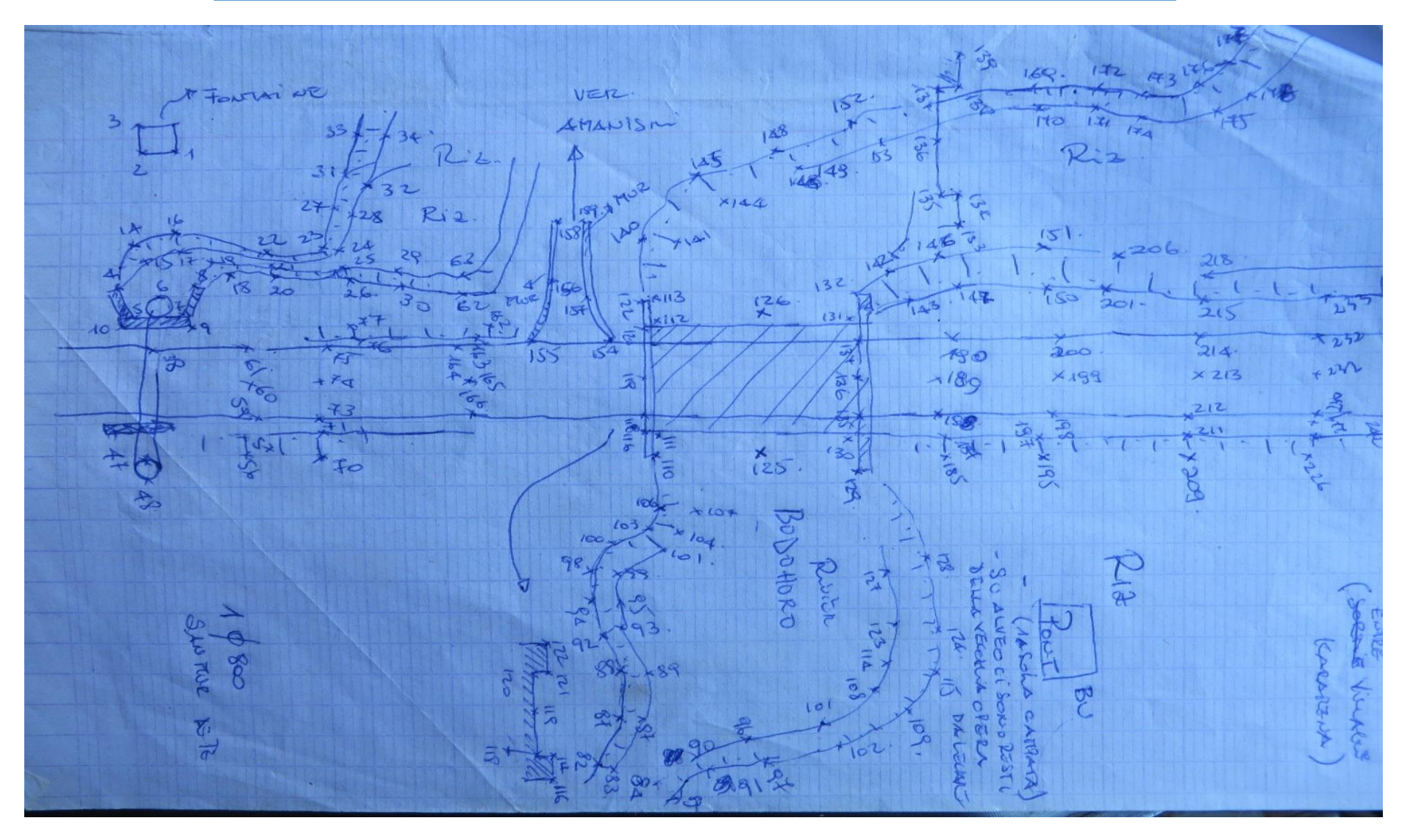

**Figure 6: Extrait de Croquis de levé**

Notre zone de travail est fixée à 35 m de part et d'autre de l'axe .Cette bande doit inclure toutes informations d'ordre géographique en rapport avec le projet routier.

Ces informations concernent :

- Le tracé de la route (axe, bords...)
- Les ouvrages existants tels que les anciens buses et ponts.
- Les accidents de reliefs ou bien talus
- Toutes formes de dégradations constatées sur la chaussée.
- Les zones habitées : limite de propriété, habitations...

## II.2. Levé de plan coté

Vu que le projet suivra le tracé de la piste actuelle, l'axe sera levé à partir de la polygonale de base. Pour bien couvrir la bande d'étude durant le levé de détails, le terrain sera levé par rayonnement avec une série des points perpendiculaires à l'axe tous les 30 m et la densité augmente au fur et à mesure que le relief est de plus en plus accidenté et représentant un grand nombre de détails et dans les sections à petite courbure. Ces levés ont pour objectif de concevoir un plan d'exécution au 1/500 pour la réalisation de l'ensemble du projet à part les ouvrages d'art. L'emplacement de chaque ouvrage existant ou à créer sera levé pour une restitution au 1/200 en indiquant précisément sur la vue du plan les points de PHEC (Plus Hautes Eaux Cyclonique) et PBE (Plus Basses Eaux) pour le site de construction d'un pont.

## Principe :

Il est recommandé de réaliser le levé en profil pour assurer une représentation du terrain la plus proche de la réalité. C'est-à-dire effectuer le levé, à part les détails marquants (ouvrages, maison d'habitation, tombeau,…) et particulièrement les lignes de changement de pente, les lignes de crête et de talweg, en alignant les prismes perpendiculairement à l'axe au fur et à mesure de l'avancement.

## II.3. L'altimétrie

L'exactitude de côte est très importante pour un projet de génie civil, surtout un grand projet comme cette étude, et celle- ci doit être rattachée au repère de nivellement général de Madagascar (NGM) dans la mesure du possible. Ce nivellement direct sera effectué avec un niveau numérique de précision leica DNA10 avec un cheminement aller-retour de B1 vers B1 en passant par B3. Ceci permet de calculer l'altitude de B3 et de vérifier la validité des mesures en retrouvant l'altitude de B1.

Le niveau numérique : les lectures sur mire sont automatisées par un système de décodage d'une mire à codes-barres ; l'appareil lit automatiquement le fil niveleur et la distance station-mire ;

ces valeurs sont affichées et peuvent être mémorisées sur un support informatique. Cela augmente la productivité de l'opérateur et élimine les fautes de lecture et de retranscription des lectures.

On arrive donc en nivellement au même stade de développement que celui des stations totales, à savoir la lecture sur écrans digitaux, la saisie et la retranscription des informations entièrement automatisées. Ces appareils peuvent être motorisés pour des travaux automatisés de surveillance ou d'auscultation (pointés automatiques réguliers d'une série de mires, lecture et transmission des observations à un bureau d'étude).

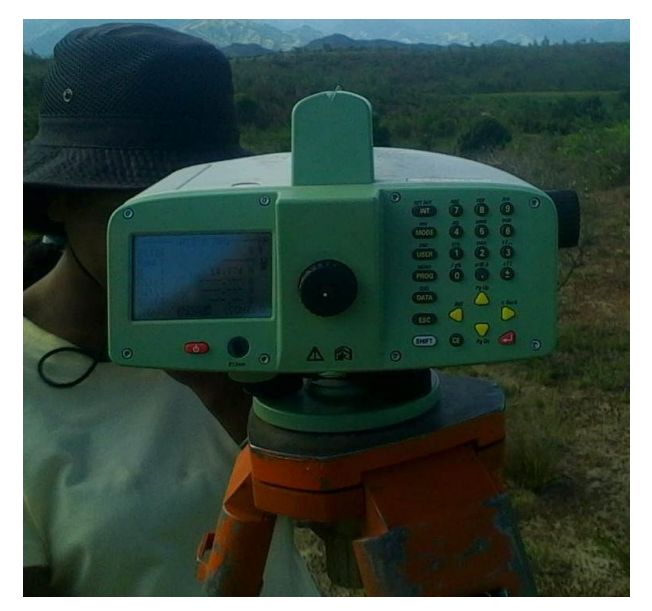

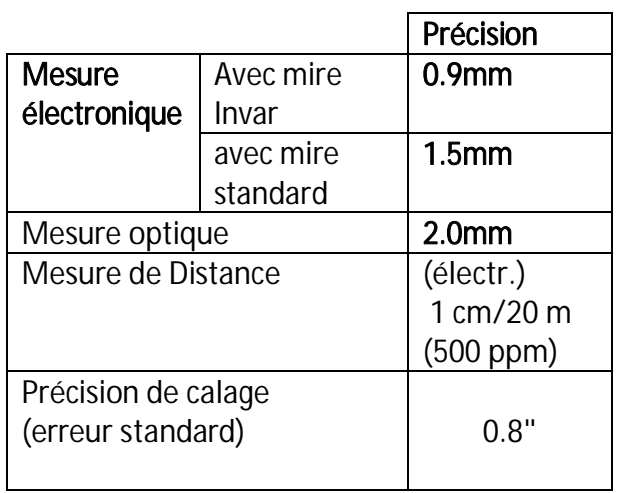

## **Tableau 9: Précision du Niveau**

**Photo 5: Niveau DNA10 LEICA** 

## Principe de nivellement par cheminement aller-retour :

La mire étant sur le point origine A, l'opérateur stationne le niveau en S1 dont il détermine l'éloignement en comptant le nombre de pas séparant A de S1, de manière à ne pas dépasser la portée maximale de 60 m. L'opérateur fait une lecture arrière, c'est-à-dire dans le sens de parcours choisi, sur le point A

 Le porte-mire se déplace pour venir sur le premier point intermédiaire A1 le plus stable possible sur le socle métallique appelé « crapaud » et dont il détermine l'éloignement en comptant lui-même le nombre de pas séparant A de S1 afin de pouvoir reproduire ce nombre de pas de S1 à A1;

Toujours stationné en S1, l'opérateur fait sur la mire la lecture avant

 La mire qu'on avait utilisé ici est une mire à codes-barres donc la lecture se fait automatiquement et idem pour l'enregistrement, il suffit simplement de mettre à niveau l'appareil et de l'orienter vers la mire.

| NIVELLEMENT ALLER DE B1- |                 |      |              |             | NIVELLEME RETOUR DE B1- |                 |                |            |
|--------------------------|-----------------|------|--------------|-------------|-------------------------|-----------------|----------------|------------|
| G121 B2-B3               |                 |      |              |             | G121 B2-B3              |                 |                |            |
| $N^{\circ}/PK$           | <b>LECTURES</b> |      | $\Delta$ Z   | <b>DIFF</b> | $N^{\circ}/PK$          | <b>LECTURES</b> |                | $\Delta$ Z |
|                          | <b>AR</b>       | AV   | <b>ALLER</b> | A R         |                         | <b>AR</b>       | AV             |            |
| B1                       | 1311            |      |              |             | G121                    | 1588            |                |            |
| PP <sub>1</sub>          |                 | 1578 | $-267$       |             | PP <sub>1</sub>         |                 | 773            | 815        |
|                          | 870             |      |              |             |                         | 1693            |                |            |
| PP <sub>2</sub>          |                 | 1841 | $-971$       |             | PP <sub>2</sub>         |                 | 559            | 1134       |
|                          | 711             |      |              |             |                         | 1610            |                |            |
| PP <sub>3</sub>          |                 | 1669 | $-958$       |             | PP3                     |                 | 853            | 757        |
|                          | 1211            |      |              |             |                         | 1533            |                |            |
| G121                     |                 | 1750 | $-539$       |             | B1                      |                 | 1501           | 32         |
|                          |                 |      | $-2,735$     | 0,003       |                         |                 |                | 2,738      |
|                          |                 |      |              |             |                         |                 |                |            |
| G121                     | 267             |      |              |             | A1                      | 1593            |                |            |
| PP <sub>1</sub>          |                 | 2939 | $-2672$      |             | PP <sub>1</sub>         |                 | 346            | 1247       |
|                          | 62              |      |              |             |                         | 2481            |                |            |
| PP <sub>2</sub>          |                 | 2855 | $-2793$      |             | PP <sub>2</sub>         |                 | 408            | 2073       |
|                          | 217             |      |              |             |                         | 2765            |                |            |
| PP3                      |                 | 2376 | $-2159$      |             | PP3                     |                 | 143            | 2622       |
|                          | 123             |      |              |             |                         | 2814            |                |            |
| PP4                      |                 | 2680 | $-2557$      |             | PP4                     |                 | 276            | 2538       |
|                          | 544             |      |              |             |                         | 2112            |                |            |
| PP <sub>5</sub>          |                 | 2405 | $-1861$      |             | PP <sub>5</sub>         |                 | $\overline{4}$ | 2108       |
|                          | 786             |      |              |             |                         | 2562            |                |            |
| A <sub>1</sub>           |                 | 1524 | $-738$       |             | G121                    |                 | 415            | 2147       |
|                          |                 |      | $-12,78$     | $-0,005$    |                         |                 |                | 12,735     |

**Tableau 10: Extrait du carnet d'observation de nivellement**

# **CHAPITRE III : TRAVAUX DE BUREAU**

## III..1 Points d'amers

## III.1.1 Calcul des angles pour la polygonation:

Les coordonnées des points amers sont déjà déterminées par GPS bifréquence alors on a fait le cheminement encadrer se fermant sur les bornes primaires tous les 5 km.

On vérifie les observations sur le carnet et faire des calculs pour éviter les retours sur terrain.

## III.1.1.1. Angle horizontal

L'angle au sommet est obtenu par la différence entre la lecture la plus à droite moins la plus à gauche.

La moyenne des angles horizontaux est donnée par la formule [5]:

$$
HZ (gon) = \frac{CG + (CD \pm 200)}{2}
$$
 (1)

## III.1.1.2. Angle verticale

Les angles verticaux sont déterminés par la formule [5]:

$$
V (gon) = \frac{CG + (400 - CD)}{2}
$$
 (2)

## III..2 Calcul de gisement

Le gisement est l'angle formé par la direction orientée AB avec l'axe parallèle à l'axe des ordonnées (axes-Y) de la représentation. Les gisements sont comptés positivement de 0 à 400 gon dans le sens des aiguilles d'une montre [5].

$$
G_{BA} = G_{AB} + 200 \text{ gon}
$$
 (3)

## III.2.1. Calcul du gisement de départ

Les coordonnées de point de départ et de référence sont données par le tableau ci-dessous afin de calculer le gisement de départ.

Le gisement est donné par la formule [5]

$$
G = Arc \,tg \, \frac{\Delta X}{\Delta Y} \qquad (4)
$$

Les coordonnées des points d'appuis issue des observations GPS décrites précédemment lors des contrôles planimétriques transformées en Laborde sont :

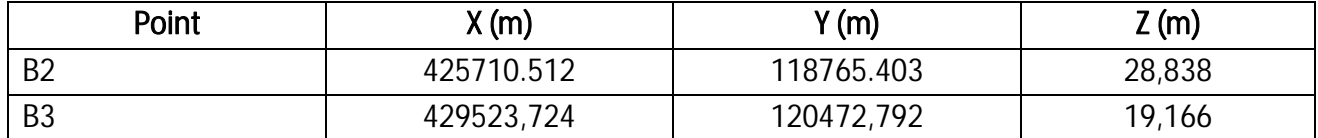

#### **Tableau 11: Coordonnées des points d'appuis**

 $G_{B3-B2} = 94,7886$  gr

#### III.2.2. Transmission du gisement

L'orientation du premier coté du cheminement est calculée à partir de visées d'orientation sur d'autres points connus, la transmission de cette orientation s'effectue à l'aide de l'angle observé à chaque sommet.

Voici la formule fondamentale de transmission des gisements [5]:

$$
G_{Pn\ Pn+1} = G_{Pn-1\ Pn \pm 200\ gon} \tag{5}
$$

Calcul de distance horizontale

Si l'appareil ne donne pas directement la distance horizontale, on est donc obligé de la calculée par l'expression suivante [6]:

$$
DH = Dp^* \sin V \quad (6)
$$

### III..3 Correction à faire lors de la mesure de distance horizontale

Comme toute projection, les distances relevées sur terrain nécessitent différentes corrections.

## III.3.1. Réduction à l'horizontale

La réduction de la distance à l'horizontale est donnée par la formule [5]

$$
| DhAB = Dp*sin z = Dp*cos i |
$$

où Dp : distance suivant la pente

- Z : distance zénithale
- i : angle de site

## III.3.2. Réduction au niveau 0 ou à l'ellipsoïde:

La distance sur l'ellipsoïde est la distance horizontale, ramenée au niveau de l'ellipsoïde. Cette correction est donnée par la formule suivante [1]:

(7)

$$
D_0 = \sqrt{\frac{Dp^2 - (Hb - Ha)^2}{(1 + \frac{Hb}{R})(1 + \frac{Ha}{R})}}
$$
 (8) avec R = rayon terrestre

Pour une courte distance, inférieur à 500m et des faibles sites, on peut utiliser la formule approchée ci-après. [1]::

$$
D_0 = \frac{Dh * R}{R + hm} \qquad (9)
$$

De : Distance réduite à l'ellipsoïde

R : Rayon de courbure de la terre avec R= 6400 km

h : altitude moyenne des point en km

## III.3.3. Correction de réduction à la corde :

Comme D0 est une distance curviligne, il faut la réduire à la corde

 $(Do-do)_{mm} = (D_{km}/10)^2$  D<sub>km</sub> = distance en kilomètre entre deux points.

Dans la plupart de cas, cette correction est négligeable car pour une distance D=20km, la valeur

 $($ D0 - d0 $)_{mm}$  = 8 mm

## III.3.4. Correction de l'altération linéaire liée à la projection Laborde

Le coefficient de l'altération linéaire est donné par la formule suivante [1]:

MEMOIRE DE FIN D'ETUDE 41

## $K=K_0(1 + n^2/2^*R^2)$  (10)

Avec:  $K_0: 0.9995$ 

R : 6358218.32 m

n : au point M (XM, YM)

### $n = (X_M - 400000)^* \cos 219^\circ - (Y_M - 800000)^* \sin 219^\circ$  (11)

Finalement la distance sur le plan est donnée par la formule [1] :

## $D_{projection} = D_0 * KK_0$  (12)

Pour avoir les coordonnées exactes sur le plan des points, il faut appliquer ces corrections lors du calcul de cheminement.

Connaissant les coordonnées des points d'appuis du cheminement, on est en mesure de calculer la valeur du neta (n) au départ et à l'arrivée. Le neta des sommets intermédiaires s'obtiennent par interpolation linéaire.

La valeur de K correspondante est donnée par la table d'altération linéaire de la projection Laborde. (ANNEXE 1)

Nota bene : La négligence de la correction de cette altération linéaire peut entrainer un écart de fermeture important dans le cheminement de longue distance dont le coefficient KK<sub>0</sub> varie selon la figure ci-dessous.

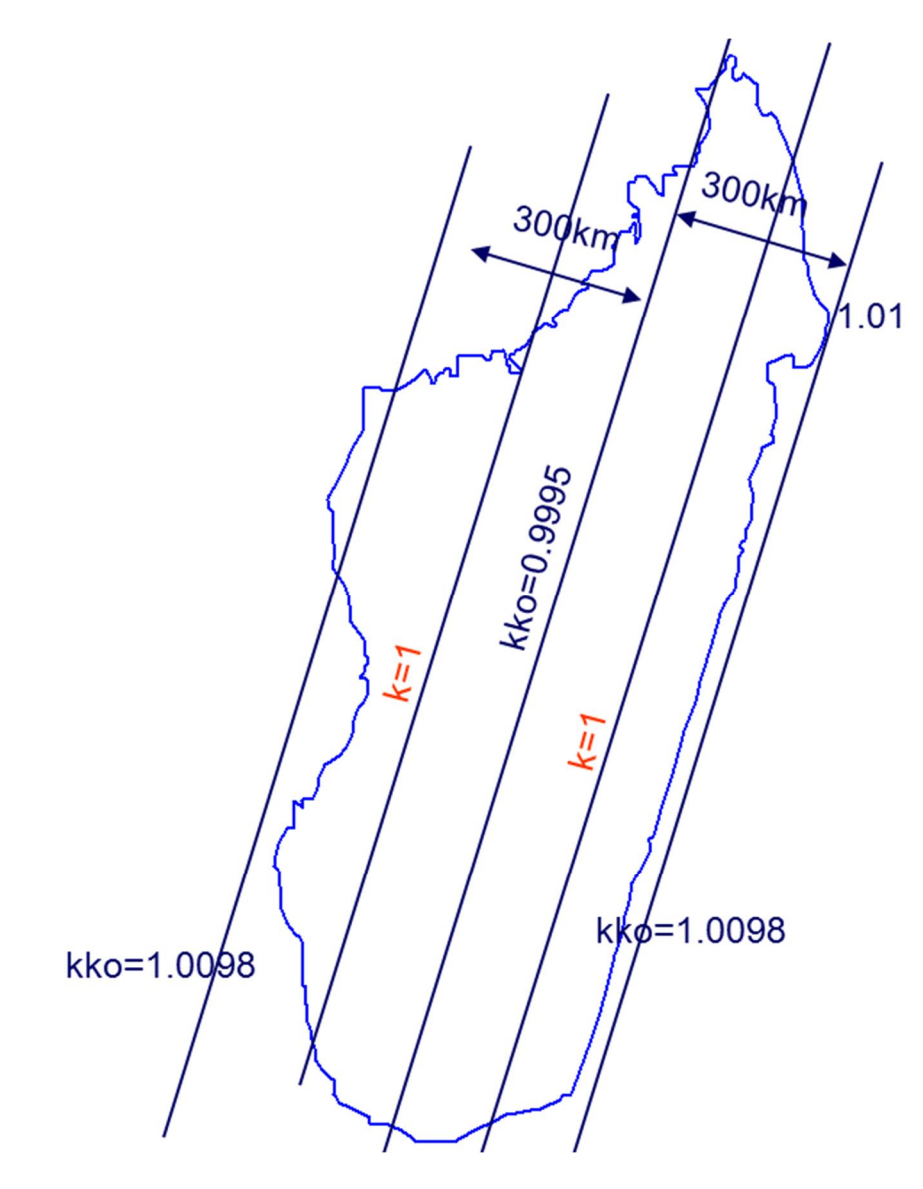

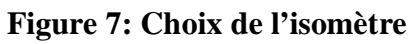

# III..4 Application des calculs de corrections:

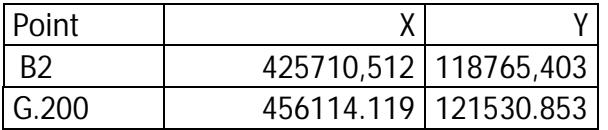

Avec :

 X0 = 400 000 m Y0 = 800 000

- $\bullet$   $\pi = (X X0) \cos 21$ gr  $(Y Y0) \sin 21$ gr
- $\triangleright$   $\eta$  B2 = (425710,512–400 000) cos21gr (118765,403–800 000) sin21gr

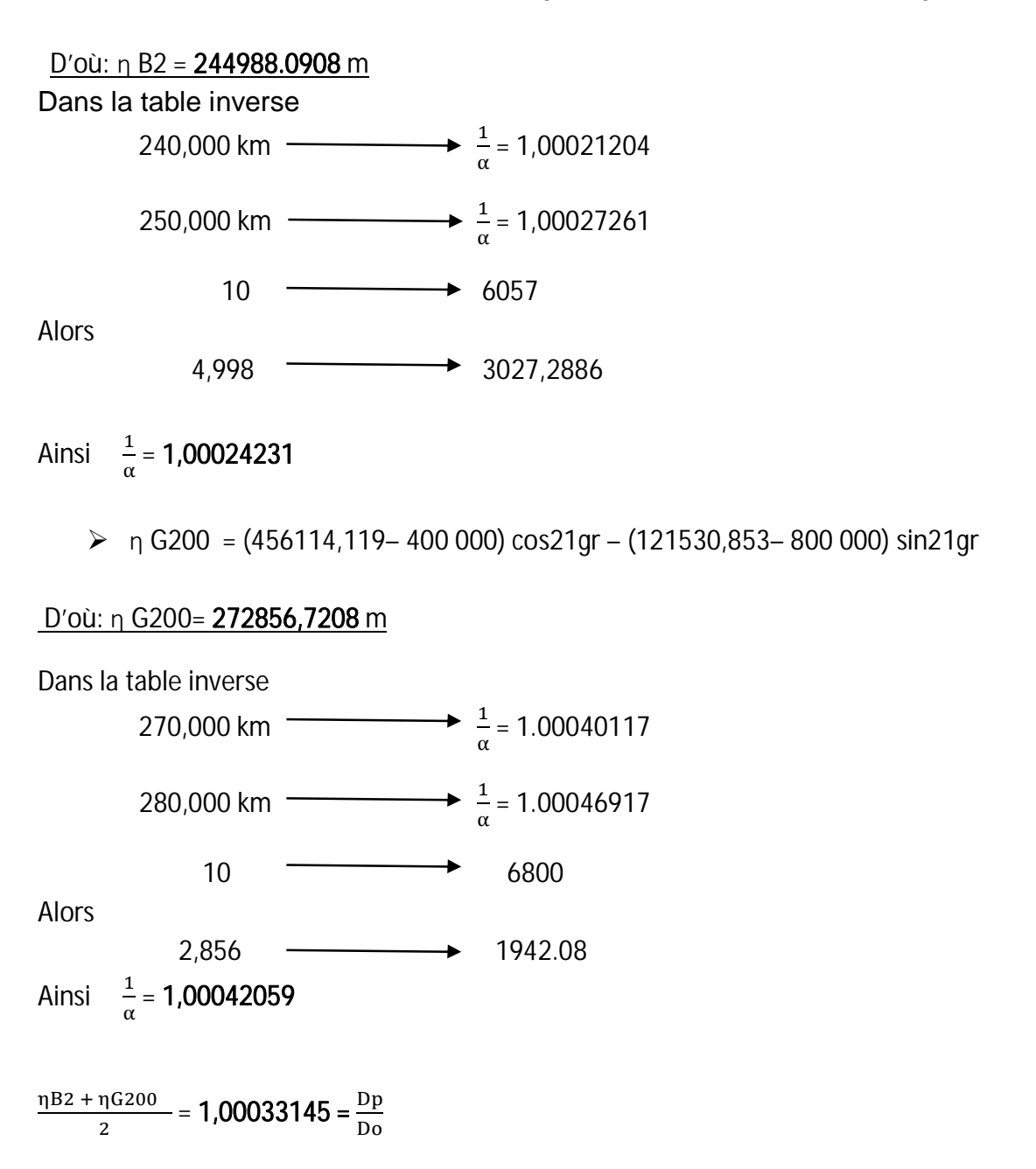

D'où, la formule pour le calcul des coordonnées planimétrique [1] :

 $X_B = X_A + \text{Dprojection*sin } G_{AB}$  $Y_B = Y_A + \text{Dprojection}$  \*cos  $G_{AB}$  En admettant que A point connus et B à déterminer :

## III.4.1 Fermeture angulaire du cheminement encadré [1]:

$$
\begin{bmatrix} \text{fa} = G'_{f} - G_{f} \\ G'_{f} = G_{d} + \sum (HZ_{j}) - (n+1) \ 200 \end{bmatrix}
$$
 (13)

Avec :

G'f : gisement d'arrivé observé

G<sub>d</sub> : gisement de départ

Gf : gisement réel d'arrivé

n : nombre des angles

 $\Sigma(HZi)$  : somme des angles aux sommets

Application numérique :

**Fa= 0.0053gon G'f = 57.7042 gon Gf = 57,6989 gon** 

## III.4.2 Tolérance angulaire [5]

$$
Ta = 2 \times 2.7 \times \text{ða} \times \sqrt{n + 1}
$$
 (14)  
n : nombre de coté  
Ta = 2x2 .7x0.0005x $\sqrt{17}$  
$$
Ta = 0.0111gon
$$
  
III.4.3 Compensation angularie :

D'après le calcul ci-dessus, la tolérance angulaire est supérieure à la fermeture angulaire. On peut faire donc la compensation. La formule de compensation est donnée par l'expression suivante [8]:

$$
C = \frac{ca}{n+1}
$$
  
Avec:  $Ca = -fa$  (15)

n : nombre de coté

MEMOIRE DE FIN D'ETUDE 45

Application numérique :  $C = \frac{0.0053}{17}$  $C = 0.0003$ 

#### III.4.4 Fermeture planimétrique [8]

$$
f_P = \sqrt{\mathbf{f} \mathbf{x}^2 + \mathbf{f} \mathbf{y}^2}
$$
 (16)

Avec :

$$
\mathbf{f}\mathbf{x} = \mathbf{x}'_f - \mathbf{x}_f = \mathbf{x}_d + \sum (\Delta \mathbf{x}) - \mathbf{x}_f
$$

$$
\mathbf{f}\mathbf{y} = \mathbf{y}'_f - \mathbf{y}_f = \mathbf{y}_d + \sum (\Delta \mathbf{y}) - \mathbf{y}_f
$$

x'f et y'f coordonnées observées du point d'arrivé

 $x_f$  et  $y_f$  f coordonnées réel du point d'arrivé

Application numérique :

On a : $f_x = -0.037$ m et  $f_y = 0.084$  m

Alors : fp **= 0,092m**

#### III.4.5 Tolérance planimétrique [8]:

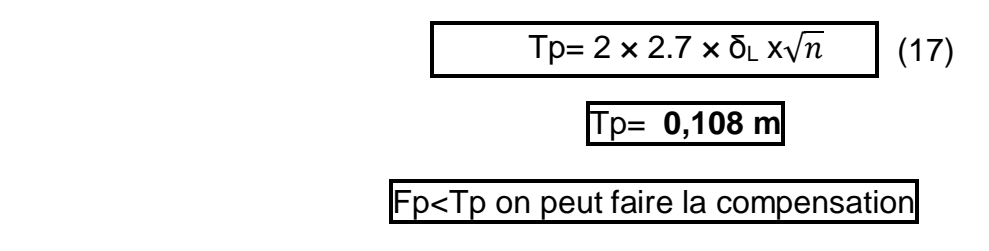

## III.4.6 Compensation planimétrique [8]

Comme les longueurs de côtés ne sont pas égales, on fait la compensation proportionnellement à la longueur de chaque côté parce que plus la visée est longue, moins la mesure est précise.

$$
\mathbf{C}_{xi} = -\frac{fx}{\sum D} * D_{ij}
$$
\n
$$
\mathbf{C}_{xi} = -\frac{fy}{\sum D} * D_{ij} \tag{18}
$$

Avec D j : longueur de côté et  $\sum D$ : Longueur totale du cheminement polygonale.

MEMOIRE DE FIN D'ETUDE 46

## RAKOTOARISON Saminirina Harimanana

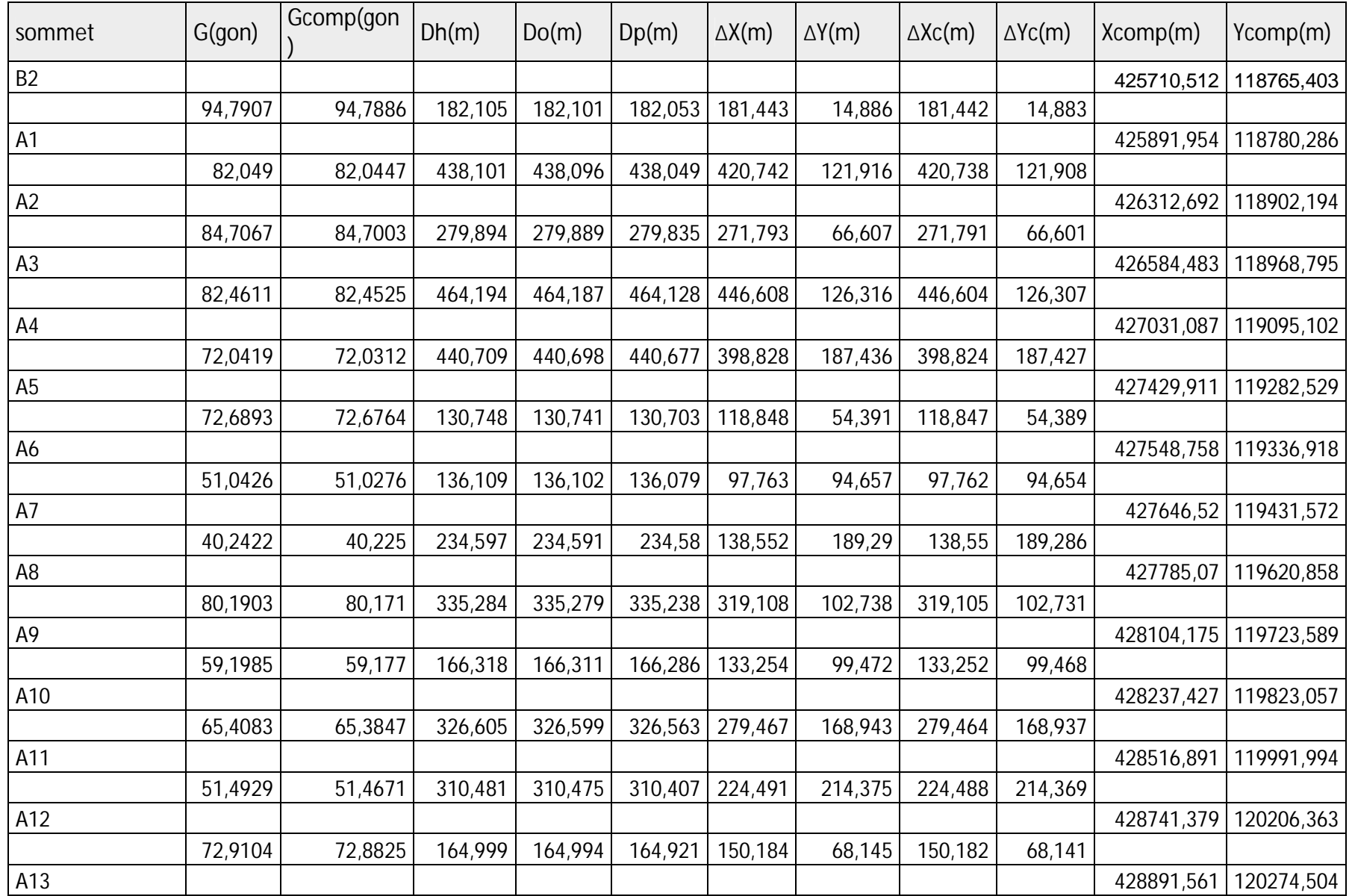

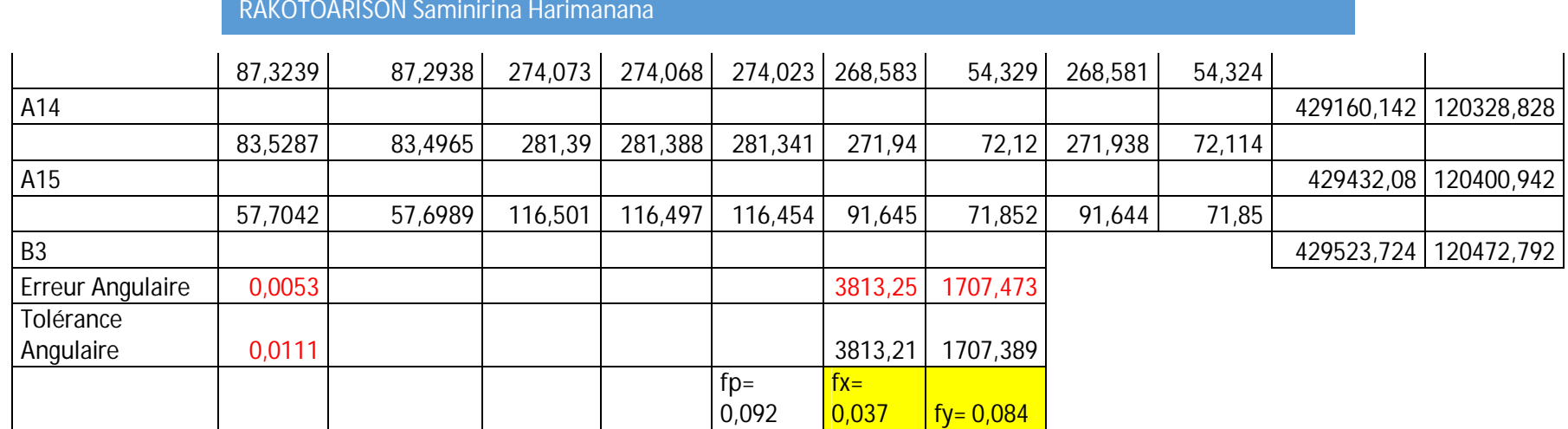

## **Tableau 12:Coordonnées planimétrique des points polygonaux**

Ce processus de calcul de cheminement polygonal est déjà pris en charge par différent logiciels comme Covadis, MENSURA,… sauf le coefficient d'altération linéaire de la projection Laborde. Pour travailler dans cette projection avec une certaine précision, on est donc obligé d'utiliser une table de calcul Excel avec toutes les formules de la polygonation qu'il faut insérer manuellement.

RAKOTOARISON Saminirina Harimanana

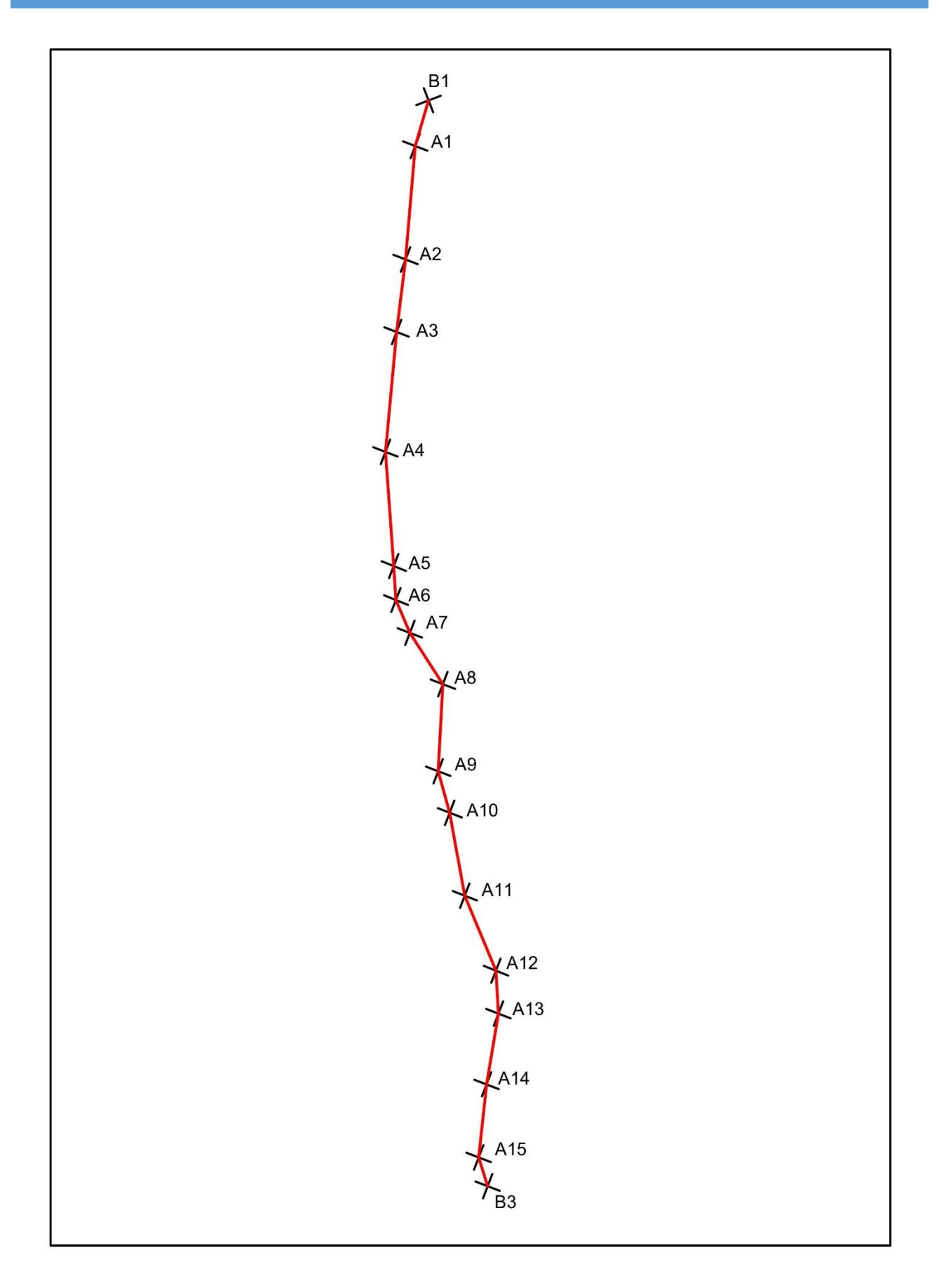

# **Figure 8: Schéma de la polygonation**

#### III.4.7 Fermeture altimétrique

Une correction appelée Correction Niveau Apparent NA doit appliquer pour une telle distance. [5]

$$
NA = \frac{D_h^2(Km)}{15.2} \tag{19}
$$

Il existe un écart de fermeture du cheminement double ou plus simplement fermeture soumisse à la tolérance [5].

 $f_z = \sum \Delta z 1 - \sum \Delta z 2$ **fz= -8617-(-8622) = 4mm** (20)

## III.4.7.1 Tolérance altimétrique

La Tolérance altimétrique est donnée par la formule suivante pour un canevas ordinaire [5]:

 $T=2.7\sigma\sqrt{L}$  (21) avec  $\sigma = 2\text{mm}$ (21)

L : Longueur de cheminement de nivellement avec L= 5.124 km Application numérique :

 $T = 2.7 * 2 * \sqrt{5}$ , 124 = 12 mm

 $Tz = 12$  **mm** 

On a

$$
Fz < Tz
$$

## Donc, le cheminement est donc tolérable

On a l'expression de la formule altitude définitive [8]:

$$
Alt_{def} = \frac{Alt \, st1 + Alt \, st2}{2} \tag{22}
$$

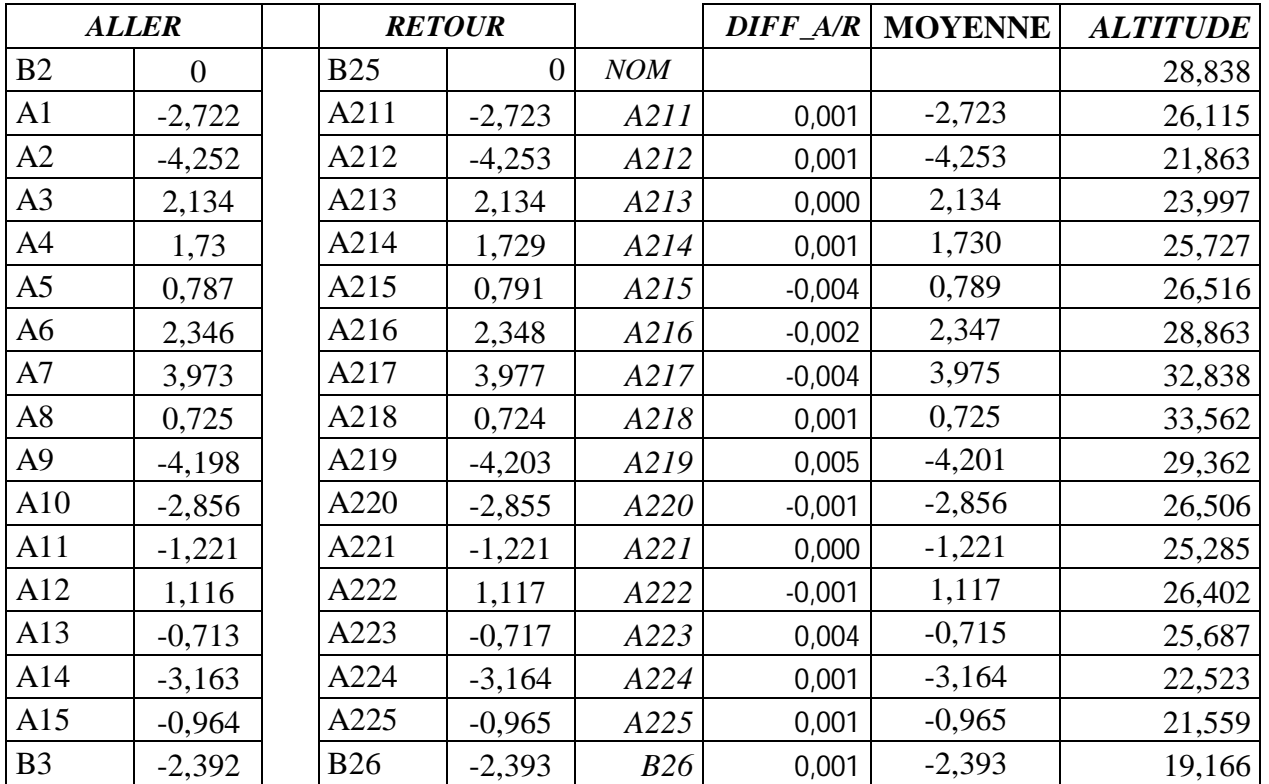

## **Tableau 13: Altitude des points polygonaux**

## III..5 Rattachement au système de projection nationale :

Le système de projection adopté pour Madagascar est la projection Laborde. Le rattachement de canevas du chantier au réseau géodésique national ne pose aucun problème dans le cas où ils existent des points géodésiques proche du chantier, il suffit de faire un cheminement tachéométrique à partir de ces points. Mais pour des raisons techniques et de conservation, la plupart des points géodésiques se trouvent sur des endroits où un levé tachéométrie est difficile, onéreux voir impossible à cause d'une distance trop longue et de leur localisation souvent sur des hautes montagnes ; ce qui posent des problèmes techniques et financières pour le levé de rattachement au tachéomètre.

Pourtant selon l'Arrêté n° :1991-S.G.M du 29 Aout 1951 tous travaux effectués à Madagascar doit être rattaché au système de projection nationale en l'occurrence Laborde Madagascar.

Pour résoudre ce problème, l'utilisation du GPS est incontournable ainsi l'observation est facile à mettre en œuvre. Pour cela il suffit d'observer en mode différentiel au-moins trois points géodésiques aux alentours du chantier pour avoir leurs coordonnées dans WGS84. Ces trois points géodésiques connus dans les deux systèmes sont nécessaires pour le calcul des sept paramètres de transformation.

Ensuite on rattachera par observation GPS le canevas du chantier au canevas national en utilisant le point géodésique le plus proche comme pivot d'observation des points d'appuis du cheminement directeur.

### **III.5.1 Observation de rattachement**

Le canevas du chantier a été rattaché au point géodésique RESAMPY dans la ville de Manambaro

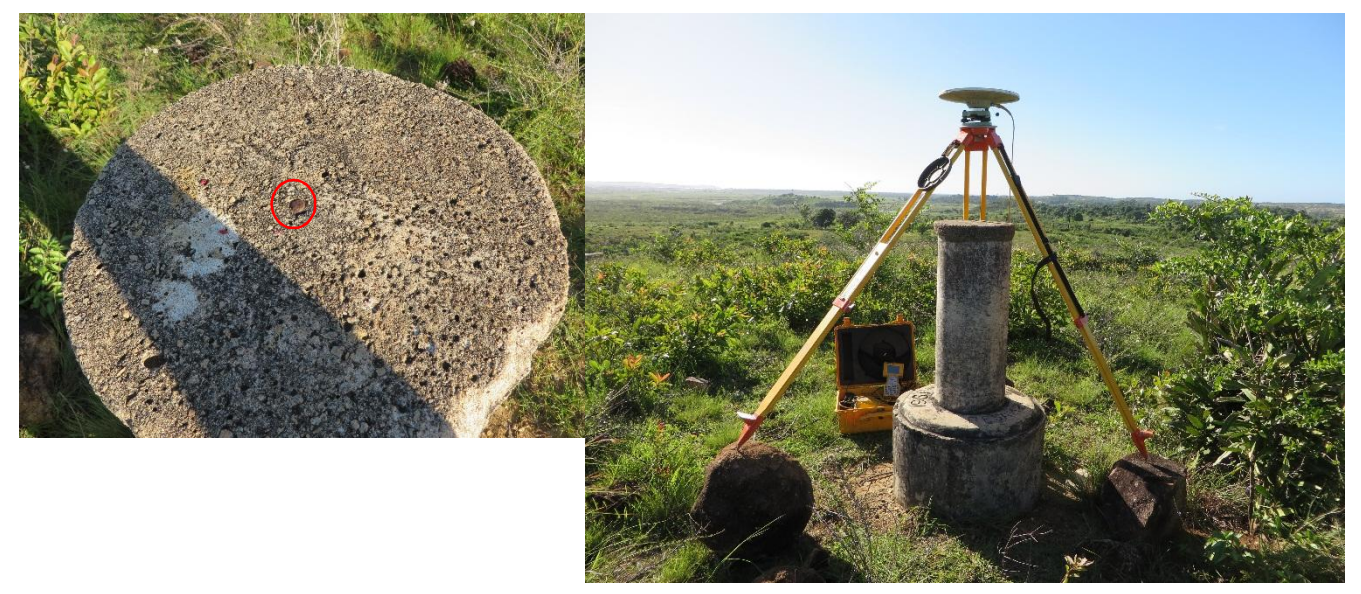

## **Photo 6: Observation sur Resampy**

Resampy à pour coordonnées : X = 439486.56 m

 $Y = 122808.24$  m  $7 = 53.56$  m

## Source : FTM

Le rattachement est fait par observation en mode différentiel entre la borne géodésique et le point G200 du cheminement directeur se trouvant à Fort dauphin.

**III.5.2 Points d'adaptation de canevas** 

 Pour travailler dans la projection Laborde, il est nécessaire de faire la transformation des coordonnées obtenues par GPS en Laborde Madagascar. Pour se faire, il est indispensable de déterminer les sept paramètres de passage du système GPS au système de projection Laborde Madagascar en considérant les différentes corrections qu'il faut appliquées pendant la transformation. Pour déterminer les sept paramètres de passage, il faut ré-observer par GPS en mode différentiel trois points géodésiques d'adaptation autour de la zone d'étude. A noter que ces sept paramètres de transformation ne sont valides que pour la zone située aux alentours des trois points d'adaptation.

Le FTM a effectué la détermination des paramètres de transformation et a validé les résultats d'adaptation.

Néanmoins nous allons énoncer ci-dessous les principales étapes de la transformation d'un système de projection à un autre.

## **III.5.3 Etapes de transformation :**

a. Passage des coordonnées géographiques aux coordonnées cartésiennes géocentriques :

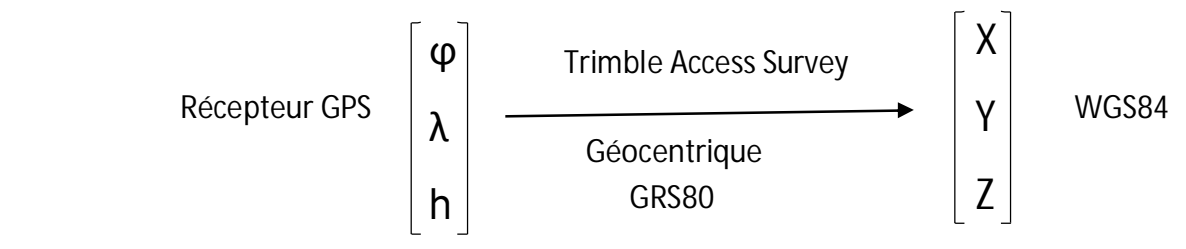

Trimble Access Survey : logiciel de traitement de donnée de la GPS

Le passage de coordonnées géographiques aux coordonnées cartésiennes est donné par les formules n°1 ci-dessous : [1]

 $X = (N+h) \cos \phi \cos \lambda$  $a^2-b^2$  $a^2$  $(23)$ 

 $Y = (N+h) \cos \phi \sin \lambda$ 

$$
N = \frac{a}{\sqrt{(1 - e^2 * sin^2 \varphi)}} \qquad (24)
$$

e : excentricité

h : hauteur ellipsoïdale

 $Z = (N(1-e^2)+h) \sin \lambda$ 

 $φ$ : Latitude

ʄ : Longitude

WGS84 est associe à l'ellipsoïde GRS80 dont les paramètres sont:

a=6378137, 000 m b=6356752, 314 m 1/f =298, 2572236

## **III.5.4 Détermination des 7 paramètres des transformations**

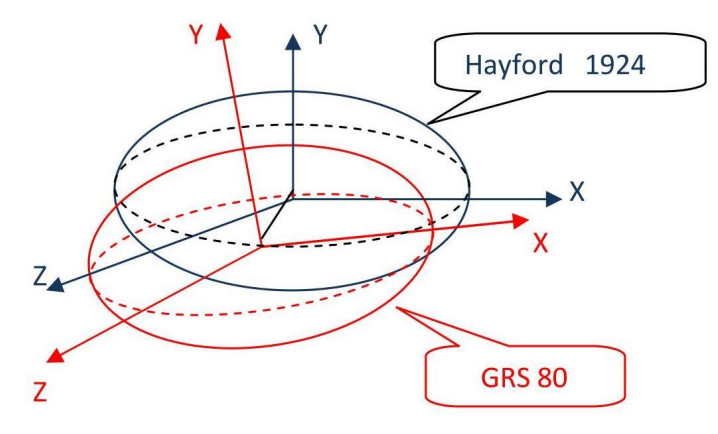

**Figure 9: Ellipsoïdes de référence**

Pour Laborde Madagascar, l'ellipsoïde Hayford 1924 est caractérisé par :

a=6 378 388.0 m e<sup>2</sup>=0.00672267

 $b=6.356911.9 \text{ m}$   $f= 0.0033667$ 

Pour les calculs des sept paramètres de transformation, les coordonnées trois points d'adaptations (Points géodésiques) connus ci-dessus doivent être exprimées dans les deux systèmes (S1) et (S2) :

S1: (Laborde Madagascar)

S2: (WGS 84)

La relation matricielle des coordonnées géocentriques des 3 points d'adaptation (A, B, C) dans les deux systèmes est donnée ci-après. [1]

= + (S1) (S2) X<sup>A</sup> Y<sup>A</sup> ZA X<sup>B</sup> YB ZB X<sup>C</sup> YC ZC -1 0 0 xA 0 -zA y<sup>A</sup> 0 -1 0 yA zA 0 -x<sup>A</sup> 0 0 -1 zA -yA xA 0 -1 0 0 xB 0 -zB y<sup>B</sup> 0 -1 0 yB zB 0 -x<sup>B</sup> 0 0 -1 zB -yB xB 0 -1 0 0 xC 0 -zC y<sup>C</sup> 0 -1 0 yC zC 0 -x<sup>C</sup> 0 0 -1 zC -yC xC 0 TX TY TZ D RX RY xA yA zA xB yB zB xC yC zC

 La linéarisation de cette relation matricielle des trois points d'adaptation donne neuf équations à sept inconnues qu'il faut résoudre par la méthode de moindre carré. [1]

## $P = [A^{T}.A]^{-1} A^{T}.K$  (25)

Où P : la matrice inconnue fonction des sept paramètres

A : la matrice de transformation

K : Différence matricielle entre système d'origine (S2) et le système d'arrivé (S1)

 On a maintenant la matrice P de sept paramètres de passage d'un système S2 à S1 pour la zone aux alentours du chantier.

Transformation des coordonnées issues du levé GPS en Laborde Madagascar. [1]

$$
\begin{bmatrix} x \\ y \\ z \end{bmatrix} = \begin{bmatrix} k & R_z & -R_y \\ -R_z & k & R_x \\ R_y & -R_x & k \end{bmatrix} * \begin{bmatrix} x \\ y \\ z \end{bmatrix} + \begin{bmatrix} T_x \\ T_y \\ T_z \end{bmatrix}
$$
\n(51)

Avec  $k = 1+d$  : rapport de similitude

Rx, Ry, Rz : rotation autour des axes X, Y, Z.

Tx, Ty, Tz : translation de l'origine suivant les axes X, Y, Z.

Avant d'effectuer le calcul de cheminement directeur, il faut transformer les coordonnées des points d'appuis obtenues par GPS dans le système de projection Laborde Madagascar en utilisant les sept paramètres calculés dans la zone par la relation ci-dessus

## **CHAPITRE IV : ETABLISSEMENTS DE PLANS D'EXECUTION**

Le développement de la technologie est un avancé considérable dans le monde de la conception. Le concepteur d'aujourd'hui dispose des outils de travail lui permettant d'accomplir des diverses tâches dans le plus bref délai et avec des grandes précisions. A condition d'avoir des équipes qualifiées et de grandes compétences, ces outils présentent des avantages dans la réalisation d'un projet pour un bureau d'étude.

En outre, le respect du délai de réalisation et la précision d'exécution impliquent l'utilisation de l'outil informatique dans la conception d'un projet.

## IV.1 Terminologie routière :

## IV.1.1. Chaussée :

C'est la surface revêtue de la route sur laquelle circulent les véhicules. (Ensemble des couches de matériaux rapportées sur un terrain naturel pour permettre la circulation de véhiculés).

## IV.1.1.1. Chaussée souple :

Chaussée dont le corps est réalisé avec des matériaux ne contenant pas de liant ; plutôt destinée a des trafics légers

## IV.1.1.2. Chaussée semi rigide :

Elles comportent une couche de surface bitumineuse reposant sur une assise en matériaux traités aux liants traités aux liants hydrauliques disposés en une couche (base) ou deux couches (base et fondation)

## IV.1.1.3. Chaussée rigide :

Une chaussée rigide est constituée d'un revêtement en béton de ciment pervibré ou fluide.

En règle générale, une chaussée en béton comporte, à partir du sol, les couches suivantes :

- $\bullet$  Une couche de forme.
- Une couche de fondation
- Une couche de roulement en béton de ciment.

## IV.1.2. Accotements :

Ce sont deux bandes latérales qui encadrent la chaussée, ils peuvent être dérasés ou surélevées.

Ils assurent une butée aux couches constituant la chaussée, ils permettent d'assurer le stationnement des véhicules et le passage occasionnel lors des dépassements.

#### IV.1.3. Plateforme :

C'est l'ensemble : chaussée, accotements y compris éventuellement les terres pleines centrales (TPC) et les pistes cyclables.

### IV.1.4. Fossés :

Ce sont les excavations aménagés de part et d'autre de la plateforme. Ils sont destinés à assainir la plateforme en collectant les eaux de ruissellement et drainées par la chaussée et les accotements.

#### IV.1.5. Devers :

C'est l'inclinaison transversale de la route en alignement droit. Il est destiné à évacuer les eaux superficielles.

En courbe, les devers permettent à la fois d'évacuer les eaux de ruissellement et de compenser une partie de la force centrifuge.

#### IV.1.6. Assiette :

C'est la surface de terrain réellement occupée par la route et ses annexes. (Plateforme, Fossés, Talus, toute dépendance et Ouvrages affectés au Domaine Public)

#### IV.1.7. Emprise :

C'est la partie du terrain affectée à la route ainsi qu'à ses dépendances ; c'est la limite du domaine public de l'état.

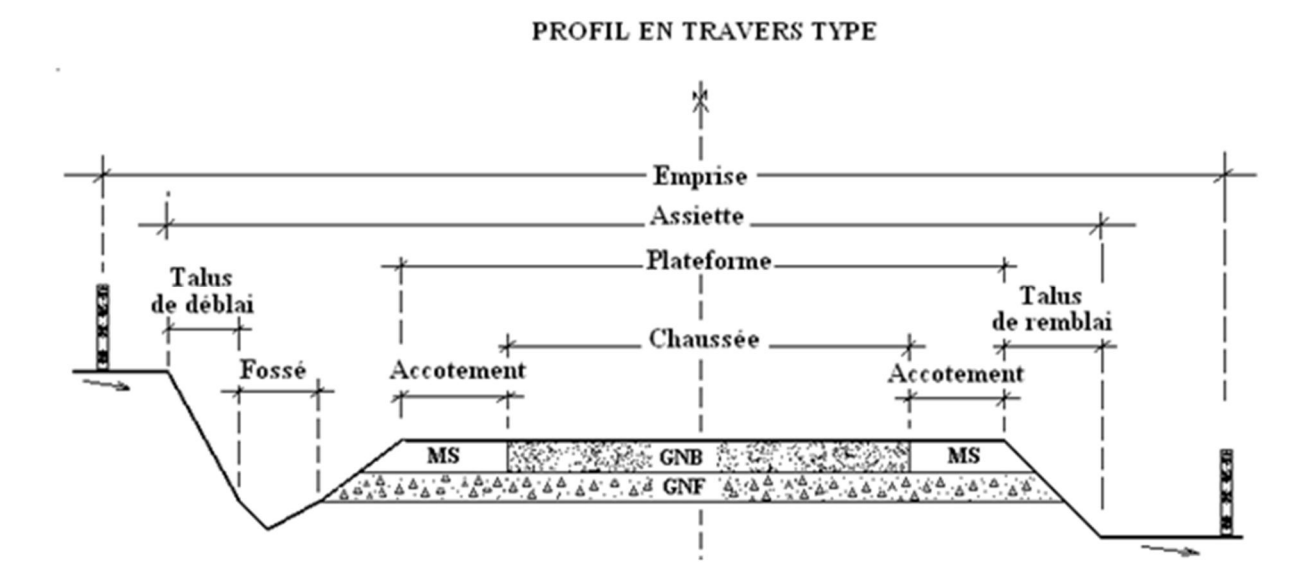

## **Figure 10: Type de profil en travers**

#### IV.2 Méthode d'implantation

Le plan d'un ouvrage donne une grande satisfaction à l'architecte qui l'a réalisé, mais sa réalisation sur site lui apportera certainement plus. Avant de construire un ouvrage, il faut l'implanter, c'est-à-dire tracer la forme de l'ouvrage sur le terrain en consultant les plans fournis par l'architecte. En somme, l'implantation représente l'inverse du levé.

L'implantation consiste à matérialiser sur un terrain la position exacte d'un ouvrage d'art, d'une construction, de l'axe d'une route, etc. à partir de leur représentation sur le plans fourni.

On utilise surtout deux méthodes pour implanter un point dont l'un est l'implantation par abscisse et ordonnées et l'autre implantation par coordonnées polaires.

Le choix de l'une ou l'autre des méthodes dépend de l'appareillage dont on dispose et de la configuration du terrain. Ainsi, on aura recours à la méthode par abscisse et ordonnées si l'on dispose d'une équerre optique et que le terrain et sensiblement plat. En outre, les points d'appui qui constituent la ligne d'opération devront être matérialisés sur le terrain.

Pourtant, on a utilisé un théodolite, un station totale et un GPS Bifréquence donc on a appliqué la méthode d'implantation par rayonnement (coordonnées polaires).

L'implantation est une opération délicate et importante dont les erreurs peuvent engendrer de graves conséquences (alignement non respectés, chevauchement sur propriété voisines, etc….). On doit donc réaliser cette tâche avec soin et précision.

 Implantation par rayonnement : L'implantation par rayonnement prend le point A comment pole et la ligne A-B comme axe polaire.

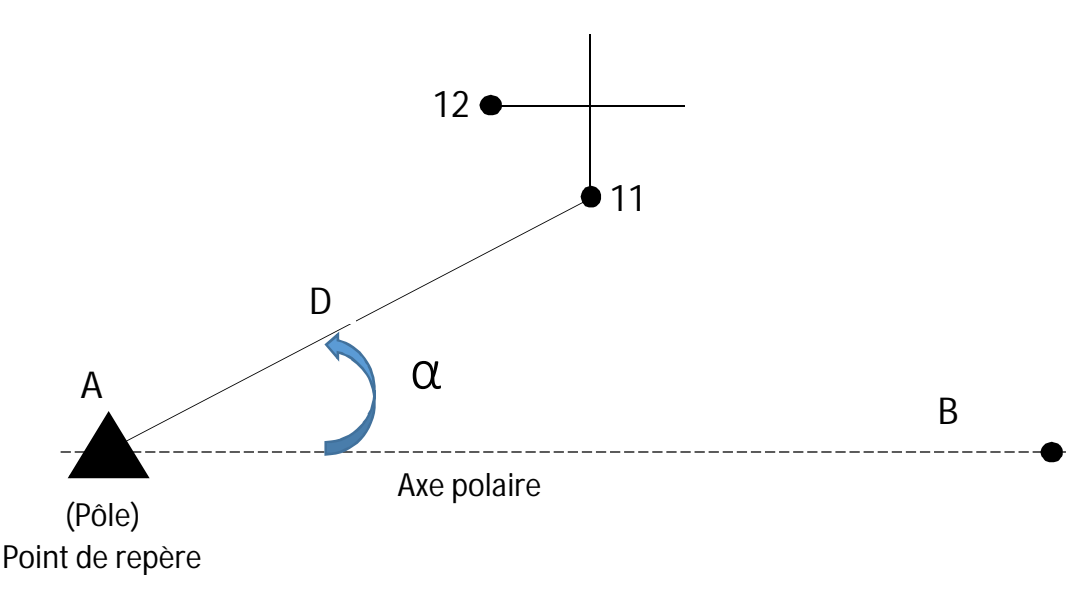

#### **Figure 11: Implantation par rayonnement**

La position du point 11 peut alors être implantée à partir du point de repère A à l'aide de la distance (D), de l'angle  $(\alpha)$ , et de l'angle topographique à implanter = 400 -  $\alpha$ 

Ces deux valeurs (D et  $\alpha$ ) constituent les coordonnées polaires du point 11 sur le terrain.

## IV.2.1. Piquetage de l'axe en plan

Vu le matériel que nous disposons durant l'étude topographique, le GPS bifrequence TRIMBLE JUNO R4 dispose d'une méthode implantation plus précise, la station totale avec un carnet électronique intégré offre toutes les possibilités techniques d'implantation, comme le tracé d'une route se compose d'alignements droits raccordés par des courbes circulaires ou progressives, en tenant compte des points de passage obligés, du relief du terrain, des obstacles rencontrés, le piquetage de l'axe est l'une des opérations délicates d'un aménagement routier

## IV.2.2. Implantation d'une courbe

 Pour implanter une courbe, on a besoin d'un certain nombre de points, les points de tangentes droites et leur point d'intersection, le rayon de raccordement et l'angle au sommet.

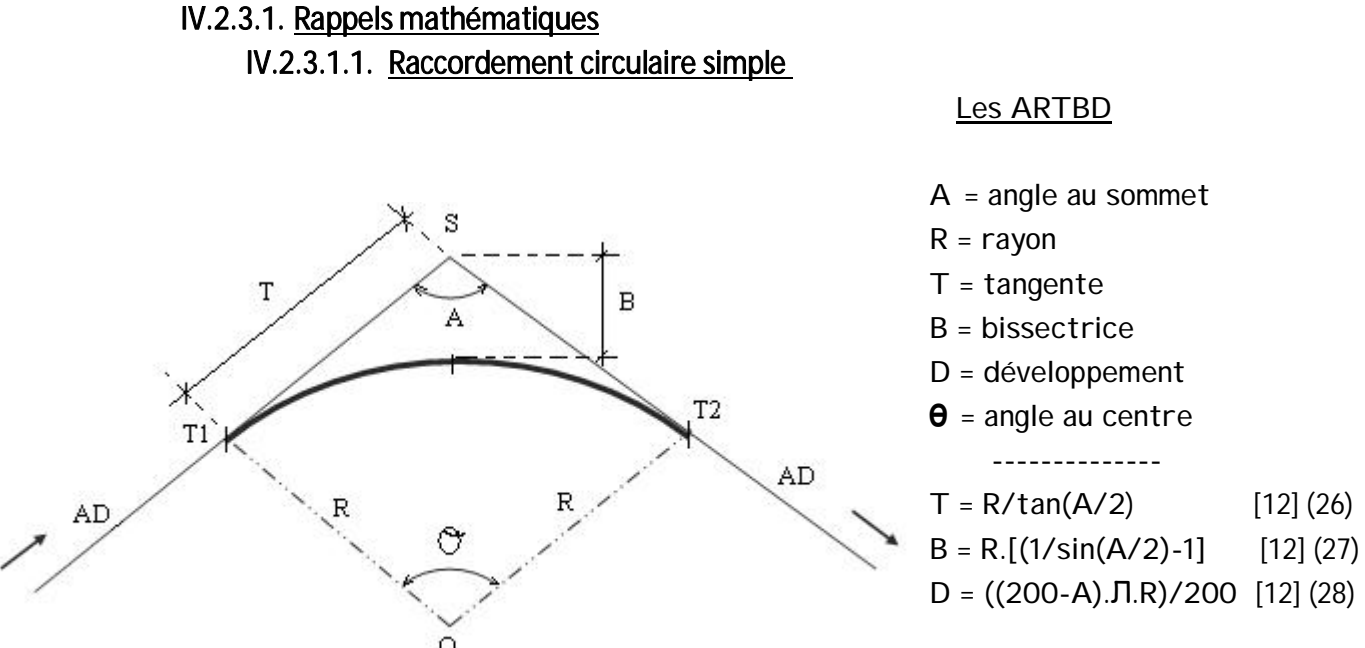

 **Figure 12: Raccordement circulaire simple** 

## IV.2.3.1.2. Raccordement circulaire

Il existe plusieurs procédés d'implantation de raccordement circulaire, dont voici les plus courants utilisés avec la Station totale :

#### IV.2.3.1.2.1. Tracé par abscisse - ordonnée sur la tangente

Données : alignements droits, points de Tangences T et T', Centre et R rayon de Raccordement, angle au sommet

La corde **C** : **C** = **2.R** sin $\frac{\beta}{2}$  $X_M = 2.R \sin{\frac{\beta}{2}} \cos{\frac{\beta}{2}}$ <br>Y<sub>M</sub> = 2.R  $(\sin{\frac{\beta}{2}})^2$ ďoù  $X_M$  = R.sin  $\beta$  $Y_M = R (1-\cos \beta)$  [12] (29)

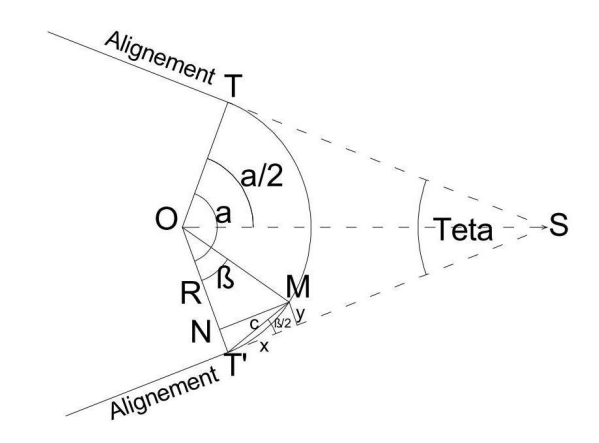

**Figure 13: Raccordement circulaire**

#### Mode opératoire

Pour implanter les points de la courbe M, M', M'',… par abscisse et ordonnée sur la droite tangente T'S (prolongement de l'alignement droit), il est nécessaire de calculer les coordonnées x et y des points de courbes, l'alignement T'S étant considéré comme axe des x.

En pratique, soit on fixe la valeur de la corde c, et on en déduit l'angle au centre ß pour chaque point M; soit on adoptera successivement pour angle  $\beta$  une valeur ronde et ses multiples (10 ; 20 ; 30 ; 40 ; …), il suffit donc de prolonger l'alignement PT avec une station totale ou un théodolite et d'implanter M, M', M'',… par abscisse et ordonnée.

 Avec un parc matériel composé essentiellement de plusieurs stations totales, il est plus rentable et avec plus de précision d'utiliser les deux procédés suivants :

#### IV.2.3.1.2.2. Piquetage par intersection (biangulation)

Cette méthode est très précise, surtout sur des longues portées. Elle est utilisable sur le terrain accidenté et en présence d'obstacle mais son application nécessite deux théodolites.

## Mode opératoire

Avant de commencer l'implantation des points, les deux opérateurs doivent se mettre d'accord sur la valeur de l'angle d que l'on choisit d'adopter pour la première implantation selon le nombre de points à implanter. Et cette valeur est incrémentée au fur et à mesure jusqu'à la dernière implantation (d/2 ; 2d/2 ; 3d/2 ; 4d/2 ;…).

 Le théodolite stationné au point T', l'opérateur positionne le zéro du limbe sur l'alignement TT' et ouvre un angle d/2.

 L'operateur stationne le théodolite en T, positionne le zéro du limbe sur l'alignement ST et ouvre un angle (200+d/2).

Les points M, M', M'',…sont définis à chaque fois par l'intersection des deux visées.

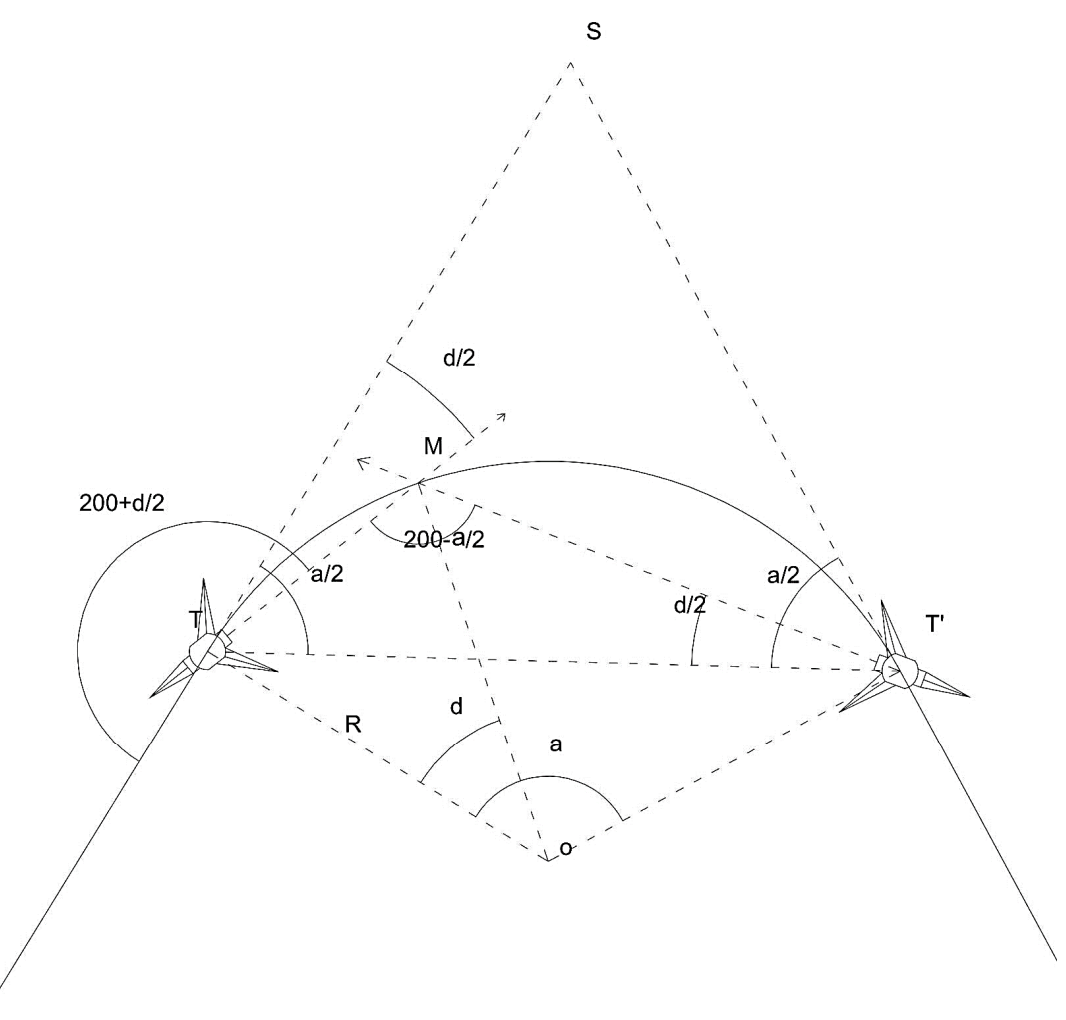

**Figure 14: Implantation par biangulation** 

## IV.2.3.1.2.3. Implantation en coordonnées polaires

C'est la méthode la plus sollicitée en implantation routière. Elle est précise et permet de franchir les différents obstacles et d'implanter tous types de raccordements circulaires vu la performance des appareils topographiques modernes la société AIC PROGETTI.

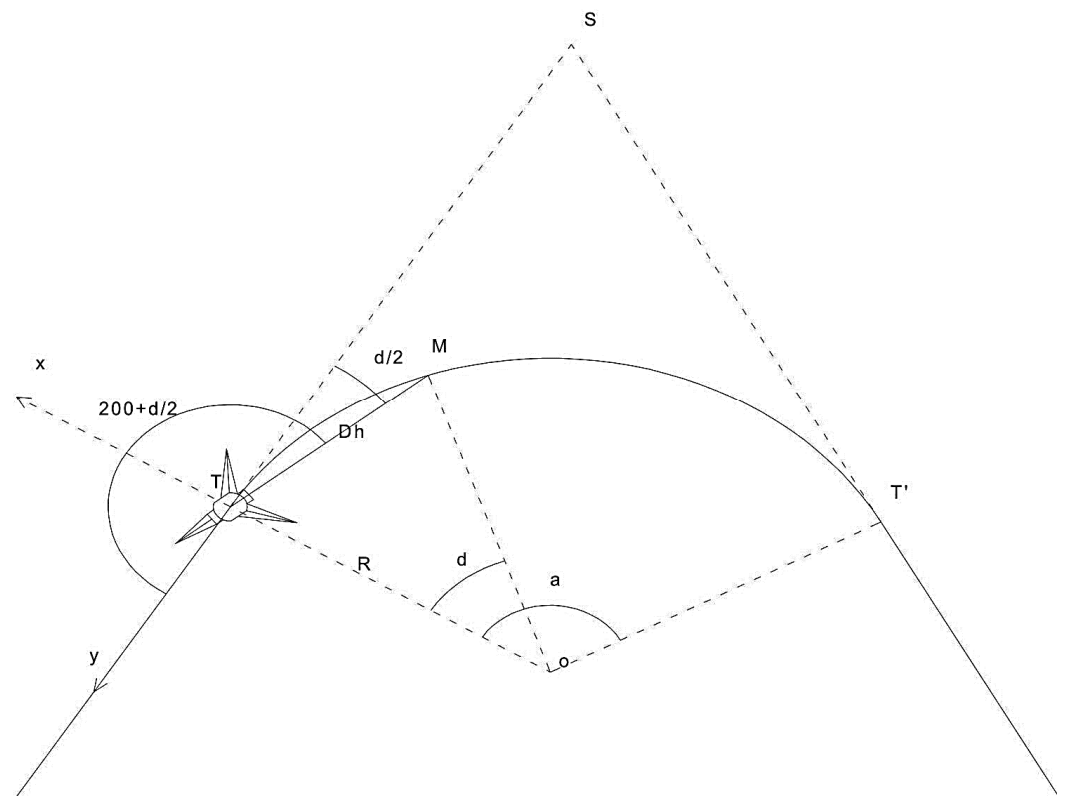

**Figure 15: Implantation par bipolaire**

Dans le repère (T,x,y), les coordonnées polaires topographiques d'un point M de la courbe sont : P (Dh TM ;  $G = 200 + d/2$ ) [12] (30)

Pratiquement, on divise l'angle au centre  $\alpha$  en n parties d'angles au centre d= $\alpha/n$ . On en déduit :

 $(Dh = 2.R \sin{(d/2)}, G = 200 + d/2)$  [12] (31)

#### Mode opératoire

Avec une station totale stationnée en T et pour référence l'alignement Ty, on ouvre l'angle 200gr + d/2 et on mesure la distance Dh, on obtient la position du point M sur la courbe.

Toujours stationnée en T, on ouvre un angle  $\delta$  et sur cette direction on mesure **Dh TM'** = 2.R\* sin( $\delta$ ) et on obtient M' et ainsi de suite.

 Si la visibilité sur terrain ne permet pas d'implanter tous les points à partir de la station T, on peut déplacer la station sur un autre point permettant la continuation de l'implantation et on refait la même opération en prenant comme référence la direction précédente.

Le point délicat consiste à bien rétablir le nouvel angle en M'. Pour remettre la tangente en M', on vise le point T et on implante le point M" en ouvrant un angle égal à 200gr + d/2 + d = 200+3d/2. M'T sera la base de départ de la suite des implantations.

#### IV.3 Implantation clothoïde

Pour effectuer une implantation d'axe routier, il faut choisir un tracé en fonction de la topographie du terrain et du type de route étudiée selon des critères de visibilité, de distance de freinage, de vitesse de parcours, de déclivité maximale, etc.

#### IV.3.1. Propriété de la clothoïde

Le rayon de courbure d'une clothoïde varie progressivement d'une valeur infinie en O, point de tangence avec l'alignement Ox, à une valeur finie, r, en un point donné P de la courbe. Un véhicule qui parcourt cette courbe voit donc le rayon de braquage de ses roues diminuer progressivement en passant par toutes les valeurs comprises entre l'infini et r.

La clothoïde tourne indéfiniment autour de deux points asymptotiques I et I'

Les coordonnées de I sont :  $\left(\frac{A}{2}\right)$  $\frac{A}{2}\sqrt{\pi}$ ; $\frac{A}{2}$  $\frac{4}{2}\sqrt{\pi}$ 

A est appelé paramètre de la clothoïde.

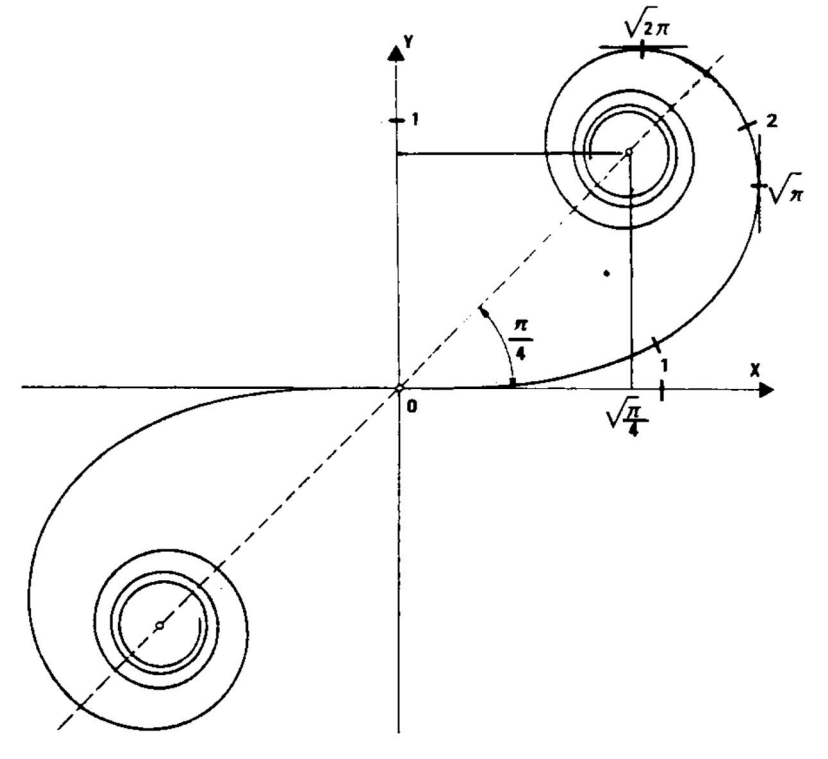

**Figure 16: Representation de la clothoide**

Dans la pratique, on n'utilise que la partie de la courbe qui est proche de l'origine. La clothoïde est symétrique par rapport à l'origine O.

## IV.3.2. Équation paramétrique d'une clothoïde

Pour établir cette équation, on étudie un véhicule se trouvant à un instant t dans un raccordement de rayon variable. À cet endroit le rayon de courbure vaut r.

Ce véhicule de masse m se déplace à la vitesse tangentielle v sur une chaussée dont le dévers introduit une surélévation des roues

Les actions en présence, en négligeant le frottement, sont :

```
La force centrifuge [12] : F = m * v^2 / r (33)
Le poids [12]: P = m.g (g = 9.81 m.s^{-2}) (34)
```
On peut écrire [12]:  $\tan \gamma = F/P = v^2/(r.g)$  et sin  $\gamma = p/e$  (35)

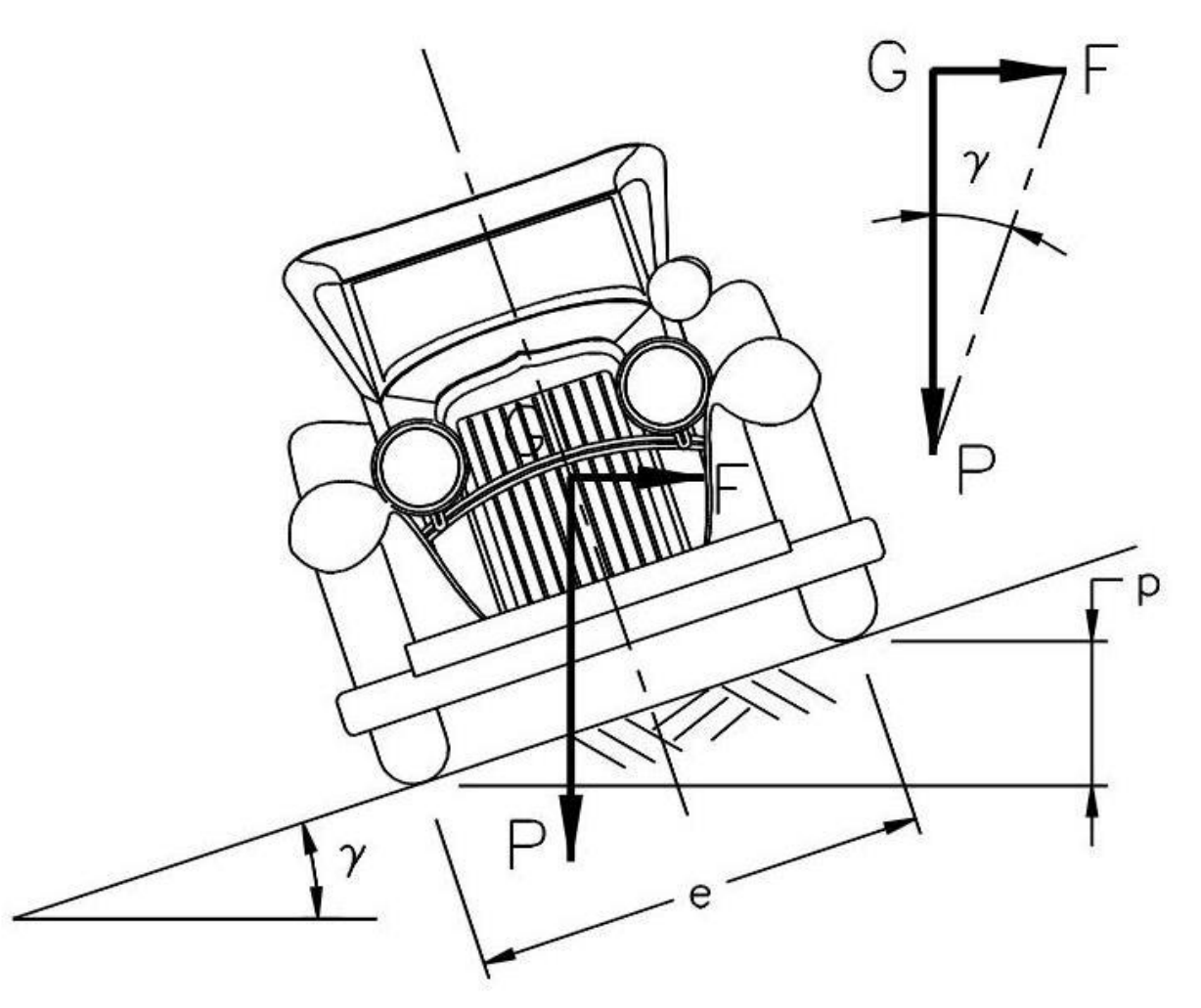

**Figure 17: Justification de la clothoide**

Le dévers étant faible (moins de 7 %) : tan  $y \approx \sin y \, d'$ où  $p = (e.v^2) / (r.g)$ .

On suppose la vitesse du véhicule constante sur le raccordement, comme e et g sont aussi des constantes, on obtient :  $p = k / r$ .
Si de plus l'on suppose que la surélévation due au dévers p varie de manière linéaire le long du raccordement, on peut écrire :  $p = k'.s, k'$  étant une constante et s l'abscisse curviligne le long du raccordement.

Finalement, on arrive à l'équation suivante : r. s = Constante.

Donc le produit du rayon de courbure r en un point M donné de la courbe par l'abscisse curviligne s en ce point est constant

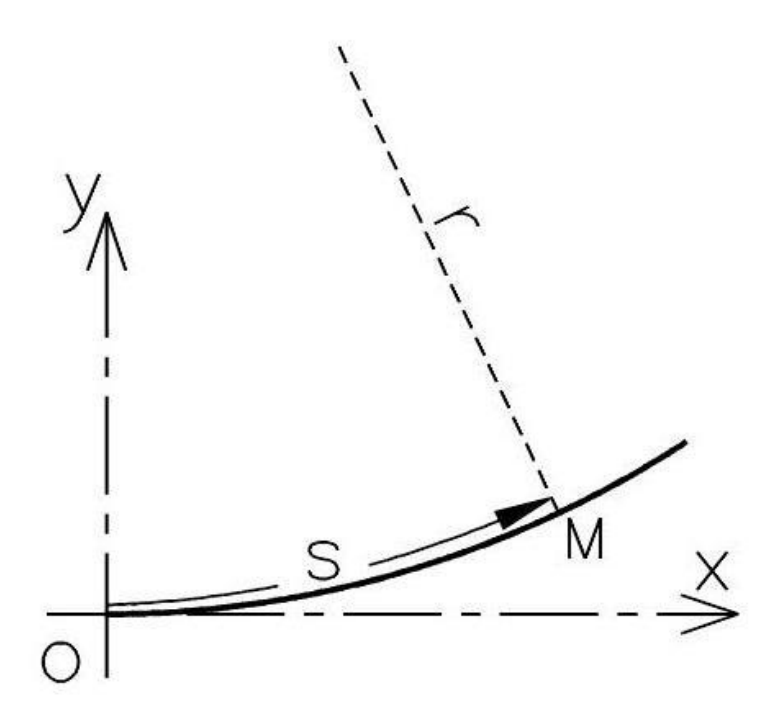

#### **Figure 18: Clothoide**

La courbe qui vérifie cette équation permet donc d'assurer à tout instant l'équilibre du véhicule le long du raccordement, le dévers étant aussi introduit de manière progressive. L'équation de la clothoïde est présentée sous la forme suivante [12]

$$
S.F = A^2
$$
 (36)

A est une constante appelée paramètre de la clothoïde ; notez que ce paramètre est homogène à une longueur.

La clothoïde unité est la spirale d'équation : s.r = 1

#### IV.3.3. Clothoïde symétrique :

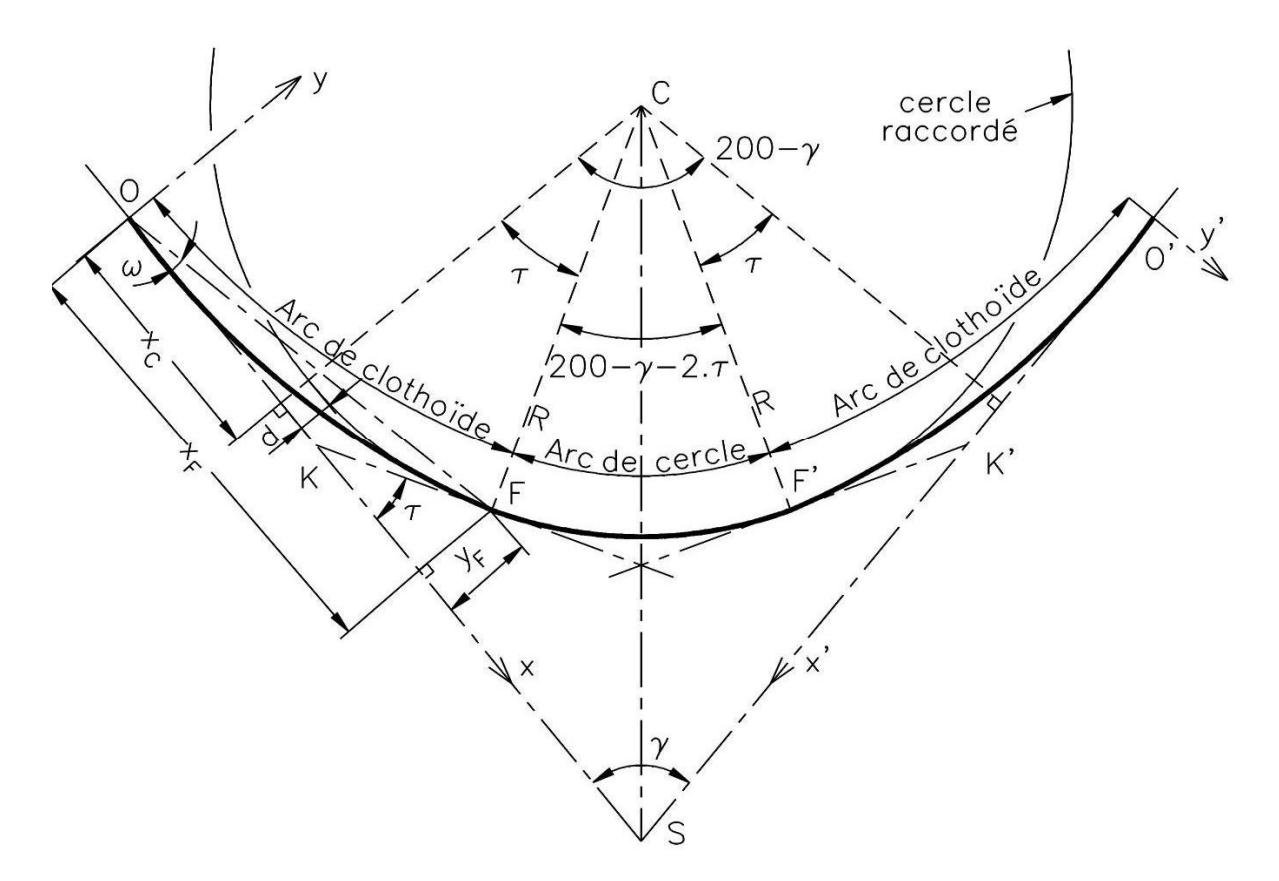

**Figure 19: Clothoide symétrique**

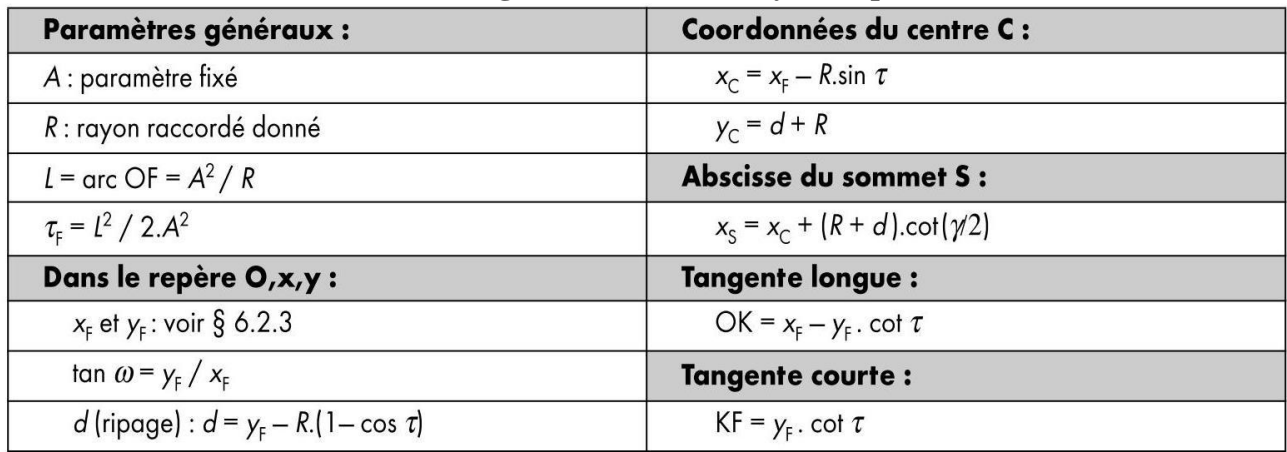

#### **Tableau 14: Paramètre de clothoide symétrique**

On constate que si  $200 - y - 2x = 0$ , l'arc de cercle n'existe plus. Pour que l'arc de cercle existe, il faut que  $\tau$  gon  $\lt$  100 –  $\gamma$  / 2, ce qui implique que [12] :

$$
\tau_{\text{gon}} = \frac{200}{\pi} \cdot \frac{L^2}{2A^2} = \frac{200}{\pi} \cdot \frac{A^2}{2R^2} < 100 - \gamma/2 \,, \text{ donc } \left[ A < \frac{R}{10} \cdot \sqrt{\frac{\pi}{2} \cdot (200 - \gamma_{\text{gon}})} \right]. \tag{37}
$$

Cette valeur maximale de A est appelée condition d'existence du raccordement circulaire. Il existe aussi une condition appelée condition de visibilité qui impose A > R/3 pour assurer un confort visuel suffisant à l'usager du raccordement.

#### IV.3.4. Clothoïde dissymétrique :

On définit pour chaque clothoïde les mêmes paramètres que précédemment pour la forme symétrique.

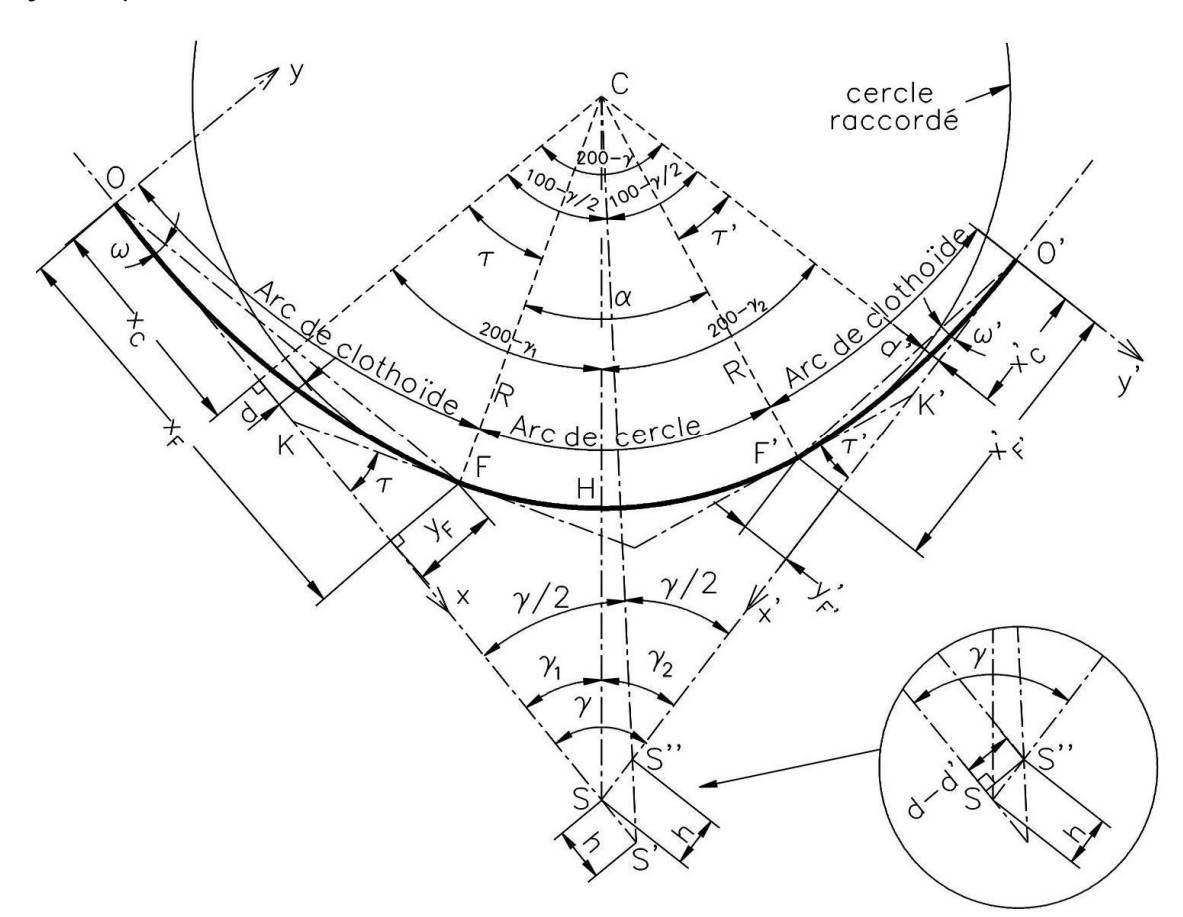

**Figure 20: Clothoide dissymétrique**

Les paramètres des deux spirales étant A et A', on en déduit L et L' puis  $\tau$  et  $\tau'$ , etc. en appliquant les mêmes formules. Le rayon R à raccorder et l'angle entre les alignements  $y = \gamma 1 + \gamma 2$ sont donnés. Les nouveaux paramètres que l'on doit calculer sont les suivants [12] :

- Angle au centre de l'arc de cercle :  $\alpha = 200 \gamma \tau \tau'$  (38)
- Abscisse du sommet S :  $X_S = X_{C^+} (R + d)$ .cotan  $(\gamma / 2) h$ , avec  $d d' = h$ . sin  $\gamma$  ; (39)
- dans le repère O',x',y': X<sub>S</sub>' = X<sub>C</sub>' + (R + d').cotan( γ / 2) + h ; (40)
- on en déduit : tan  $y_1 = (R + d) / (X_S X_C)$  et tan  $y_2 = (R + d') / (X_S' X_C')$  (41)
- distance du sommet S à l'arc de cercle :  $SH = (R + d)/sin y_1 R = (R + d')/sin y_2 R$ . (42)

Dans ce cas, la condition d'existence du raccordement circulaire fait intervenir A et A ' [12]:

$$
200 - \gamma - \tau - \tau' > 0 \text{ d'où } \frac{200}{\pi} \cdot \frac{A^2}{2R^2} + \frac{200}{\pi} \cdot \frac{A'}{2R^2} < 200 - \gamma
$$

donc:  $A^2 + {A'}^2 < \frac{(200 - \gamma)\pi \cdot R^2}{100}$ . (43)

On peut aussi écrire :  $200 - \gamma \cdot \frac{200}{\pi} \cdot \frac{{A'}^2}{2R^2} > \frac{200}{\pi} \cdot \frac{{A}^2}{2R^2} > 0$  donc  $A'^2 < \frac{R}{10} \cdot \sqrt{\pi (200 - \gamma)}$ . De même, on obtient :  $A^2 < \frac{R}{10} \cdot \sqrt{\pi (200 - \gamma)}$ . (44)Ce qui donne trois conditions à vérifier sur  $A$  et  $A'$ .

#### IV.3.5. Détermination et piquetage de la clothoïde

#### IV.3.5.1. Raccordement entre un alignement et un arc de cercle

Les données sont généralement les alignements, donc le sommet S et l'angle  $v$ , le rayon R de l'arc à raccorder et la longueur L de raccordement, qui sont fixés par le type de route. On en déduit le paramètre A et les paramètres de la clothoïde. On peut ensuite calculer les coordonnées (XP, YP) d'un point P quelconque dans le repère (O,x,y) ou P' dans (O',x',y').

#### • Implantation depuis O ou O'

Le plus simple est de prévoir une implantation en coordonnées rectangulaires ou en coordonnées polaires déduites des rectangulaires. L'implantation se fait à partir de l'origine du raccordement O ou O' directement dans le repère (O,x,y) de calcul du raccordement.

Positionnez le point O sur l'alignement SO en chaînant depuis S la distance [12]

SO = X F–R.sin  $\tau$  + (R + d). cotan ( $\gamma$  /2) (45); si le sommet S n'est pas accessible, on utilise la méthode vue au paragraphe 5.1, à savoir : station en O, référence sur l'alignement SO et implantation directe des points en coordonnées  $(x, y)$  ou  $(c, \omega)$ .

Cela permet d'implanter des points régulièrement espacés sur l'arc de clothoïde en faisant varier l'abscisse curviligne s de manière linéaire.

On contrôle les distances entre points sur le terrain. Si l'on implante directement en coordonnées rectangulaires, on peut aussi contrôler les longueurs des cordes dont les valeurs sont déduites des coordonnées.

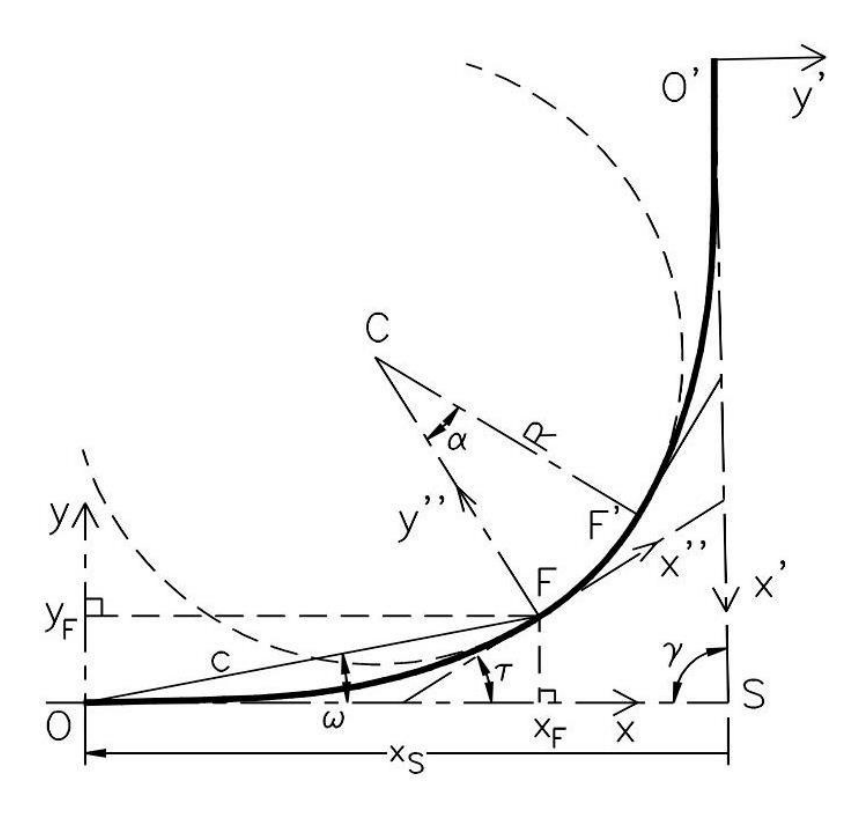

**Figure 21: Piquetage d'une clothoide 1**

On peut implanter en même temps l'arc de cercle ainsi : on calcule les coordonnées de plusieurs points de l'arc de cercle dans le repère (F,x ",y ") en vue d'une implantation par abscisses et ordonnées sur la tangente l'angle au centre  $\alpha$  étant connu. On effectue sur ces points un changement de repèrede (F, x ",y ") vers (O ,x ,y) par translation de vecteur FO et rotation d'angle –  $\tau$  donné en conventions mathématiques . Certains points de l'arc de cercle peuvent être implantés depuis O et depuis O' pour un contrôle.

On pourrait de même implanter le deuxième arc de clothoïde depuis la station en O : les coordonnées des points du deuxième arc sont transformées par translation de vecteur O ' O (x<sub>0</sub> '= x<sub>S</sub> –  $x_S$ '.cos  $y$  ;  $y_O$ ' =  $x_S$ '.sin  $y$ ) suivie d'une rotation d'angle  $y$ .

Cette dernière méthode est à éviter puisque l'homogénéité en précision n'est pas conservée pour les points les plus éloignés. De plus, il est rare que la visibilité permette une implantation en une seule station.

#### Implantation depuis un point quelconque P

Si pour des raisons de visibilité, on doit implanter le raccordement depuis un point quelconque de l'arc de clothoïde, on positionne ce point P depuis une station en O ou O ഻ et l'on calcule à nouveau les coordonnées des points à implanter dans le repère (P, x ", y "). Ceci s'effectue par changement de repère, translation de vecteur OP et rotation d'angle  $\tau_P$ 

Sur le terrain, l'opérateur implante le point P depuis O, par exemple en coordonnées polaires  $(c_P;$  $ω$ <sub>P</sub>). Ensuite il stationne sur P et positionne l'angle 300 + (τ  $p - ω$  P) sur le point O ; le zéro du limbe est alors sur l'axe Py". Cela permet d'effectuer par exemple une implantation depuis F ou F', point plus central que O ou O'.

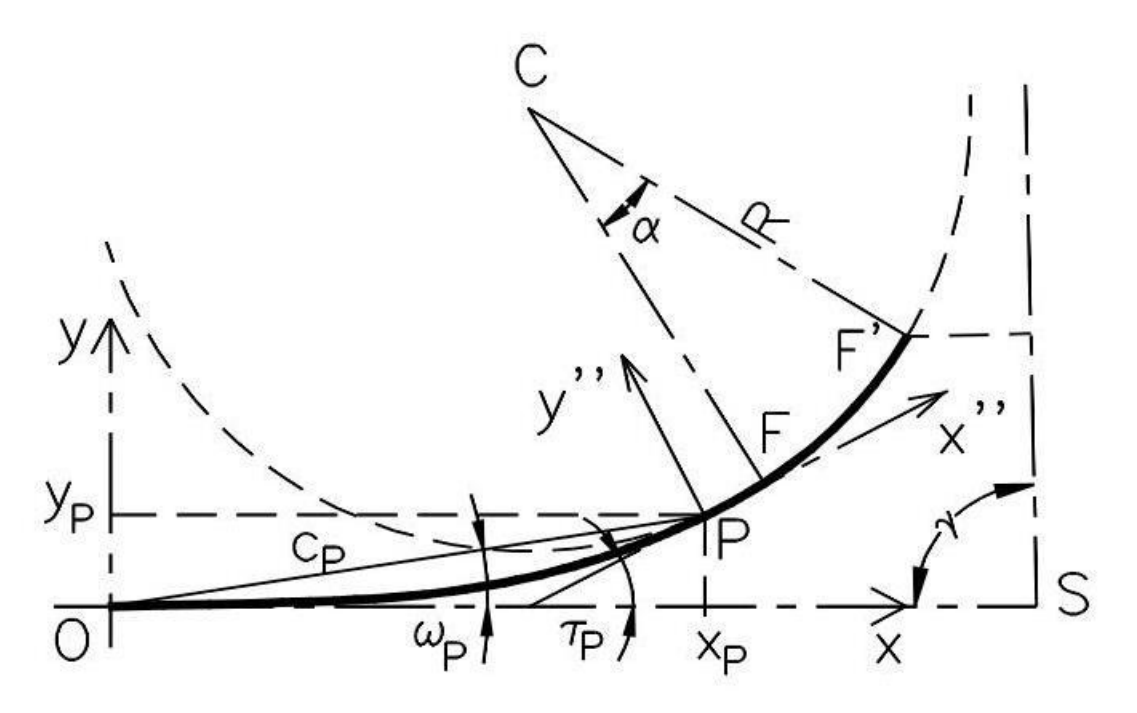

**Figure 22: Piquetage d'une clothoide 2**

#### IV.3.5.2. Raccordement entre deux cercles

On connaît la position des centres des cercles C et C' ainsi que les rayons R et R'

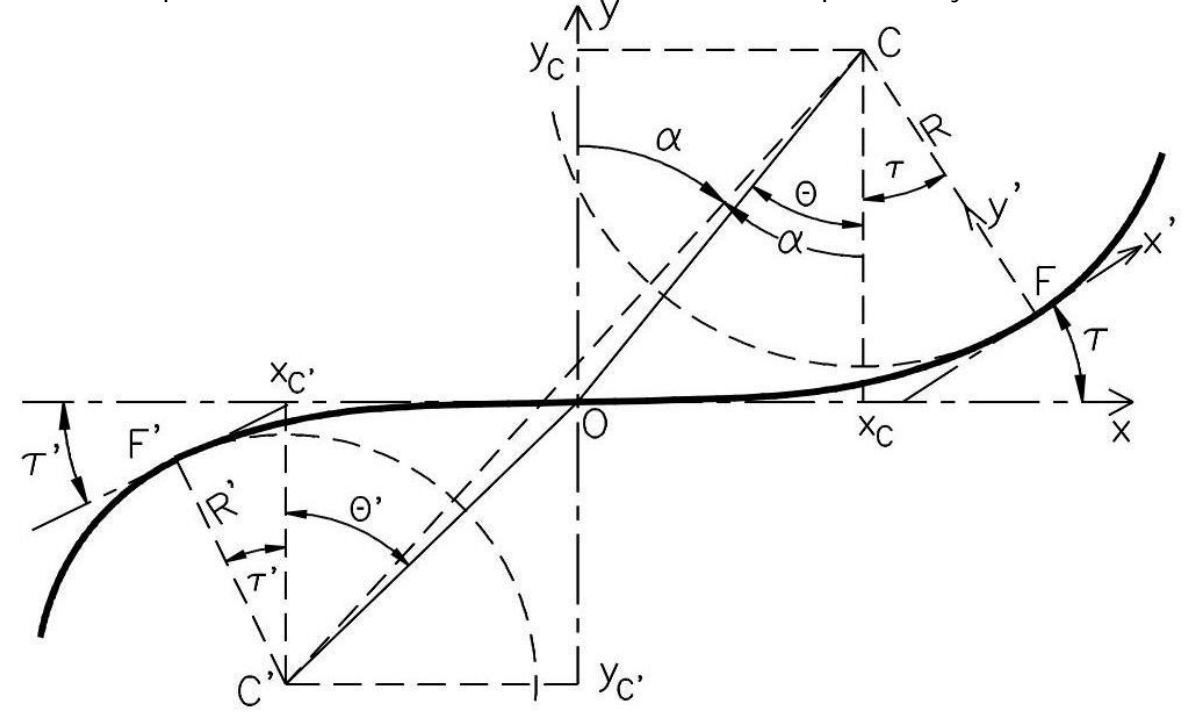

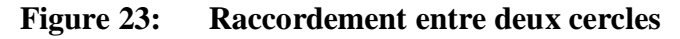

On calcule t, on en déduit A et L. On détermine ensuite les coordonnées de tout point de la clothoïde dans le repère (O,x,y).

Le problème est que O, point d'inflexion, n'est pas connu. Il faut donc commencer par le positionner.

#### • Implantation de O

Il faut calculer les coordonnées des points F et F ' dans le repère (O,x,y). Leurs abscisses curvilignes sont  $[12]$ :  $S_F = A 2 / R$  et  $S_F' = A 2 / R'$ . (46)

On connaît l'angle des tangentes aux points F et F ' par rapport à l'axe Ox : τ et τ'. On en déduit les coordonnées des centres C et C ഻.

On peut calculer les angles  $θ$  et  $θ'$ , soit [12]: tan  $θ = x<sub>C</sub>/y<sub>C</sub>$  et tan  $θ' = x<sub>C</sub>'/y<sub>C</sub>'$  (47)

On en déduit une implantation de l'origine O depuis le point C : station au point C puis ouverture de l'angle 400 –  $(a - \theta)$  depuis une visée sur C' et implantation à la distance OC [12] :

## $OC = \sqrt{xc^2 + vc^2}$  (48)

Le contrôle s'effectue depuis C' : l'angle ouvert en C' depuis C sur O doit être  $(\theta' - \alpha)$  et la distance  $OC' = \sqrt{xc'^2 + yc'^2}$  (49)

#### • Implantation de la clothoïde depuis l'origine O

On connaît les coordonnées cartésiennes ou polaires de tout point de la spirale dans le repère  $(0, x, y)$ . On stationne donc O, on affiche l'angle  $\theta$  sur C ou l'angle 200 +  $\theta$  ' sur C 'de manière à positionner le zéro du limbe sur l'axe Oy. On peut ensuite implanter tout point de la clothoïde en coordonnées rectangulaires ou polaires dans le repère local (O,x,y). L'avantage de cette méthode est de disposer d'un point central.

#### • Implantation de la clothoïde depuis F (ou F') ou depuis un point quelconque P de la clothoïde

On implante le point F depuis une station en C : pour cela, on ouvre d'un angle de 400 – $\alpha$  +  $\tau$ depuis une visée sur le point C ഻ et on positionne le point F à la distance R. En station sur F, on positionne le zéro du limbe sur le point C de manière à travailler dans le repère (F,x ',y'). On implante ensuite chaque point de la clothoïde après avoir transformé les coordonnées calculées dans le repère  $(0,x,y)$  vers le repère  $(F,x',y')$  par translation de vecteur OF puis rotation d'un angle  $\tau$ 

#### IV.4 Implantation des différents ouvrages

La construction des différents ouvrages fait partie intégrante d'un aménagement routier. On distingue deux types d'ouvrages dans la construction routière :

- Les ouvrages d'assainissement :
	- $\triangleright$  Les dalots
	- $\blacktriangleright$  Les buses
	- $\triangleright$  Les fossés
	- $\triangleright$  Les caniveaux
	- ¾ Les descentes d'eaux…
- Les ouvrages de franchissement :
	- $\triangleright$  Les ponts
	- $\blacktriangleright$  Les viaducs
	- $\triangleright$  Les radiers submersibles...
- **IV.3.1. Les ouvrages d'assainissement**

Les nombres des ouvrages hydrauliques prévu pour le rétablissement des écoulements naturels de part et d'autre de la route et ceux placés pour l'assainissement de la plateforme de la route sont soit des dalots en maçonnerie, soit des dalots cadres en béton armé pour les mieux à environnement agressif, de faible portance ou d'humidité permanente.

Les dimensions des ouvrages transversaux hydrauliques retenues sont les suivantes.<br>  $\frac{S}{S}$ 

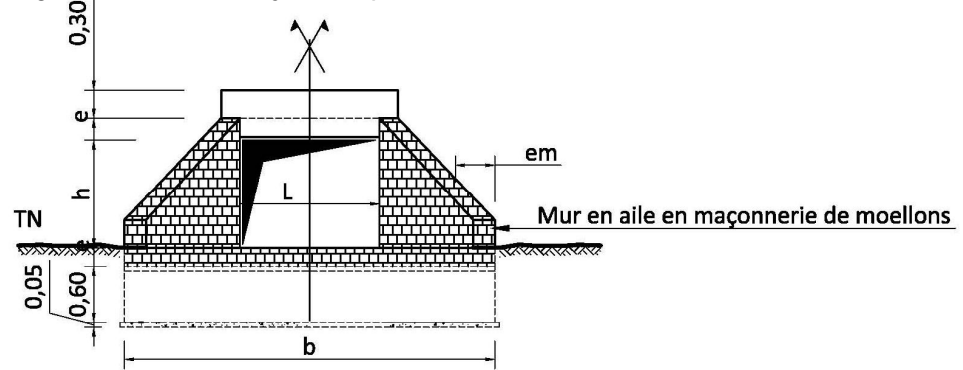

## **Figure 24: Croquis coté du dalot en maçonnerie**

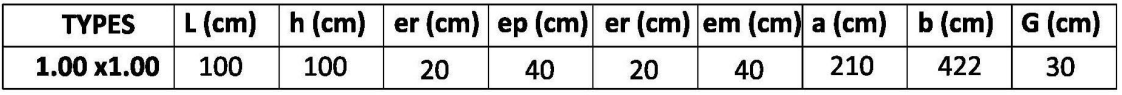

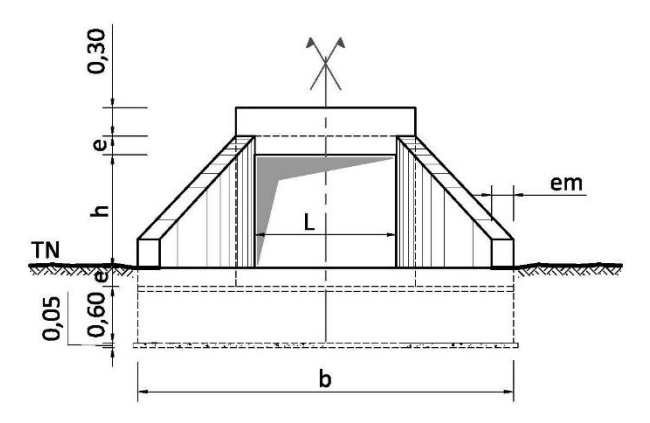

**Figure 25: Croquis coté du dalot cadre simple** 

Tableau de dimensionnement

| <b>TYPES</b>       | $L$ (cm) | $h$ (cm) | $e$ (cm) | $em$ (cm) a (cm) |     | $b$ (cm) | $G$ (cm) |
|--------------------|----------|----------|----------|------------------|-----|----------|----------|
| $1.00 \times 1.00$ | 100      | 100      | 20       | 20               | 180 | 348      | 30       |
| 1.20 x1.20         | 120      | 120      | 20       | 20               | 210 | 402      | 35       |
| 1.50 x1.50         | 150      | 150      | 20       | 20               | 255 | 484      | 42.5     |
| 2.00 x2.00         | 200      | 200      | 25       | 20               | 338 | 640      | 55       |

**Tableau 15: Dimensionnement d'un Dalot à cadre simple**

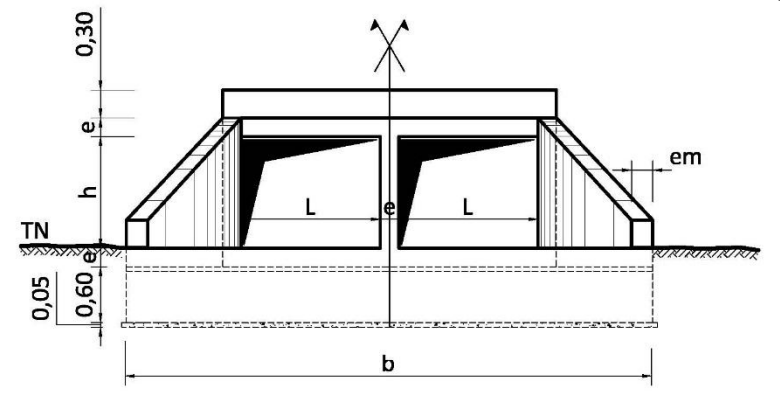

**Figure 26: Croquis coté du dalot double**

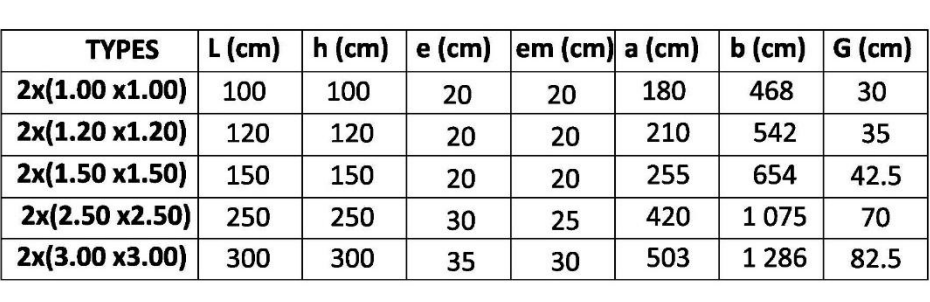

#### **Tableau 16: Dimensionnement d'un dalot double**

#### IV.5 Implantation d'une buse

À l'aide d'un niveau et une mire : si la longueur de l'ouvrage ne dépasse pas 100 m, on peut piqueter les points d'axe d'une pente à partir d'une seule station d'un niveau. Ces points d'axe sont déjà placés en planimétrie. Si la pente à implanter est une ligne droite, on stationne le niveau dans son axe et on place les piquets en les alignant grâce au niveau et à la mire.

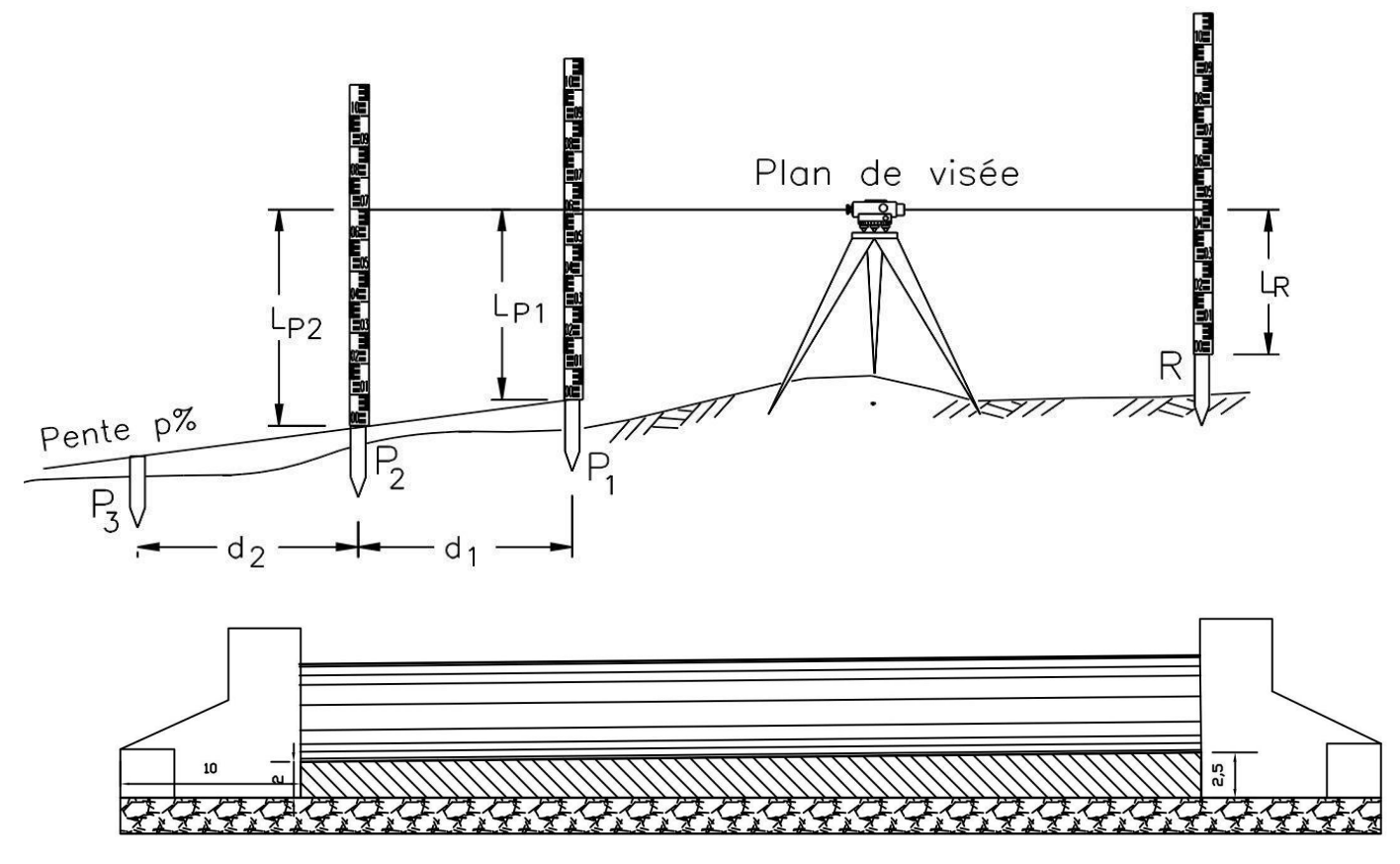

**Figure 27: Piquetage d'une pente au niveau** 

L'opérateur stationne un point quelconque en tête d'alignement. L'aide positionne le premier piquet P1 de la pente par nivellement direct à partir du repère **R : HP1= HR + LR– LP1. HP1** étant connue, l'aide doit enfoncer un piquet jusqu'à ce que l'opérateur lise la cote LP1 sur la mire ou bien placer un trait de niveau sur le piquet. Le deuxième piquet P2 étant à la distance d1 de P1, le sommet de ce piquet doit être à l'altitude suivante [12] :

**HP2= HP1 + p. d1** (50) , pour une pente donnée de p % avec p algébrique.

Par convention, une valeur de p négative représente une descente et une valeur positive une rampe (montée). Par exemple :  $p = -4\%$  ;  $P_2$  est à 50 m de  $P_1$  à une altitude de 105,23 m ; l'altitude de P2 sera : 105,23 – 0,04.50 = 103,23 m.

On procède de même pour chaque piquet d'axe de la pente.

**À l'aide d'un théodolite**: une pente p donne un angle de site **i** tel que **p = tan i**. L'angle zénithal à positionner sur le cercle vertical du théodolite est alors [12]:

#### $V = 100 - \arctan p. (51)$

L'opérateur mesure la hauteur des tourillons ht en station sur le premier point de la pente et guide un aide qui positionne les autres piquets de sorte que la lecture sur la mire soit égale à ht sur chaque point de la pente.

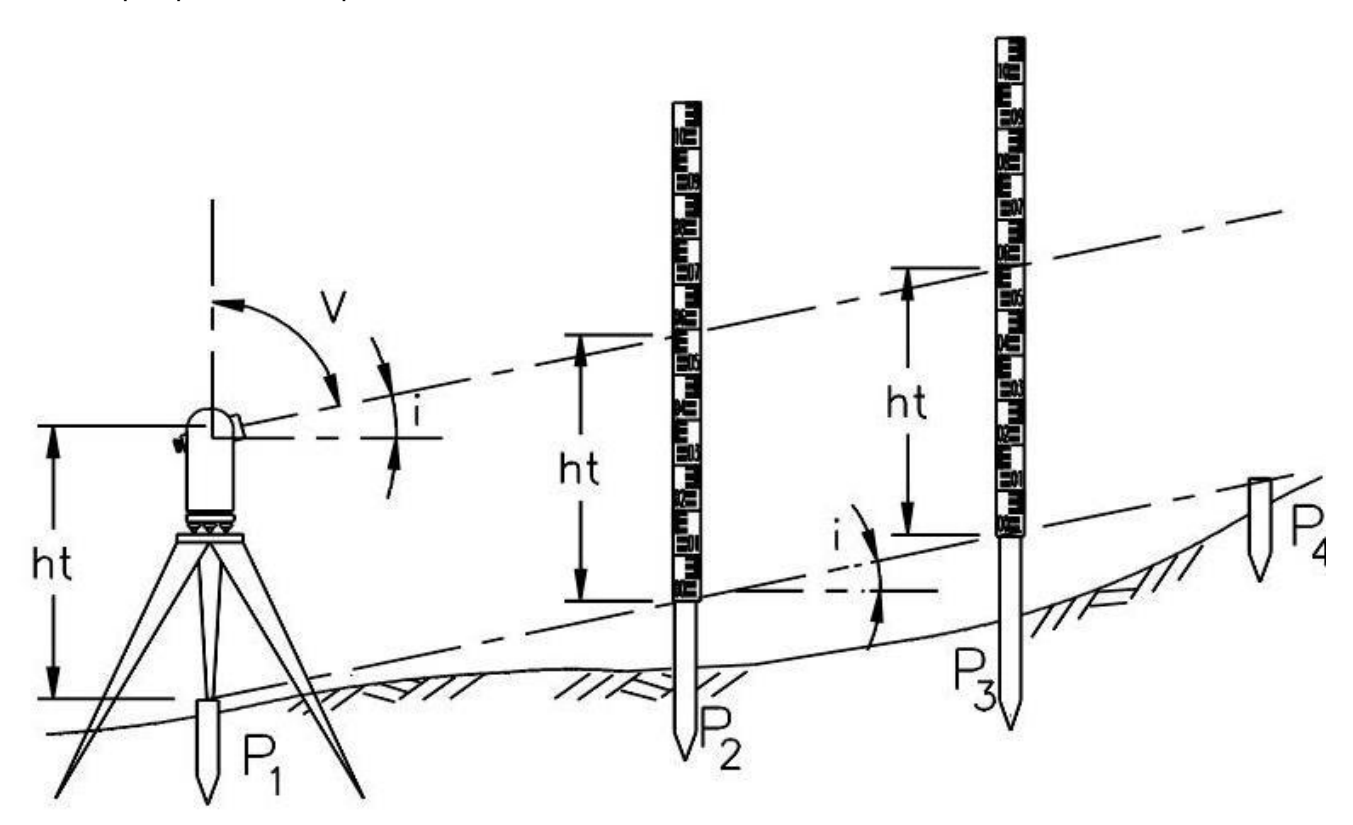

**Figure 28: Piquetage d'une pente au théodolite** 

À l'aide d'un appareil laser : on utilise par exemple un laser tournant décrivant un plan horizontal ou un plan incliné de la pente p. Le principe est identique au niveau, à savoir que le piquetage peut être fait par une seule personne disposant par exemple d'une mire avec un capteur de position du faisceau laser.

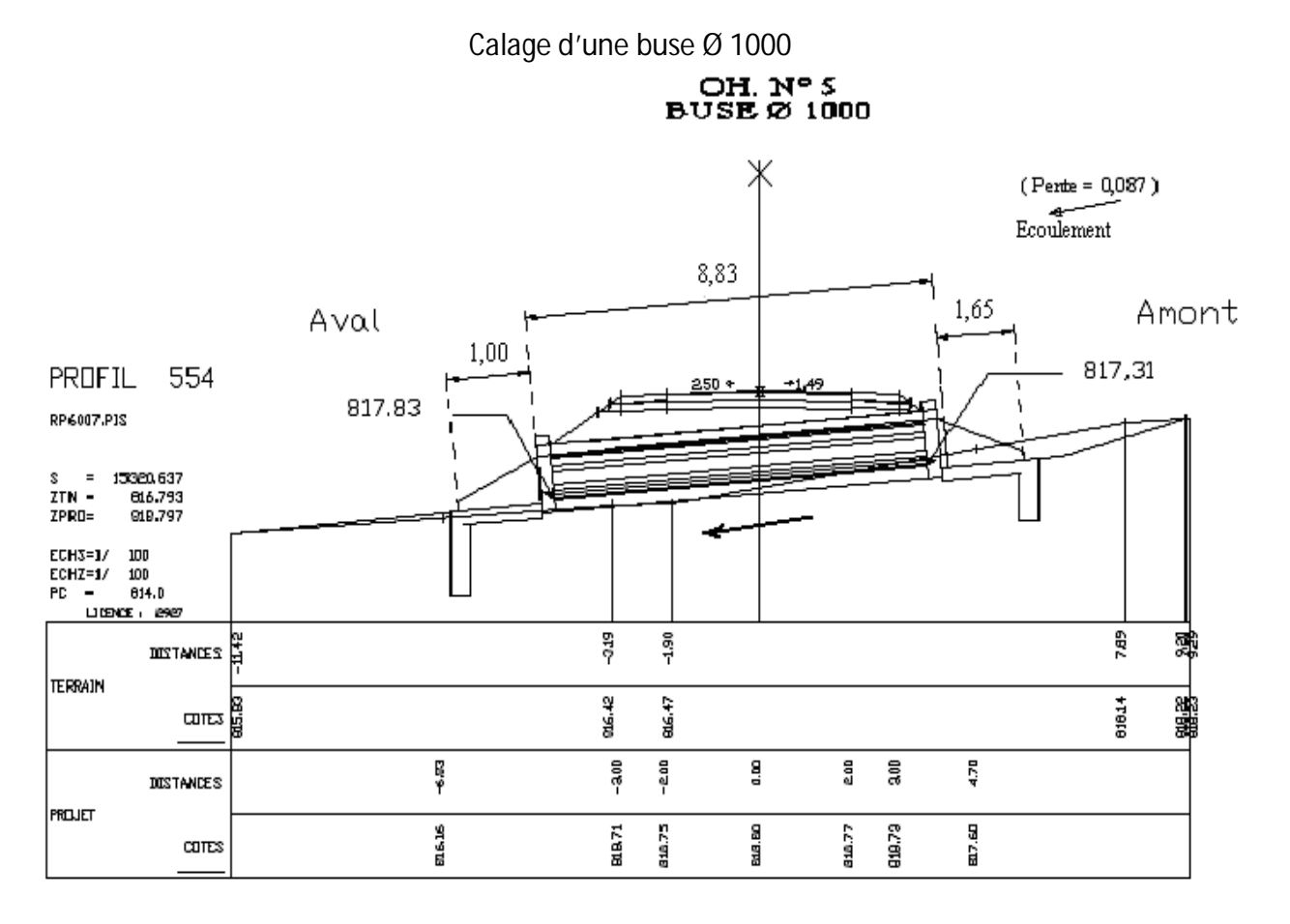

**Figure 29: Calage d'une buse**

• Buse simple Coupe longitudinale

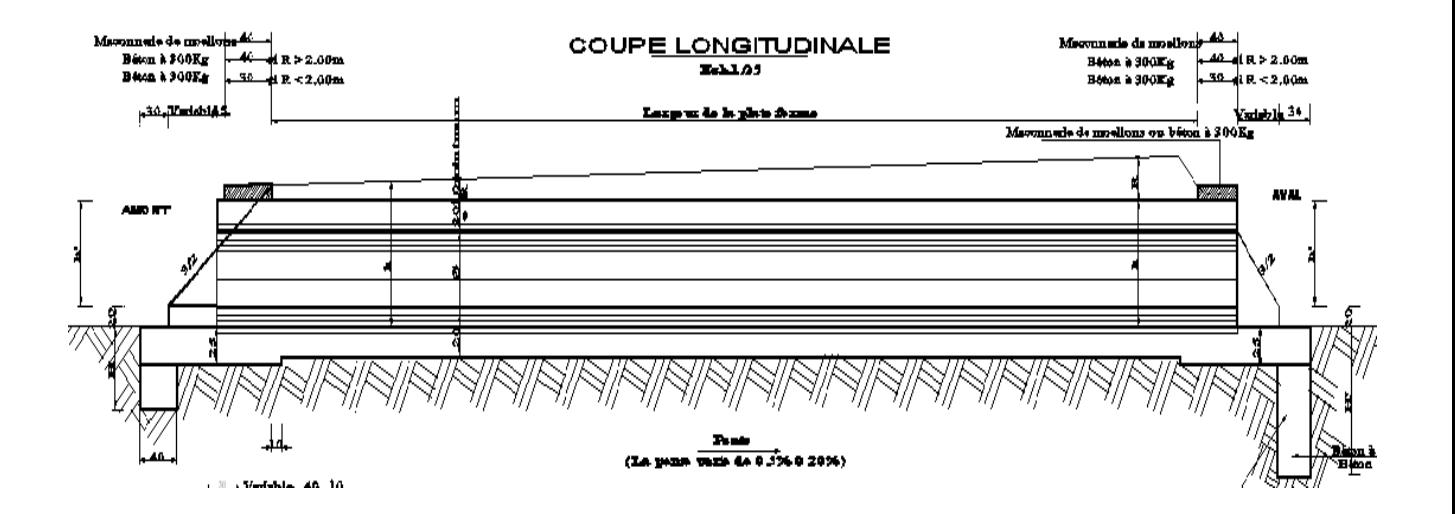

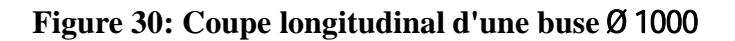

#### Vue en plan

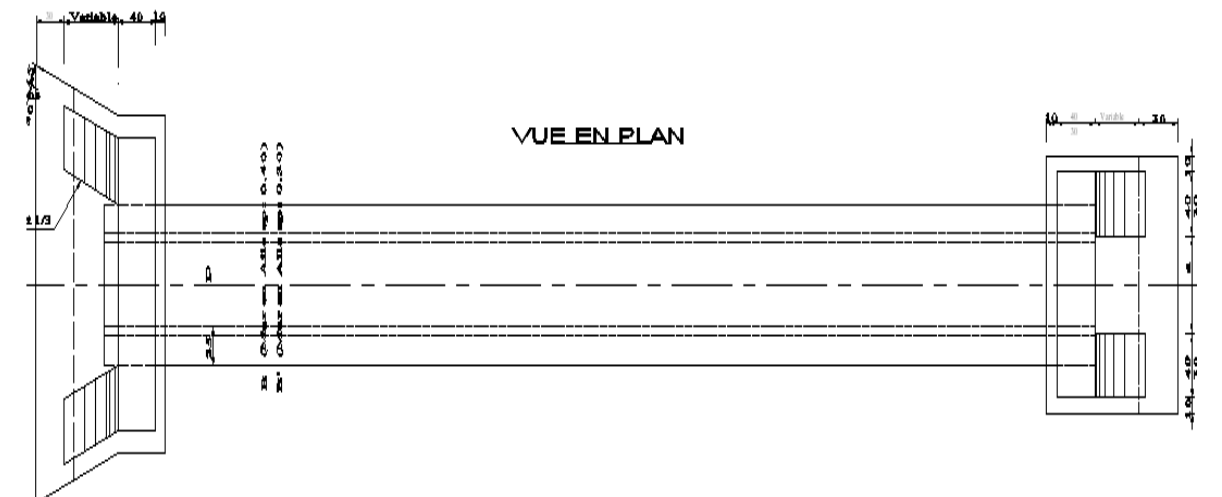

#### **Figure 31: Vue en plan d'une Buse**

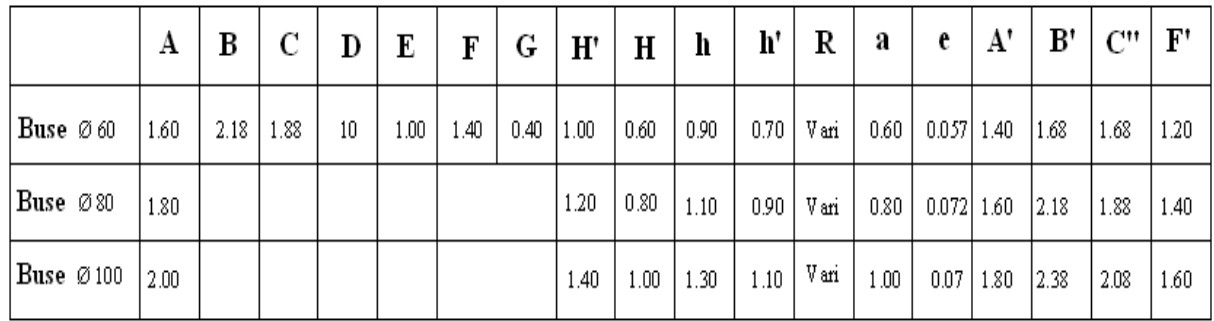

#### **Tableau 17: Dimensionnement d'une buse**

#### Partie amont

 $\checkmark$  Vue transversale

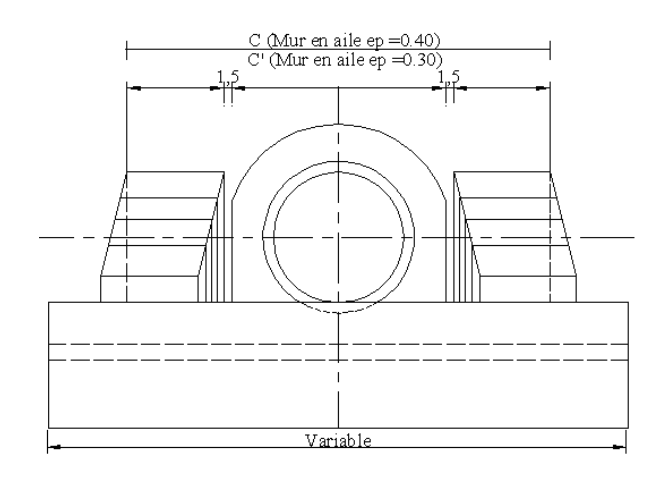

**Figure 32: Vue transversale de la partie amont d'une buse** 

#### **IV.3.2. Les ouvrages de franchissement**

Les ouvrages de franchissement ont pour rôle de maintenir la continuité de la route à travers les obstacles posés par l'environnement (vallées profondes, rivières, fleuves,…).Leurs constructions doivent être achevées avant la mise en place des différentes couches de la chaussée pour des raisons techniques. Ces ouvrages jouent donc des rôles importants pour la mise en service de la route. A part les différents petits ouvrages de franchissement et d'assainissement qu'il faut construire. La réhabilitation de la RN13 nécessite la remise en état des ponts le long du tronçon **Ranopiso-Fort Dauphin**

Après avoir fournis un plan à grande échelle de la zone d'implantation du pont au bureau d'étude chargé de l'ouvrage, l'équipe topographe recevra en retour un plan pour l'implantation des divers éléments de l'ouvrage et suivra sa réalisation conformément au projet d'exécution

#### Justificatifs des options retenues :

Le choix du type d'ouvrage et son dimensionnement sont tenu compte des différents facteurs propre à chaque ouvrage et à chaque site et dont les principaux sont les suivantes:

- Débits à évacuer :
- Configuration générale de la vallée à franchir ;
- Niveau du confinement des écoulements des crues :
- Niveau de stabilité en plan du lit principal des crues à l'approche du franchissement ;
- Niveau des hautes eaux ;
- Niveau de la plateforme de la route de part et d'autre de l'ouvrage de franchissement ;
- Incertitudes sur les conditions d'écoulement en aval de l'ouvrage
- Nature des sols de fondation ;
- Facilité d'exécution par la main d'œuvre

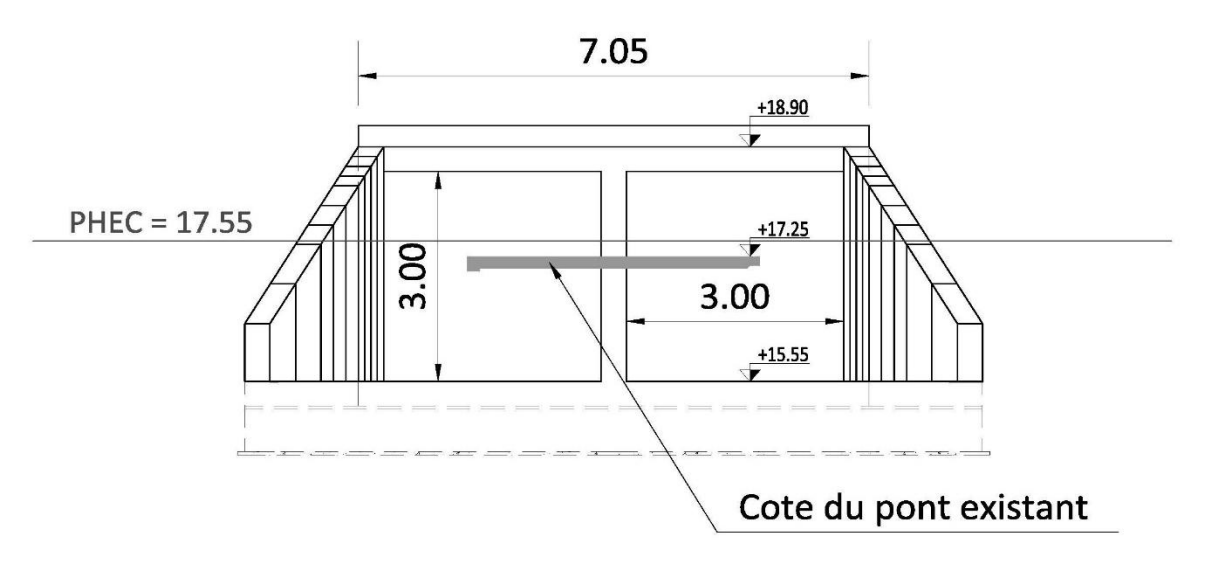

**Figure 33: Croquis Dalot de 3 mètres fois 3 mètres d'ouverture** 

# **PARTIE III : IMPACTS SOCIO-ECONOMIQUES ET ENVIRONNEMENTAUX**

## **CHAPITRE I : ETUDE FINANCIERE**

## I.1. Evaluation du coût des opérations topographiques

#### I.1.1. travaux sur terrain

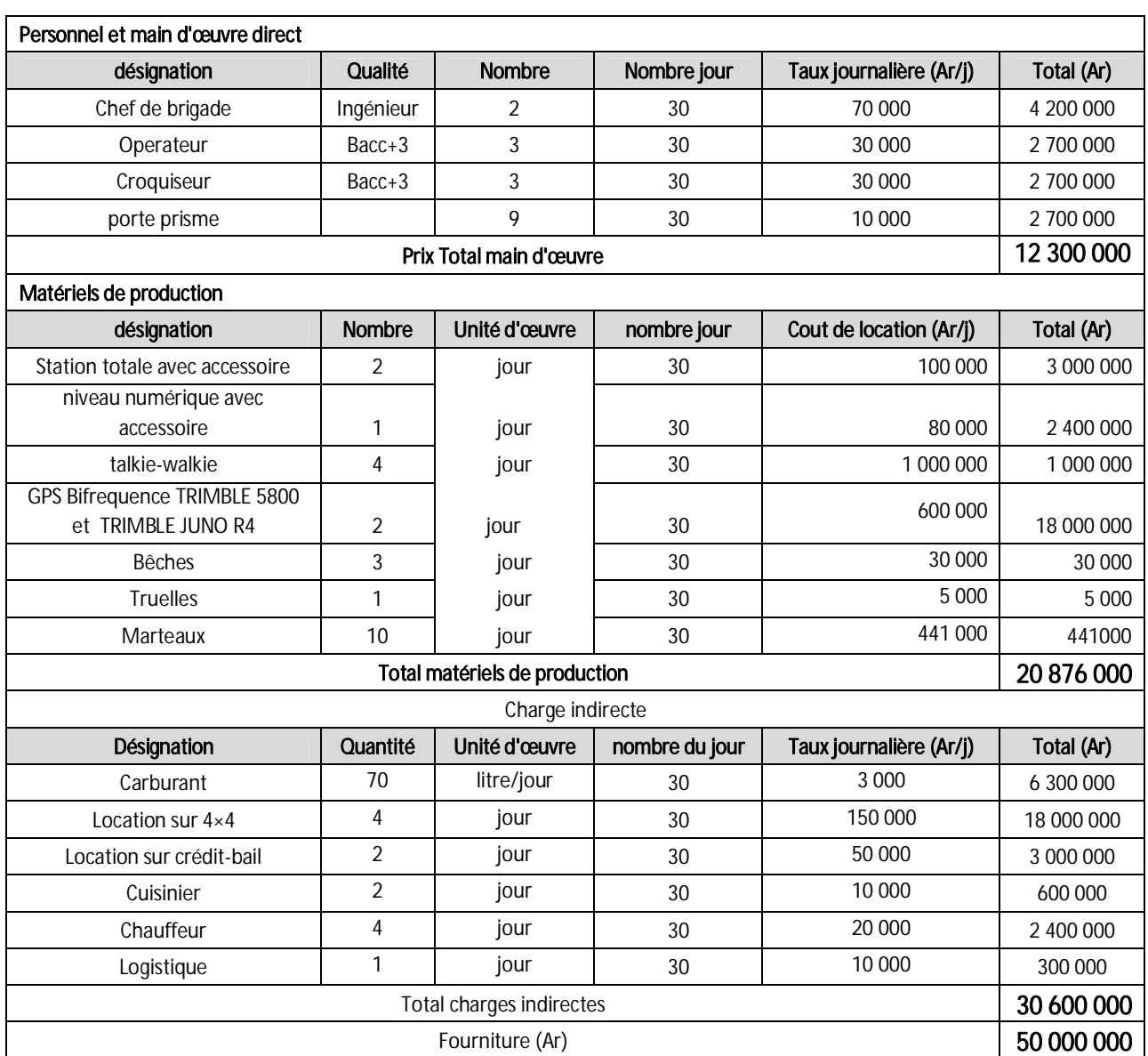

**Tableau 18: Sous détail des prix des travaux sur terrain** 

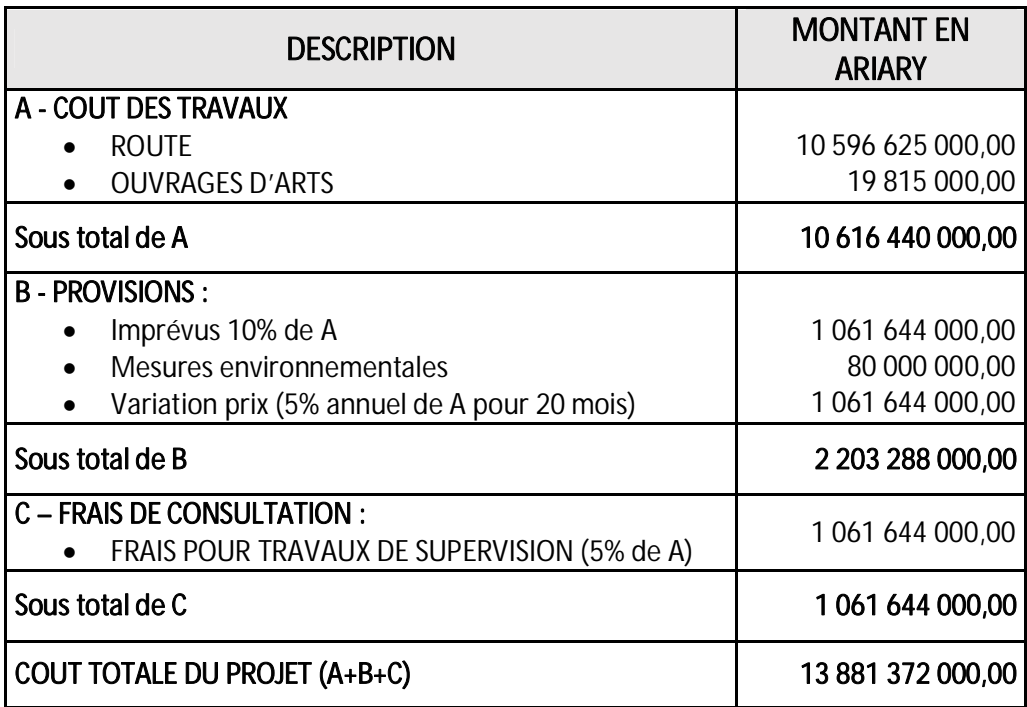

#### **Tableau 19: Cout total du projet**

Le Montant Total Estimatif du Projet est alors de : « TREIZE MILLIARD HUIT CENT QUATRE VIGHT UN MILLIONS TROIS CENT SOIXANTE DOUZE MILLE ARIARY» toutes taxes comprises

## **CHAPITRE II : IMPACTS ENVIRONNEMENTAUX**

Dans le cadre d'un projet de Génie Civil, une étude d'impact environnemental est obligatoire du fait que l'installation des ouvrages influe directement sur le milieu naturel et le milieu humain

 Dans cette partie, on va donc essayer d'évaluer les impacts de ce projet en vue d'apporter des mesures d'atténuations aux impacts négatifs

#### II.1 Contexte

L'étude est basée sur l'application des dispositions du Décret n° 99-954 du 15 Décembre 1999 relatif à la Mise En Compatibilité des Investissements avec l'Environnement (MECIE), modifié par le décret n°2004-167 du 03 Février 2004 Tout projet doit être soumis aux procédures d'évaluation d'une Etude d'Impact Environnemental (EIE) Ce chapitre permettra d'évaluer les impacts environnementaux qui pourront exister à la suite de la réalisation du projet Les impacts probables ainsi que les mesures d'atténuations adéquates seront mis en évidence

Une Etude d'Impact Environnemental consiste à :

- ¾ Analyser scientifiquement les impacts potentiels prévisibles du projet sur l'environnement ;
- ¾ Examiner le degré d'acceptabilité de ses effets sur l'environnement ;
- ¾ Prendre des mesures d'atténuation permettant d'assurer l'intégrité de l'environnement suivant les meilleures technologies disponibles et à un coût économiquement acceptable

#### II.2 Description du milieu récepteur

Le milieu récepteur est constitué par :

- $\blacktriangleright$  Le milieu physique,
- $\blacktriangleright$  Le milieu biologique,
- $\triangleright$  Le milieu humain

#### II.3 Le milieu physique

Le milieu est défini par l'eau, le sol et l'air, qui signifie une analyse nécessitant des données relatives à la climatologie, la géologie, la géomorphologie, l'hydrologie, l'hydrogéologie et les risques naturels

#### II.4 Le milieu biologique

Le milieu biologique est défini comme étant la végétation et la faune L'appréciation des impacts sur le milieu biologique se porte sur les écosystèmes aquatiques, les écosystèmes terrestres Les études de terrain permettent à caractériser la faune et la flore, et à partir de cet état initial, les évolutions prévisibles des différents écosystèmes pourront être déterminées

#### II.5 Le milieu humain

Le milieu humain concerne les données de civilisation, les aspects socio-économiques, l'habitat, la santé publique, et bien d'autres données encore puisqu'il s'agit du principal récepteur

#### II.6 Identification et analyse des impacts

L'analyse des impacts consiste à évaluer tous les impacts de la réalisation du projet face à l'environnement En effet, le projet peut apporter des impacts positifs, et des impacts négatifs On va illustrer à l'aide d'un tableau les impacts probables pour chaque phase du projet

## II.6.1. Impacts positifs après travaux

**Tableau 20: Impacts positifs sur le milieu physique**

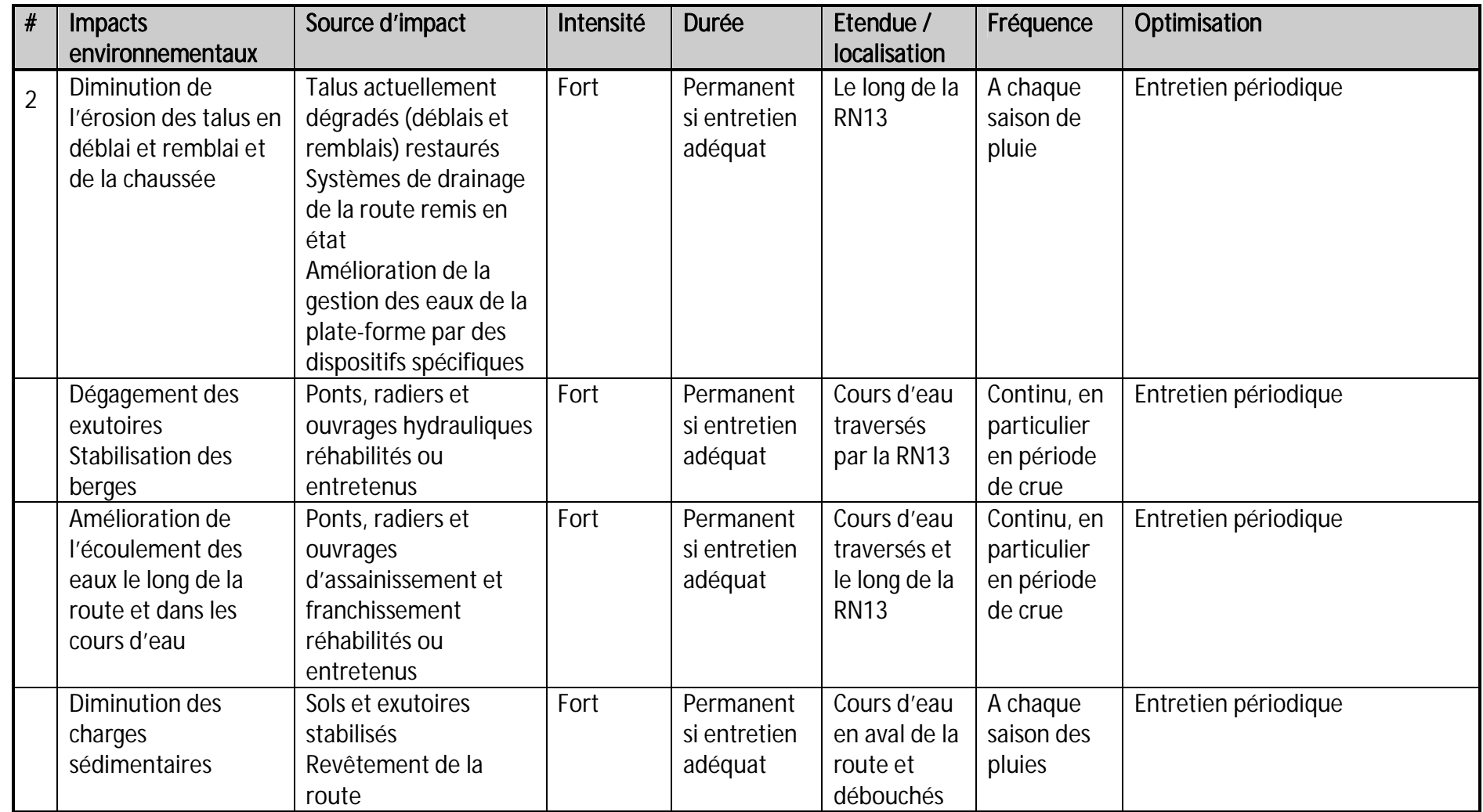

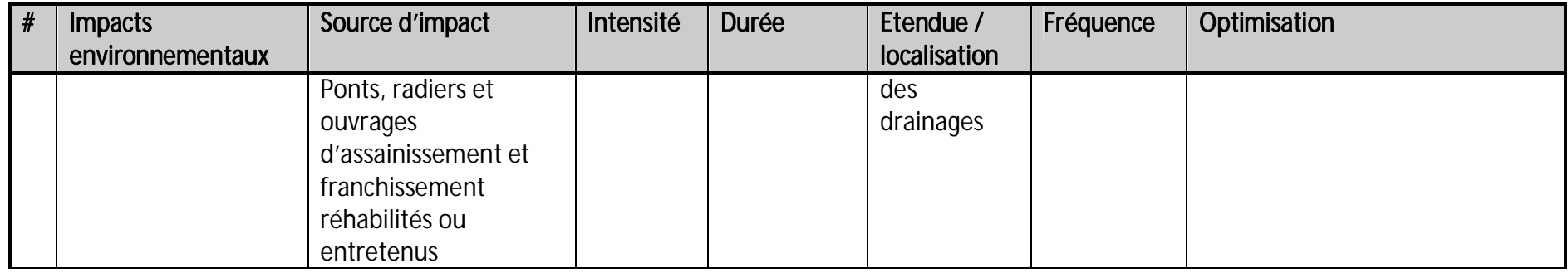

#### **Tableau 21:Impacts positifs sur le milieu socio-économique**

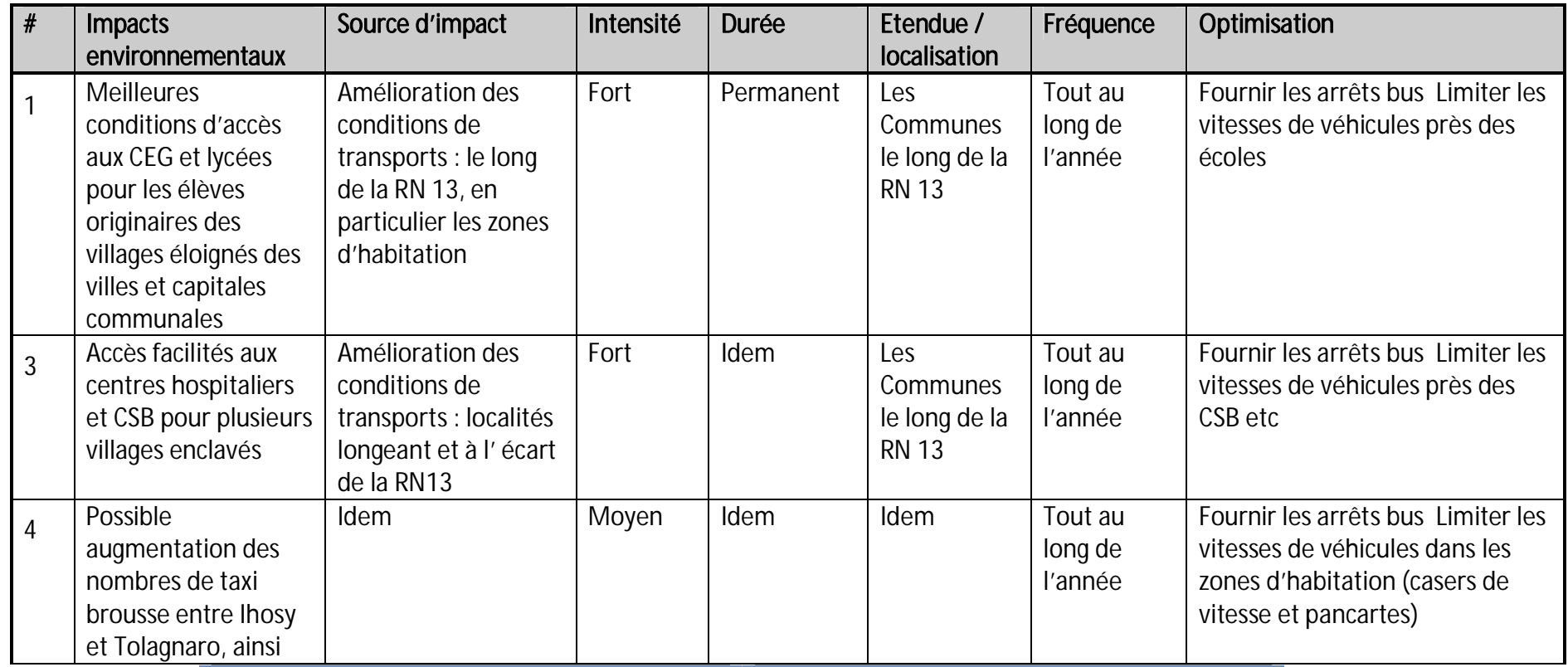

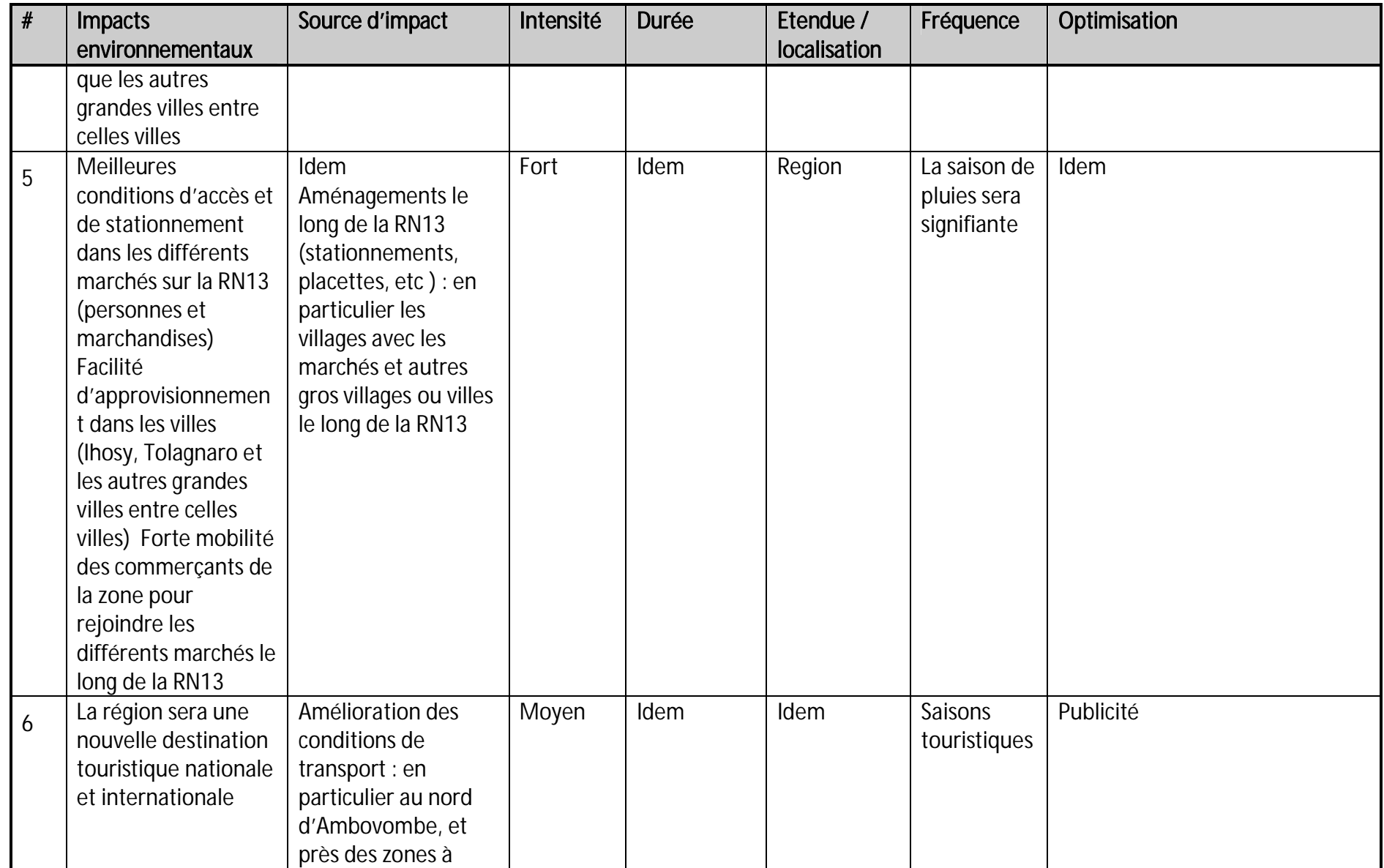

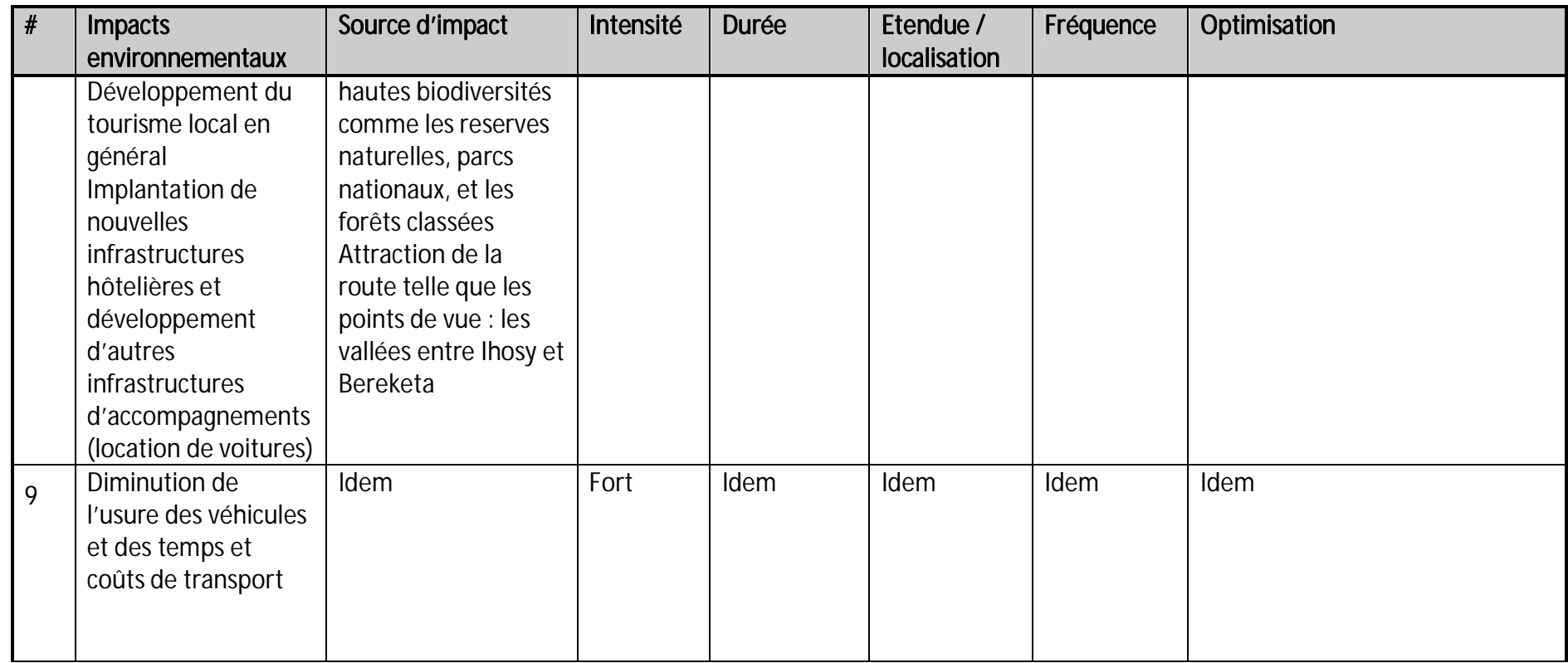

## II.6.2. **Impacts négatifs**

#### **Tableau 22: Impacts négatifs de la fourniture des matériaux sur le milieu socio-économique**

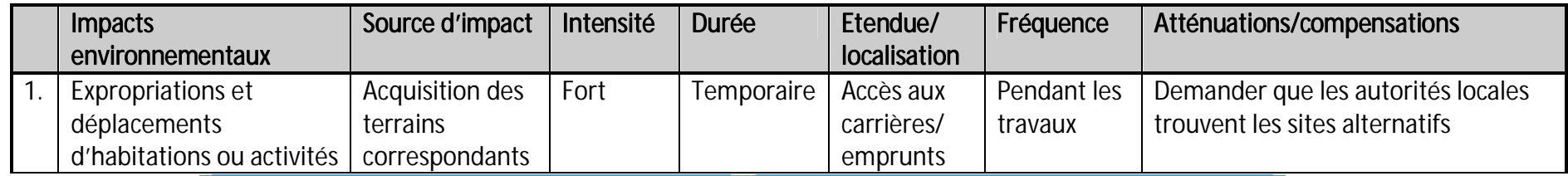

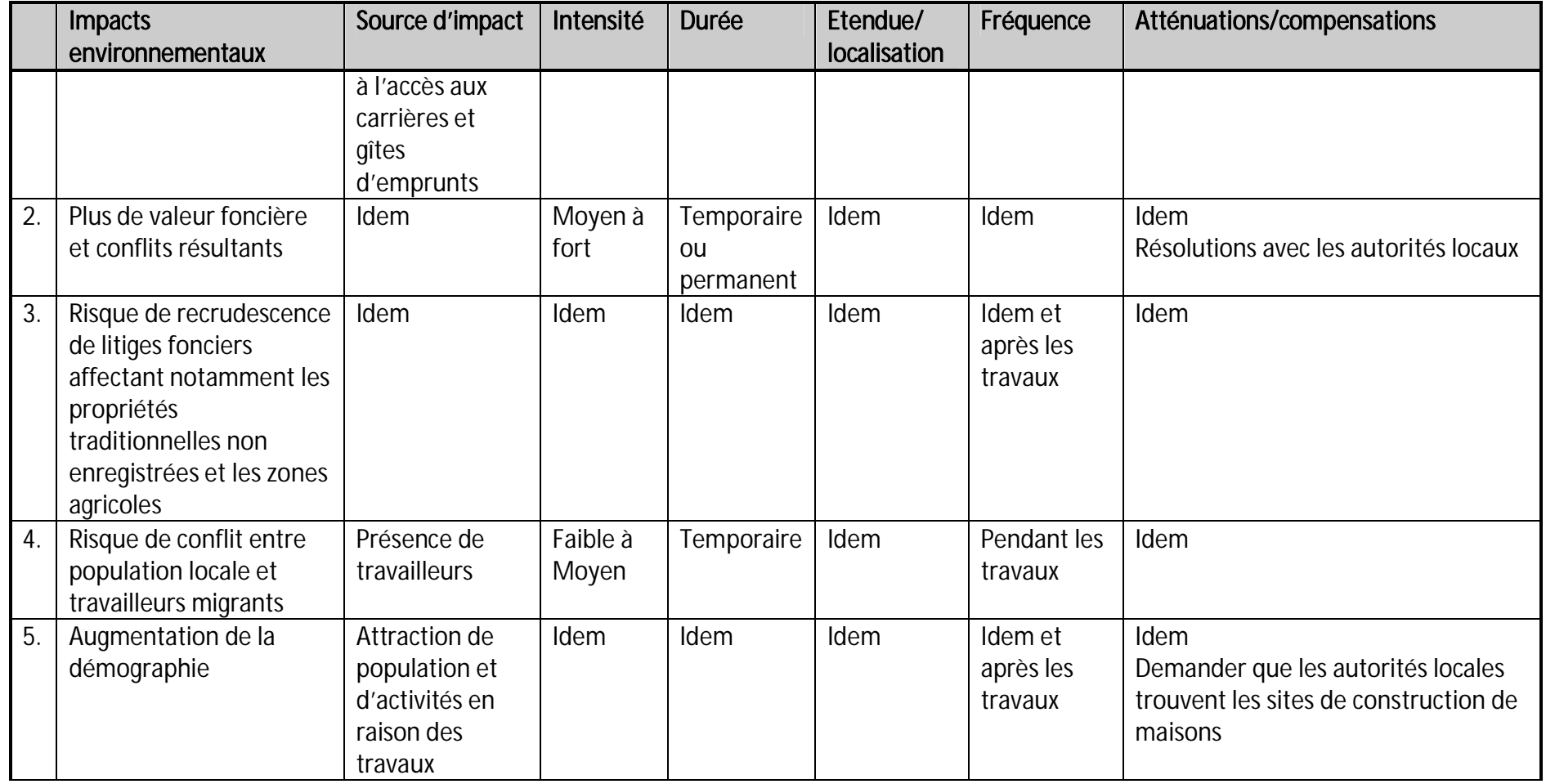

#### **II.6.1.1. Impacts négatifs des travaux**

**Tableau 23:Impacts négatifs des travaux sur le milieu physique** 

Tableau 3 2 2 c Impacts négatifs des travaux sur le milieu socio-économique

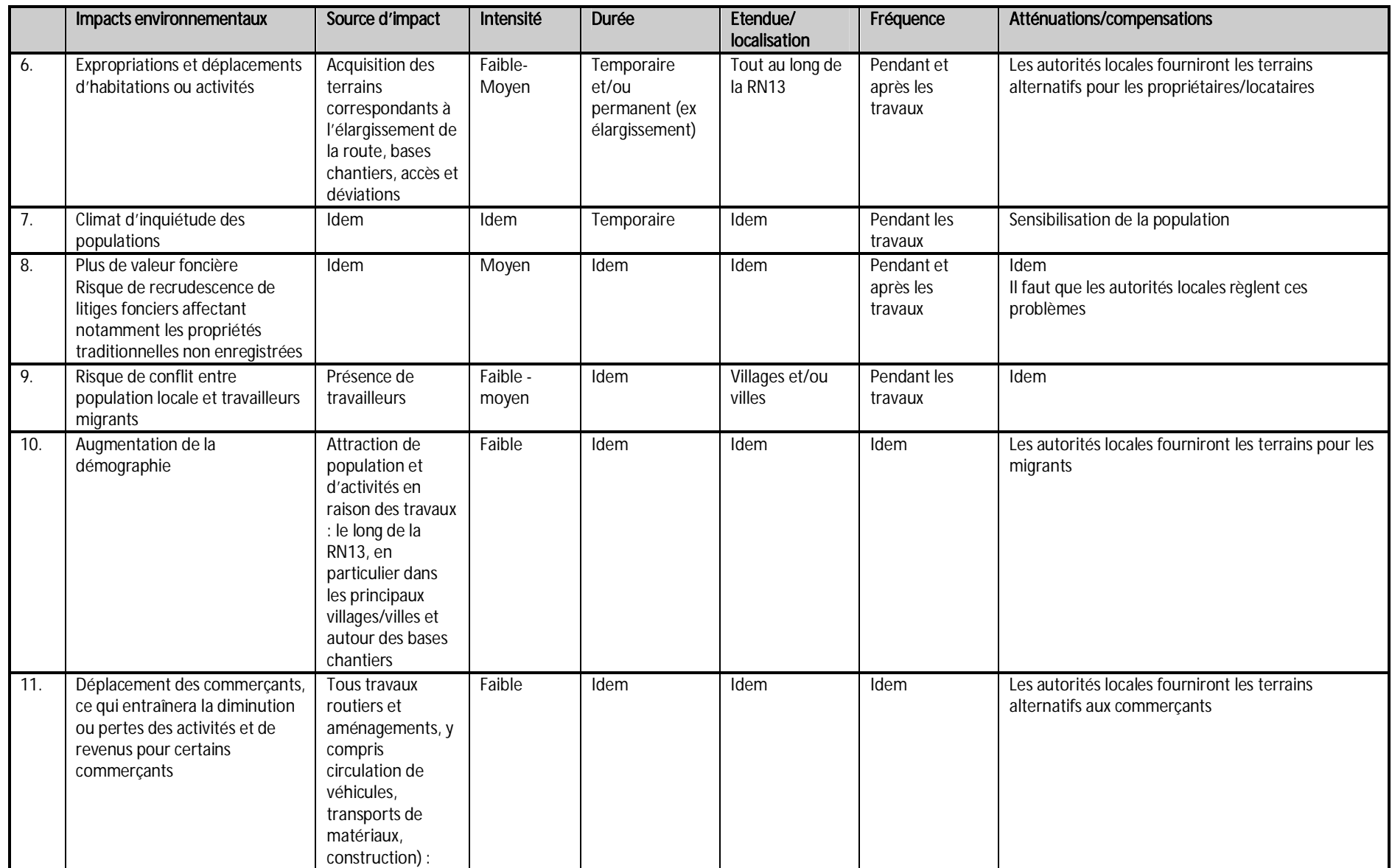

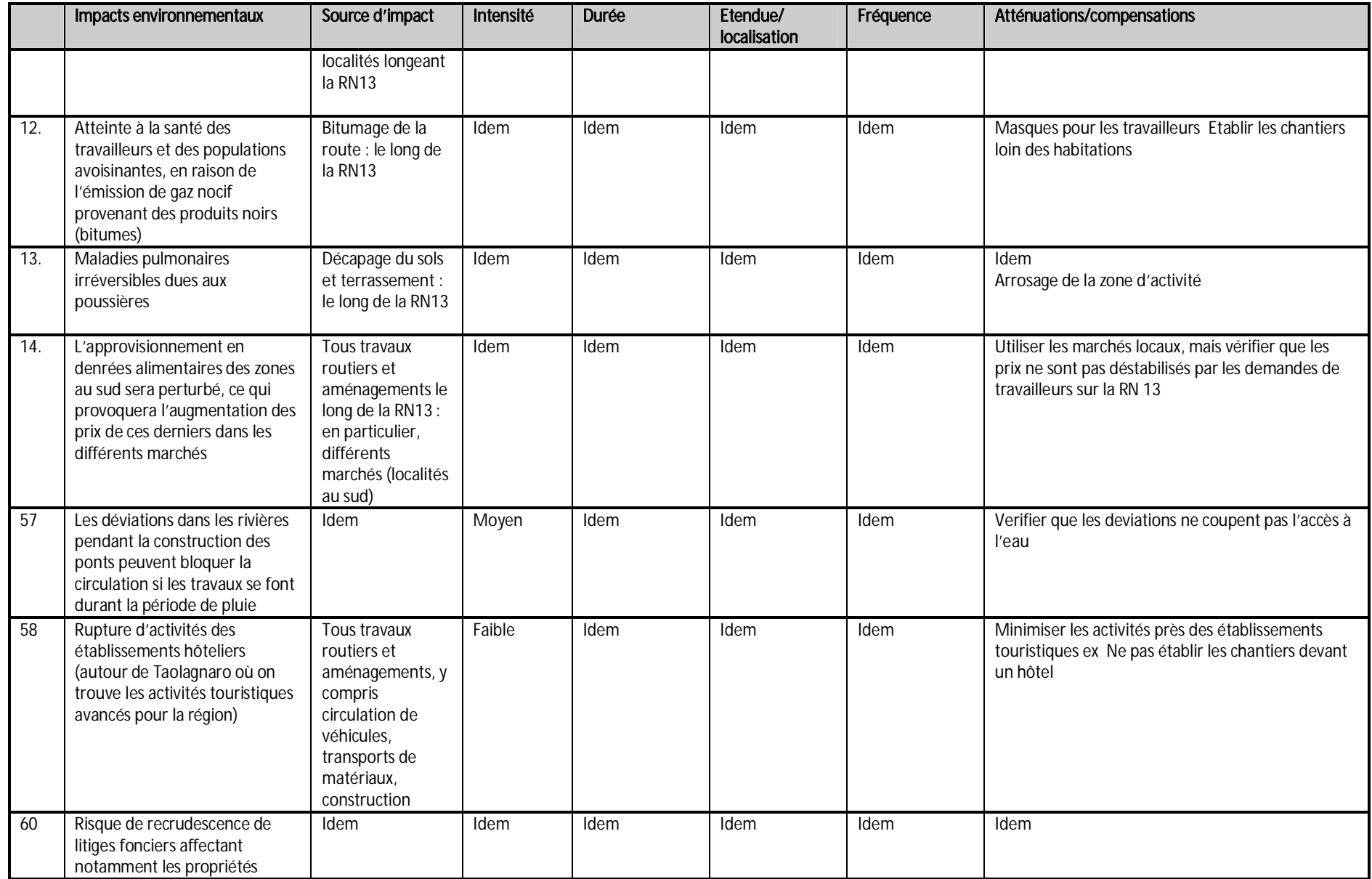

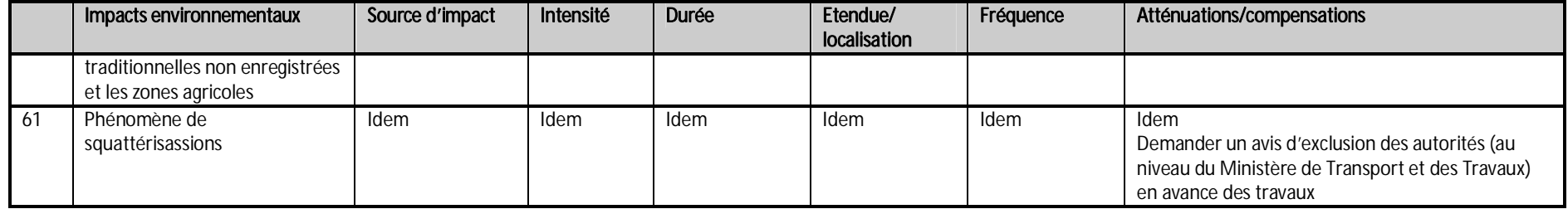

II.6.1.2. Impacts de la réhabilitation après travaux

**Tableau 24: Impacts négatifs sur le milieu socio-économique**

MEMOIRE DE FIN D'ETUDE 91

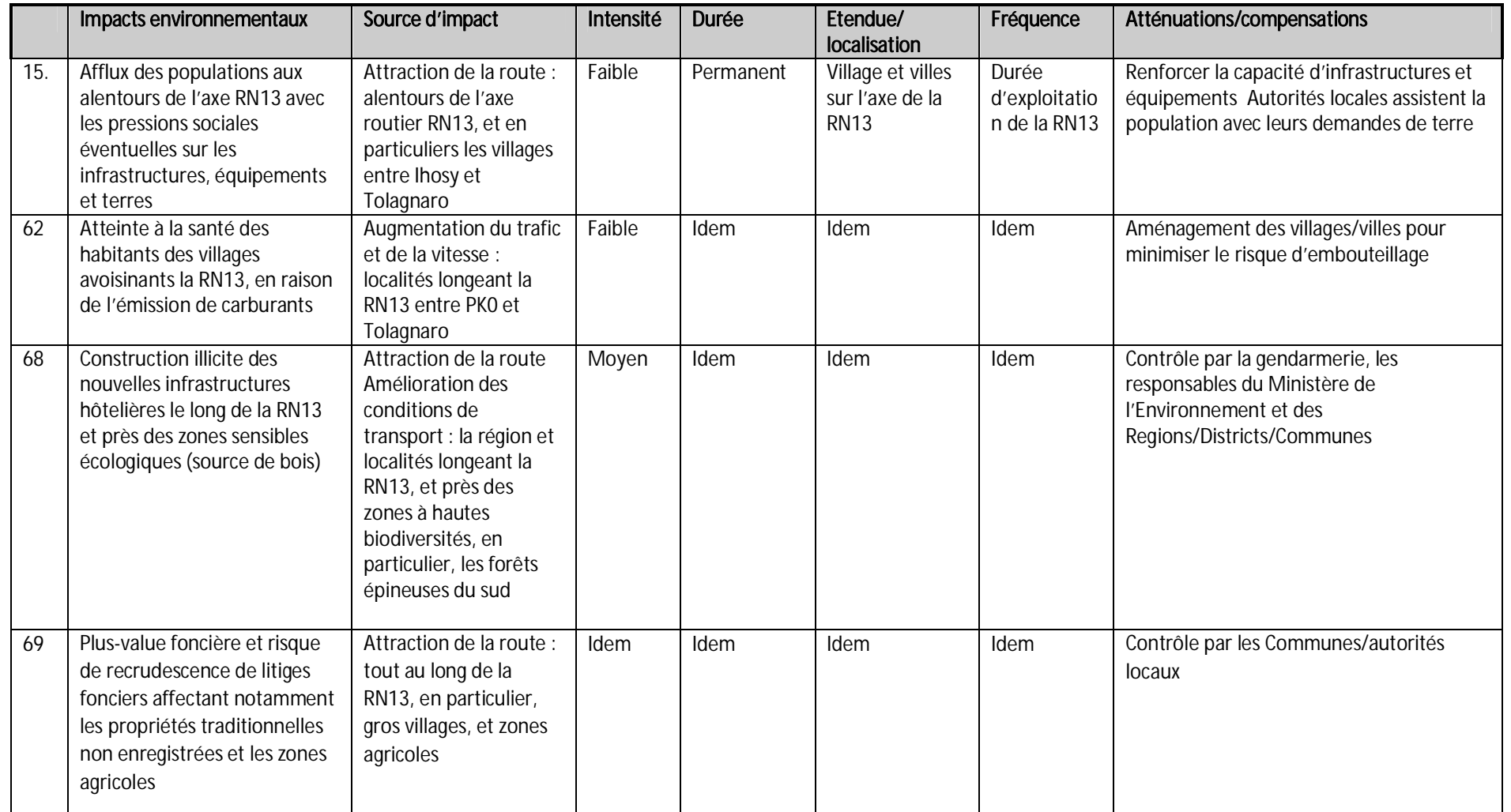

## **CONCLUSION**

L'étude a pour but d'apprécier l'opportunité d'amélioration de la route RN13 entre Ranopiso et Fort Dauphin par des travaux de réhabilitation et de bitumage

Les études effectuées montrent que les conditions de la route de projet sont critiques et que le niveau de service de la route est au-dessous des limites admissibles Est donc évidente la nécessité urgente d'une intervention d'aménagement de la route (section Ranopiso – Fort Dauphin) pour rétablir l'intégrité structurelle de la chaussée et garantir un niveau de service adéquat

Comme l'aménagement routier nécessite différentes disciplines dans lequel l'étude topographique fournie des éléments fondamentaux de la construction Nous avons établis dans cet ouvrage l'essentielle des procédés topographiques dans la réalisation des projets linéaires Pour se faire, la première partie a été consacrée à l'étude générale du projet en question en rapportant successivement par la présentation général du projet objet d'étude, afin de mettre en évidence toutes les caractéristiques techniques et les divers contraintes du projet et de choisir les méthodes de levés les plus adaptés

Nous avons entamés tous les travaux topographiques relatifs aux différentes étapes de l'exécution En se basant sur les résultats des études de la première partie et les différentes règles de conception, nous avons pu établir un plan d'exécution répondant aux normes techniques, économiques et environnementales du projet De plus la réalisation de ce plan nécessite la représentation des éléments sur le terrain et de garantir sa construction par des différentes opérations topographiques et des contrôles géométriques de l'exécution

L'objectif d'un aménagement routier est de permettre un développement économique des régions desservies en rétablissant ou en créant une liaison terrestre qui favorisent les flux des échanges Ainsi, pour terminer l'étude sur la réhabilitation de la RN13, une étude qui met en évidence les impacts positifs immédiats et les perspectives d'améliorations socio-économiques du projet s'avère nécessaire Malgré les précautions prises pour respecter l'environnement récepteur, un projet routier peut avoir des conséquences néfastes sur l'environnement et ces impacts négatifs doivent être atténués par des mesures entreprises avant, au cours et après la réalisation du projet

## **REFERENCE**

#### **+ BIBLIOGRAPHIE**

[1] Titre : Tout sur la projection Laborde et l'utilisation du GPS à Madagascar Auteur : ANDRIANARISON Misan'ny Farany Nirina Type : Mémoire de fin d'étude Nombre de page : 147 Edition : Promotion 2007 Lieu : Bibliothèque E S P A

[2] Titre : Projet d'étude topographique dans le cadre de la réhabilitation de la RN9, entre DABARA et BEVOAY Auteur : FANOMEZANTSOA Herilala Axel Type : Mémoire de fin d'étude Nombre de page : 106 Edition : Promotion 2007 Lieu : Bibliothèque E S P A

[3] Titre : Topométrie moderne dans la réalisation de projets linéaires (Réhabilitation de la RN43 entre Soavinandriana- Faratsiho) Auteur : RAKOTOZAFY Herinirina Norbert Type : Mémoire de fin d'étude Nombre de page : 93 Edition : Promotion 2011 Lieu : Bibliothèque E S P A

[4] Titre : Etudes topographiques dans le cadre d'un projet d'étude de réhabilitation d'une portion de route en terre située dans la commune fanandrana district toamasina II Auteur : RAKOTONIRINA Hary Mamy Type : Mémoire de fin d'étude Nombre de page : 90 Edition : Promotion 2012 Lieu : Bibliothèque E S P A

[5] Titre : Cours de Topométrie Général et Méthode de Levé - Altimétrie

Auteur : Gérard DURBEC Edition : Eyrolles 1991

[6] Titre : Cours de Topométrie générale Auteur : LEAUTHAUD J Edition : Marne la vallée, 2003

[7] Titre : Cours de Route Auteur : Hervé BRUNEL Edition : 2005-2006

[8] Titre : Cours de Topométrie générale Auteur : LEAUTHAUD J Edition : Marne la vallée, 2003

[9] Titre : Monographie de la région de Menabe Auteur : MINISTERE DE L'AGRICULTURE, DE L'ELEVAGE et DE LA PECHE Edition : juin 2003

[10] : Titre : Projections et perspectives démographiques

Auteur : INSTAT Type : Rapport

[11] : Titre : Cours de Topométrie générale Auteur : LEAUTHAUD J Type : Livre Edition : Marne le Vallée 2003

 [12] : Titre : Cours de Topométrie générale Auteur : ESGT Type : Fascicule Lieu : Département IGF

[13] : Titre : Routes Auteurs : ARQUIE, ROUDE Type : Livre Tome 2 Lieu : Cite Ambatonankanga

[14] : Titre : Plan National de Transport (2004-2020) Auteur : Ministère des Travaux Publics

## Type : Rapport

## Webographie

- [21] www ign fr
- [22] www esgt fr
- [23] www ensg ign fr
- [24] [www certu fr](http://www.certu.fr/)

## **ANNEXES**

#### **Annexe 1: Table de la projection Laborde**

TABLE DIRECTE Donnant distance sur l'ellipsoïde

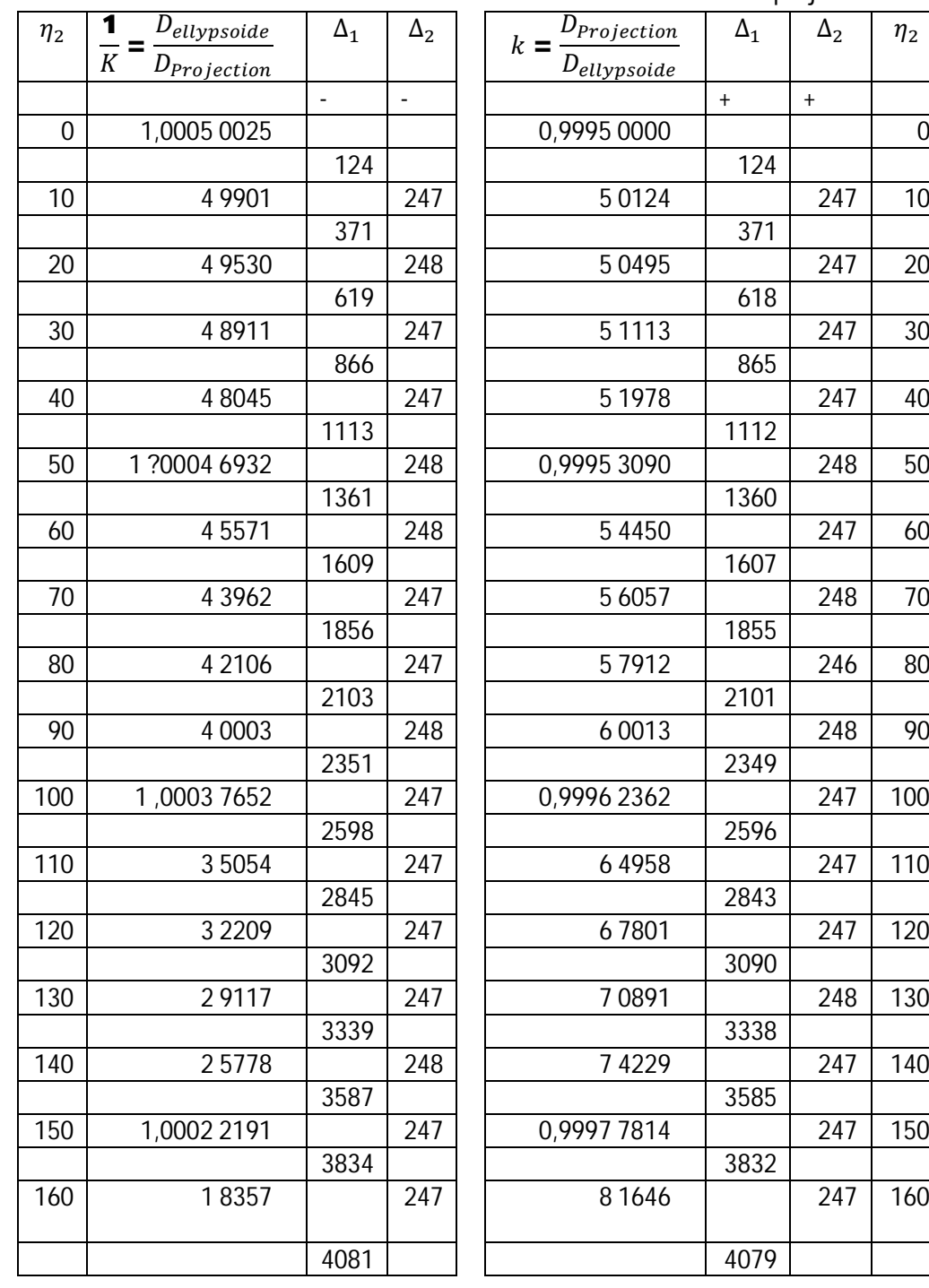

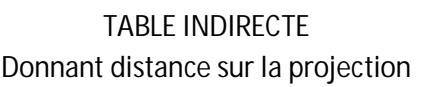

2101

2596

2843

3090

3585

 $\Delta_1$   $\Delta_2$   $\eta_2$ 

Formule employé : L'altération linéaire de la projection Laborde est donnée par la formule :

$$
K = \frac{1}{\alpha} = K_0 \left( 1 + \frac{n^2}{2R^2} \right) + \varepsilon \operatorname{Avec} \left\{ \begin{aligned} &K_0 = 0.9995 \\ &R = K_0 \sqrt{N_0 \rho_0} \end{aligned} \right.
$$

 $\rho$  Étant la correction complémentaire donnée par un abaque spécial ou par la formule approchée de la page précédente Elle est d'ailleurs faible au 1/250 00

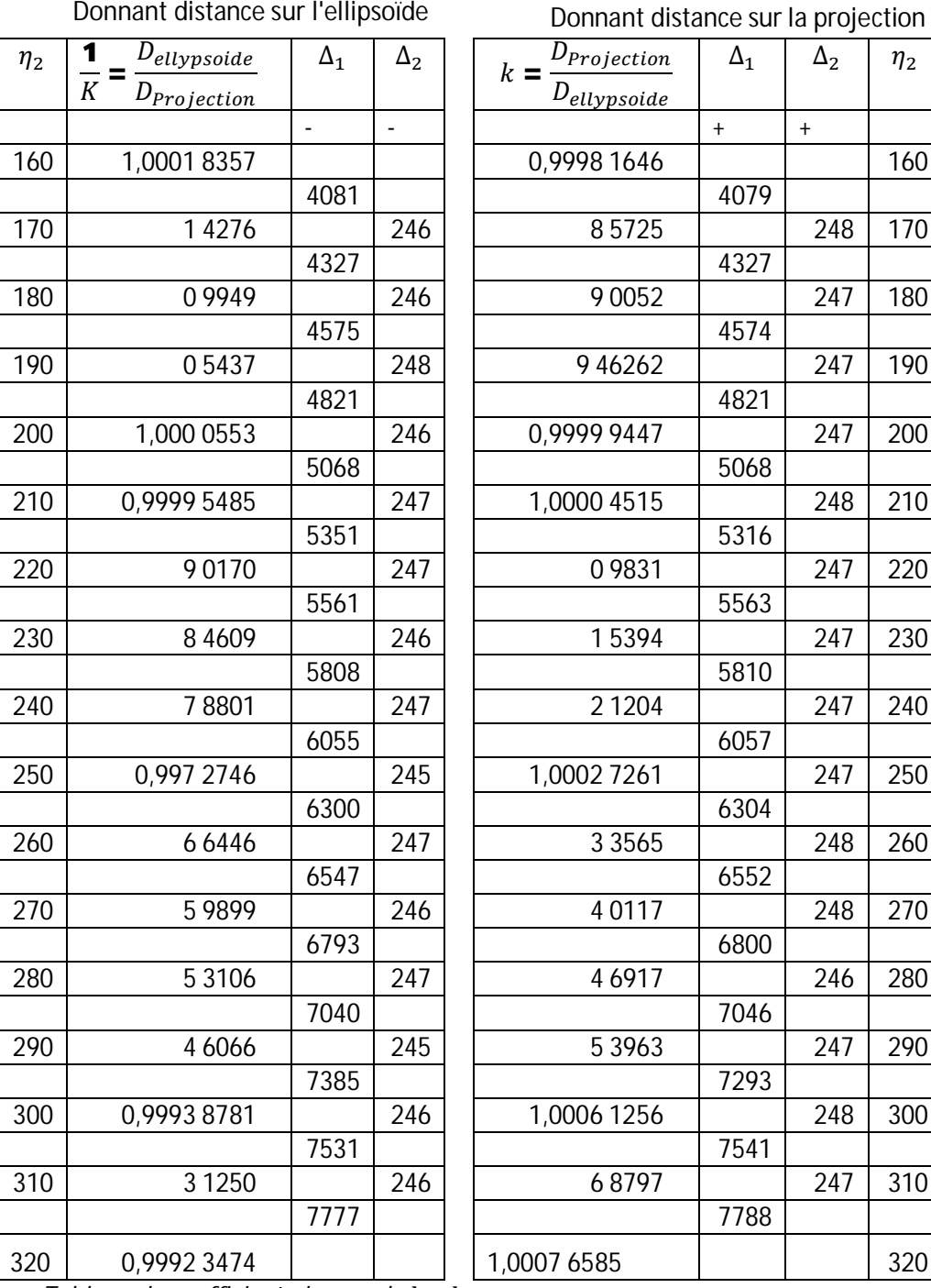

TABLE DIRECTE

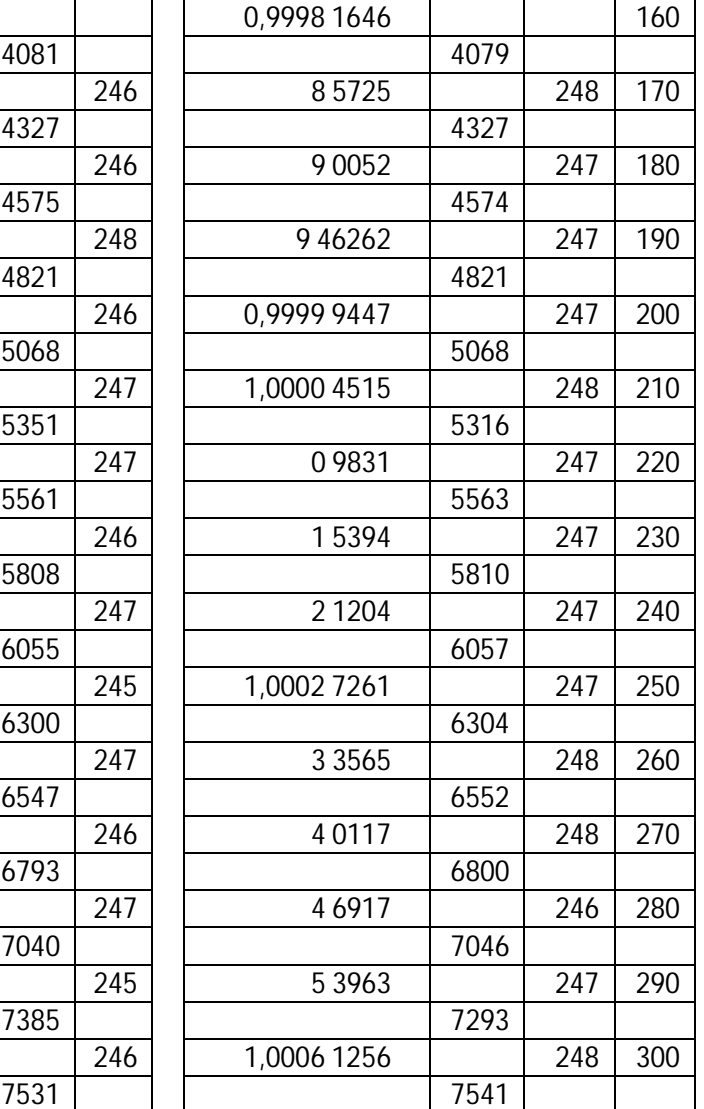

7788

TABLE INDIRECTE

 $D_{projection}$  $\frac{1}{D_{ellypsoide}}$ 

Donnant distance sur la projection

 $\Delta_1$   $\Delta_2$   $\eta_2$ 

*Tableau de coefficient abaque de*  $k * k_0$ 

**Mode d'emploi** : On effectue comme d'habitude l'interpolation linéaire, mais il y a lieu de tenir compte du terme de second ordre 1/2n (n-1)  $\Delta 2$  qui peut effectuer le 7è décimale ; il est donné par l'abaque de la page suivante ; il est toujours de signe contraire de 2èordre (+ pour table directe - pour la table inverse)

**Annexe 2: Profil en long et profil en travers** 

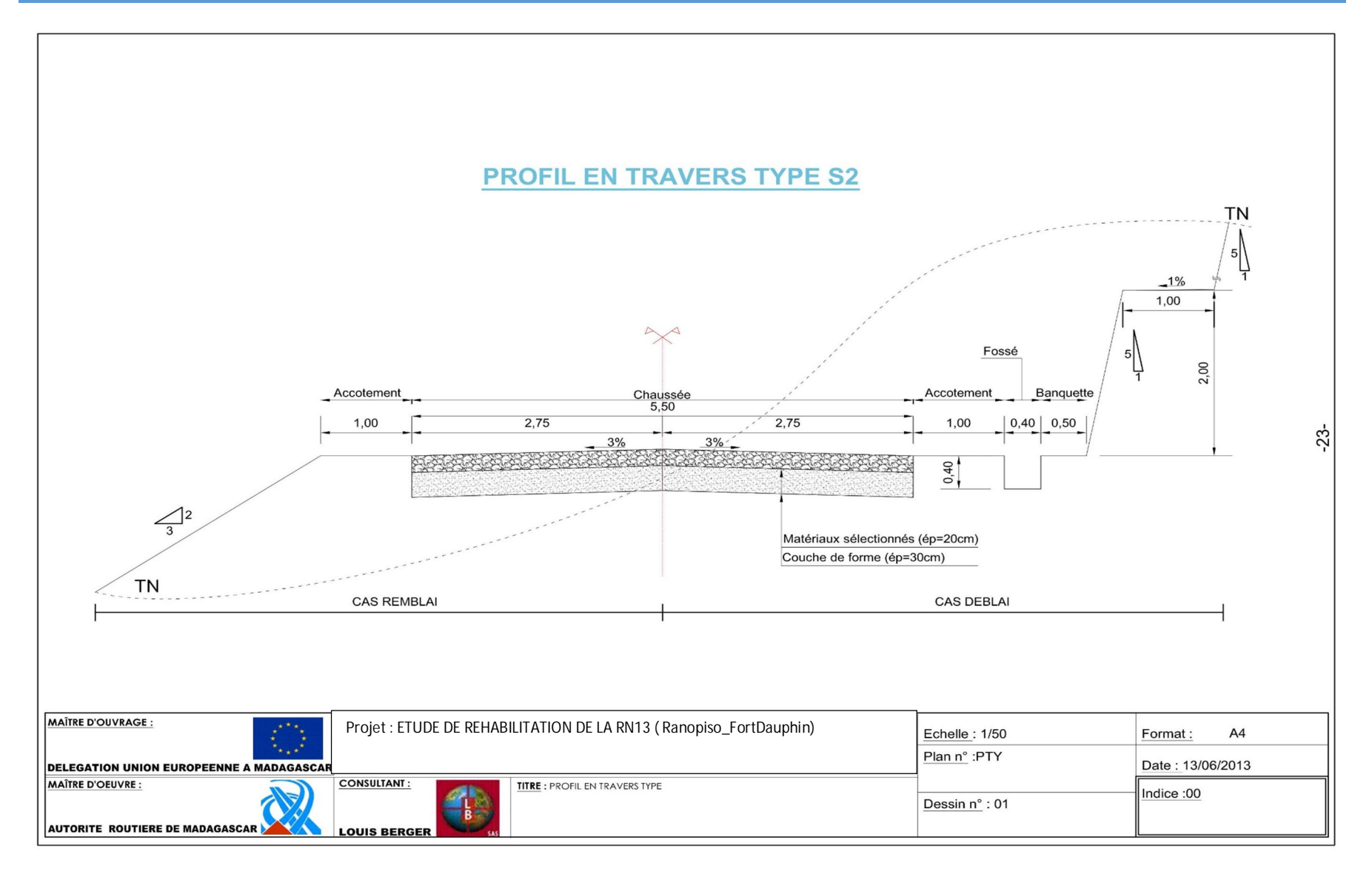

PROMOTION 2014 VII
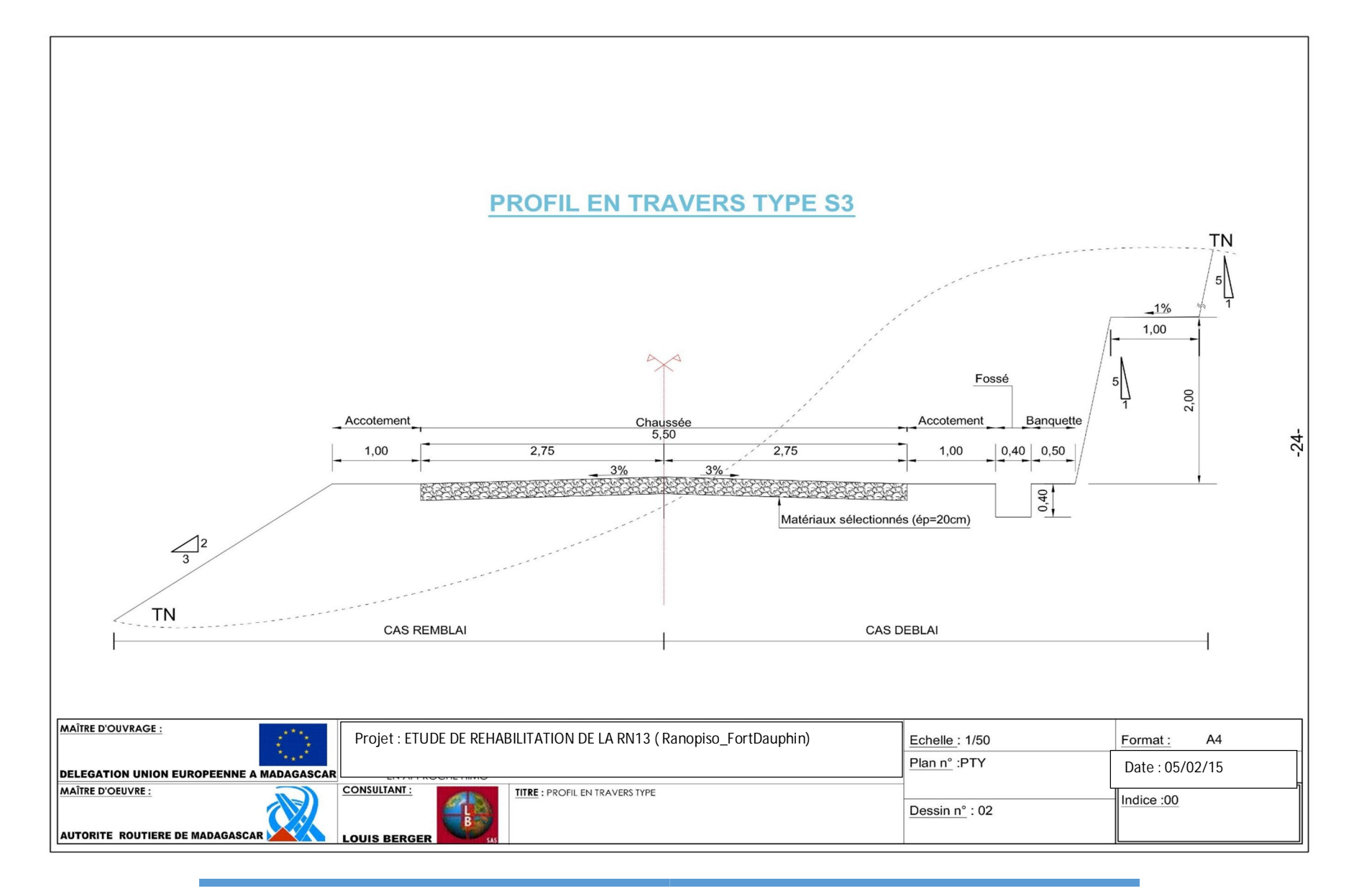

PROMOTION 2014 VIII

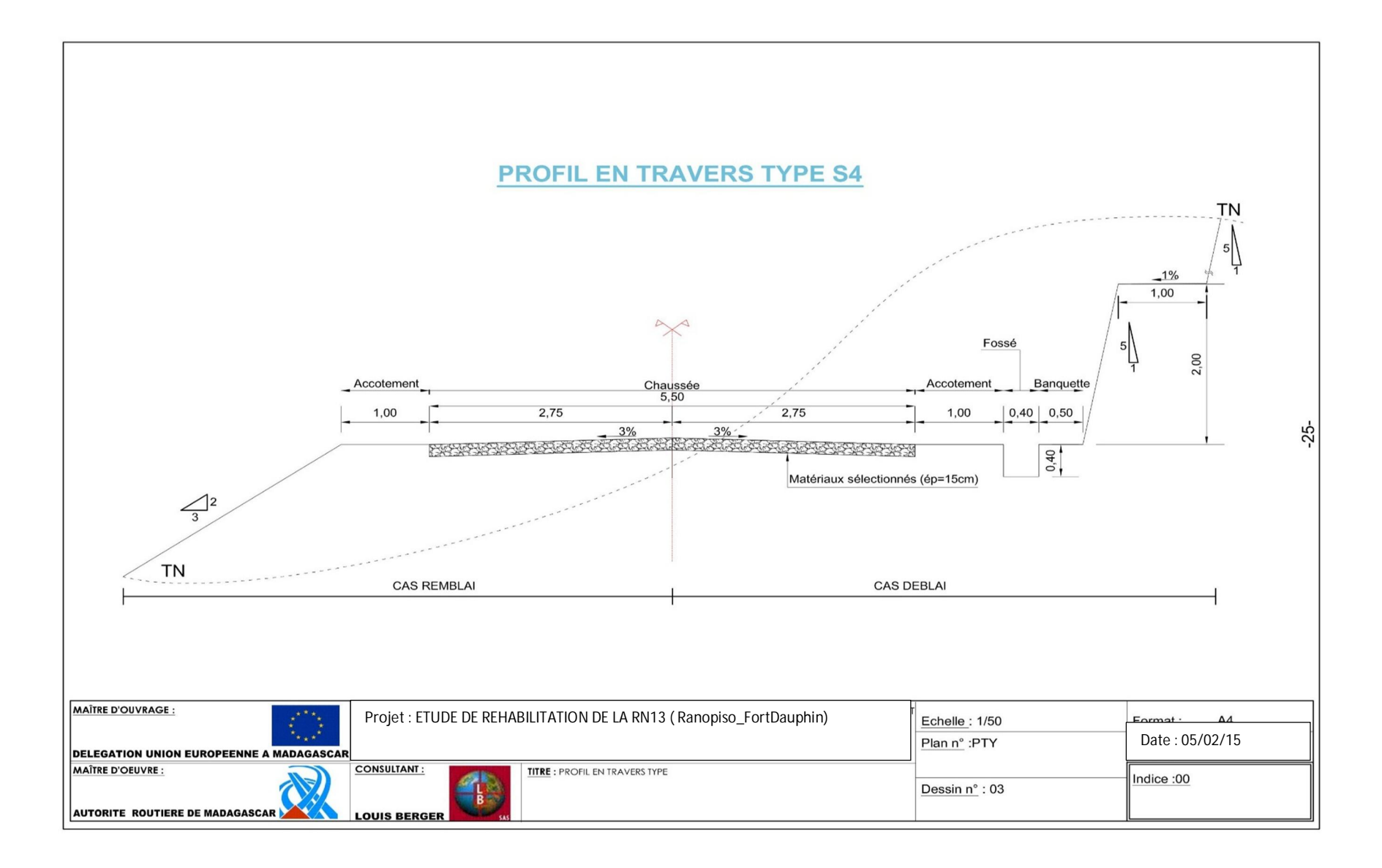

## RAKOTOARISON SAMINIRINA HARIMANANA

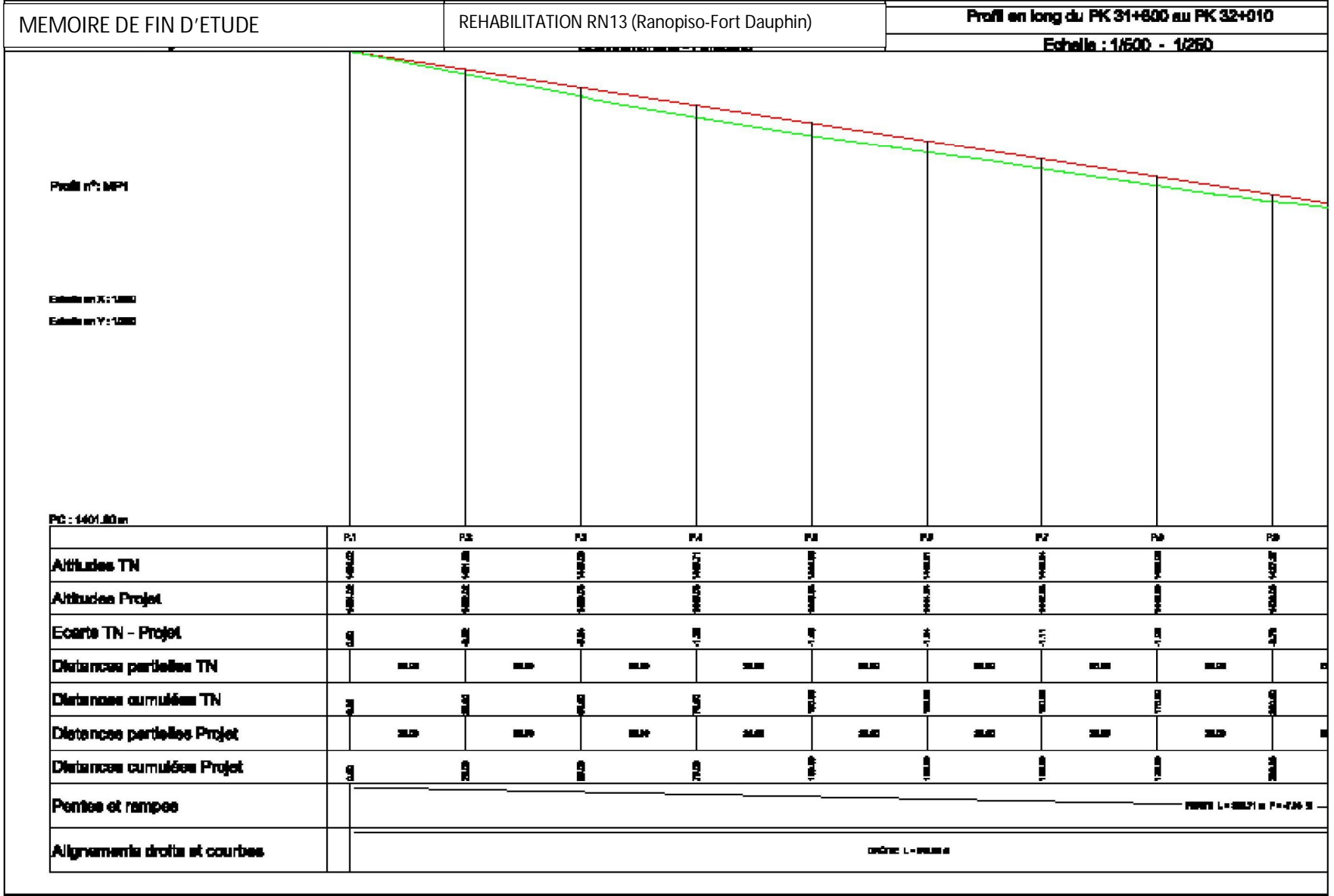

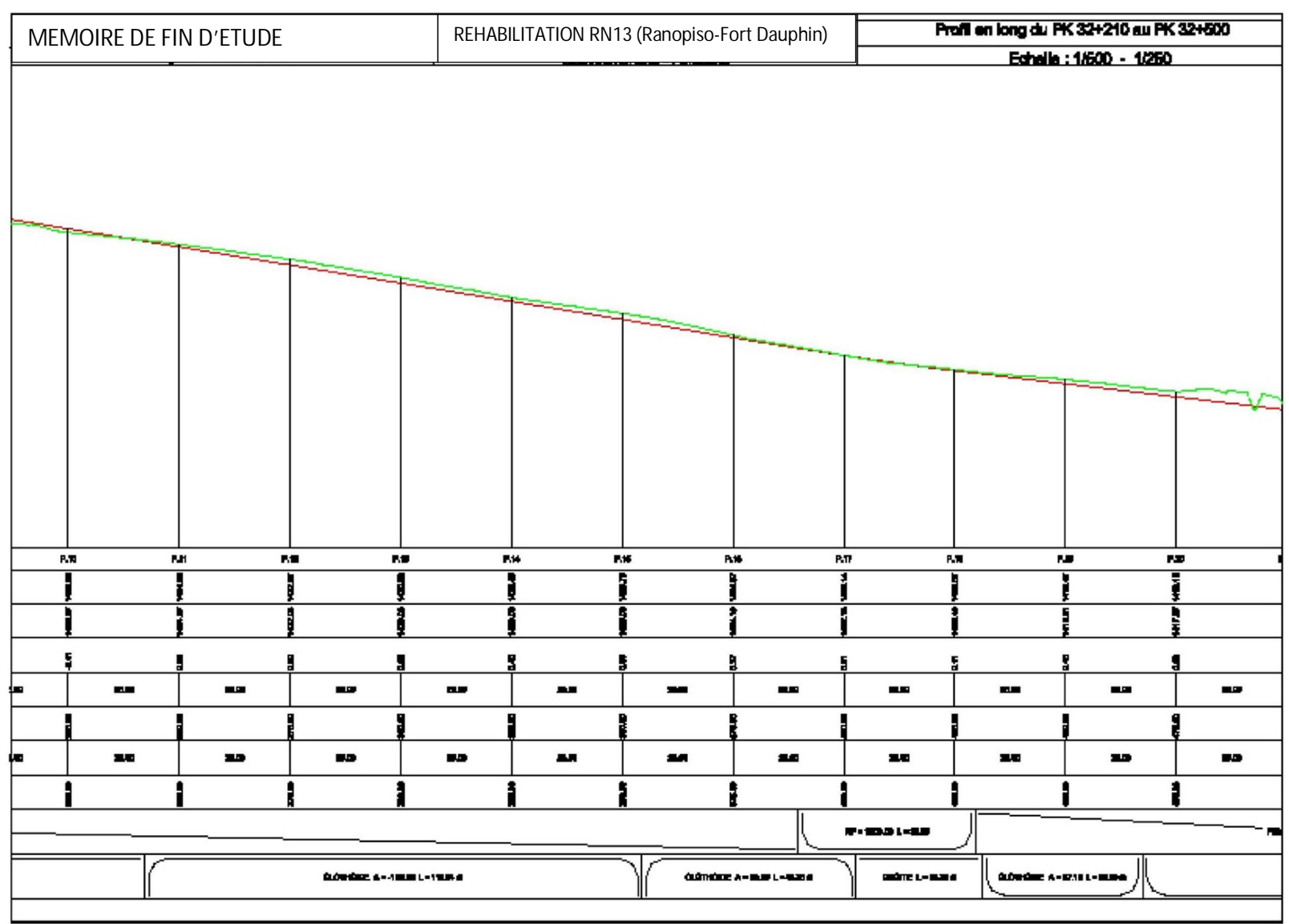

## RAKOTOARISON SAMINIRINA HARIMANANA

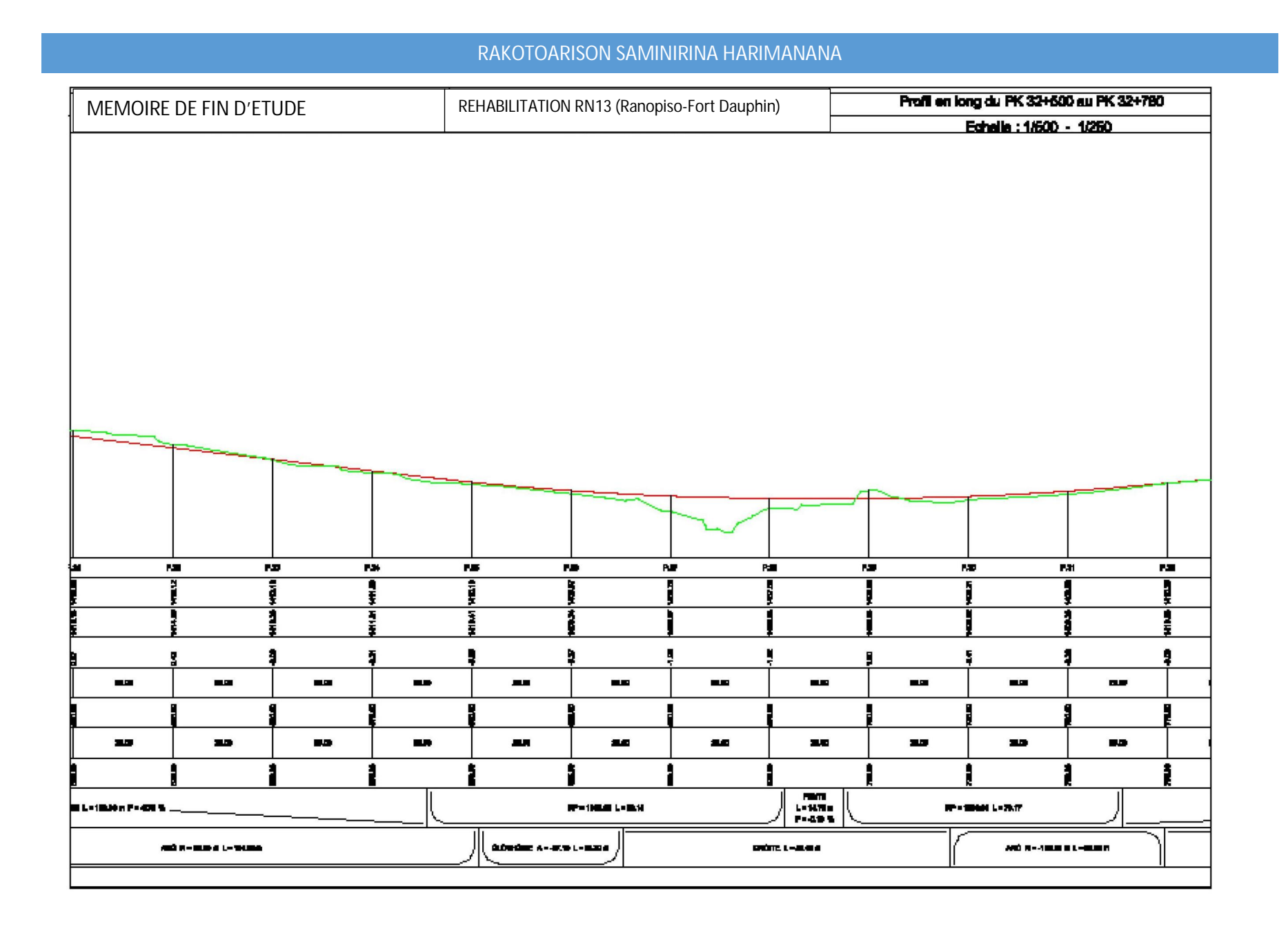

**Annexe 3: Tracer en plan et bande d'étude** 

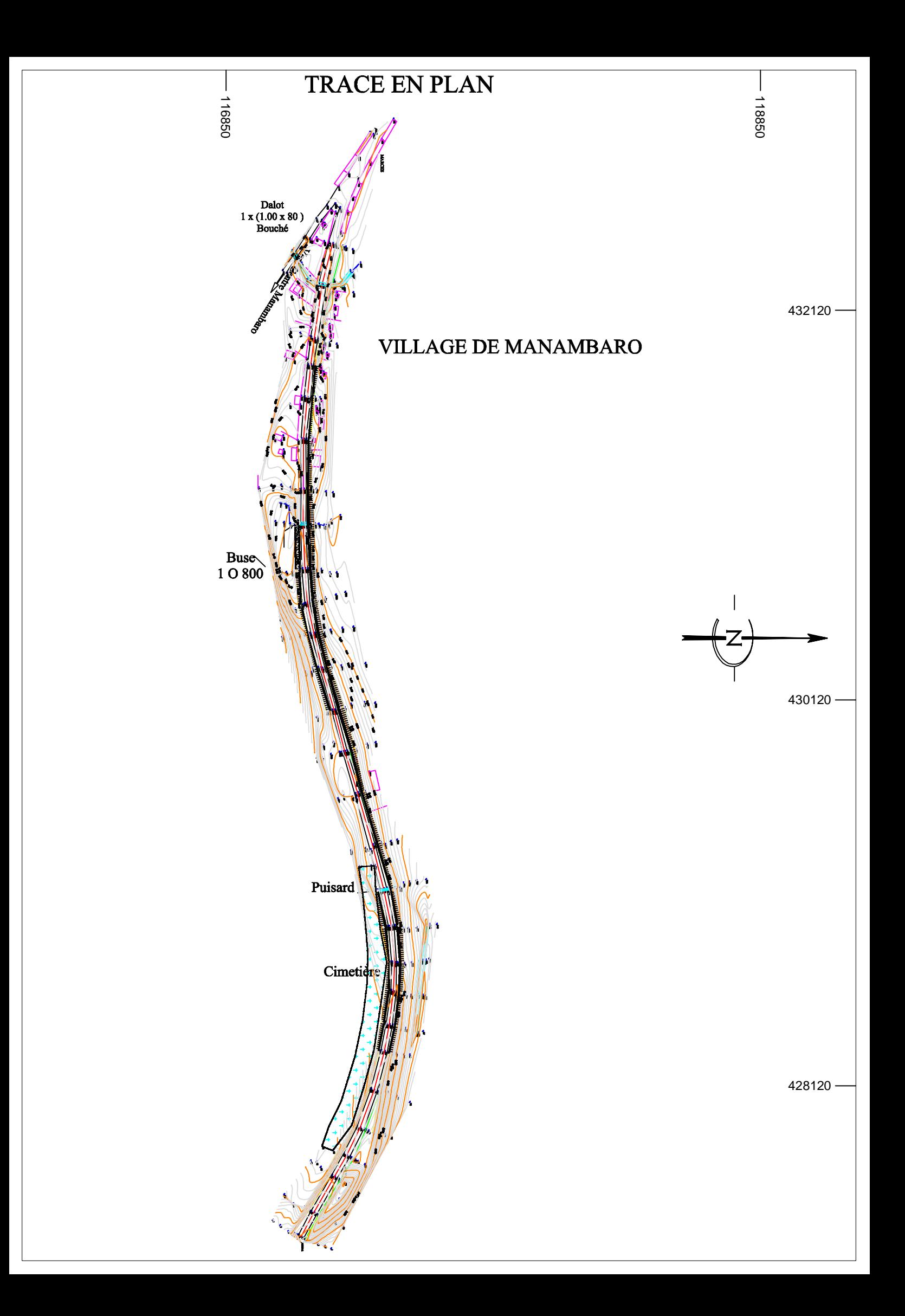

### **Bande d'étude**

г

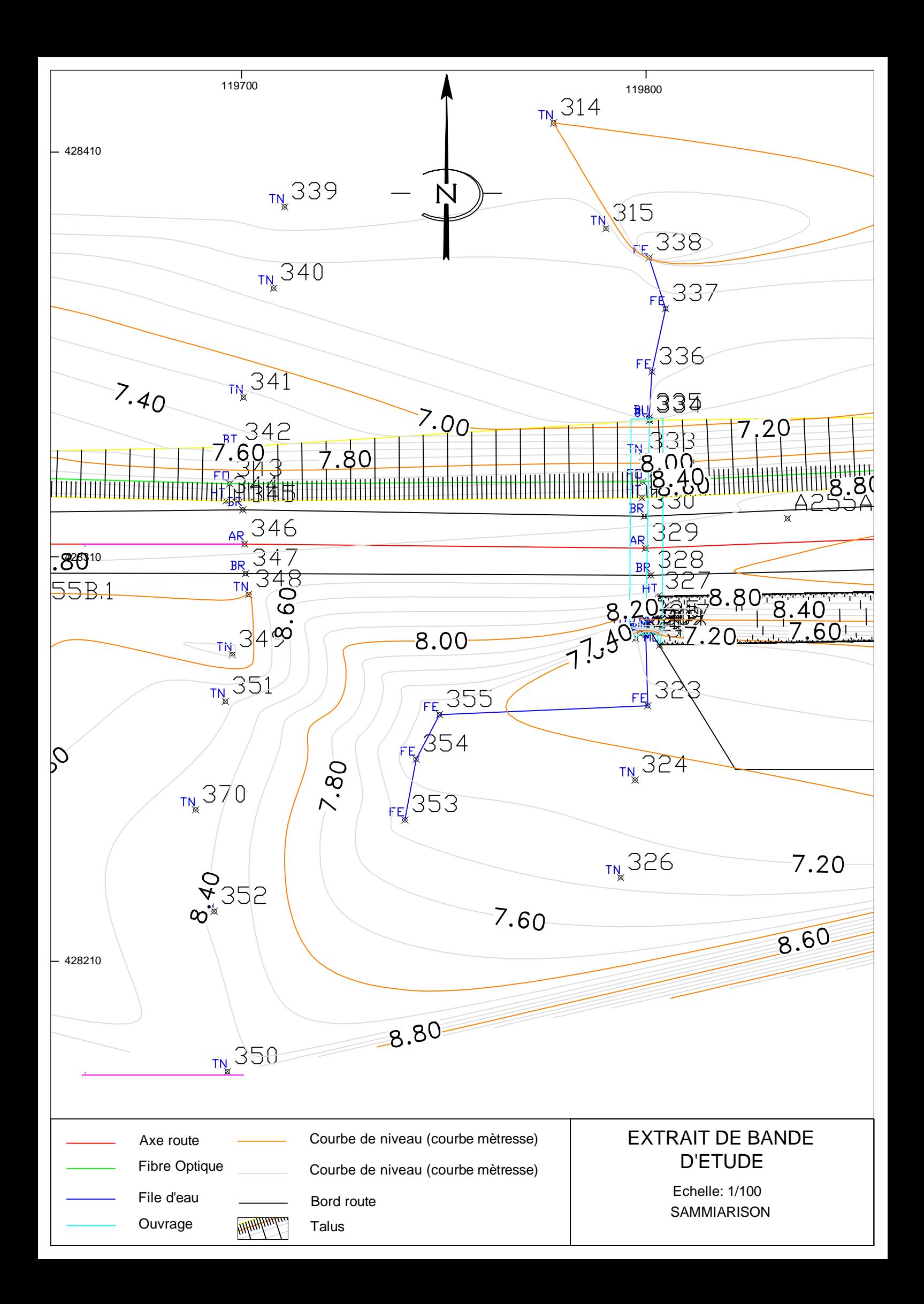

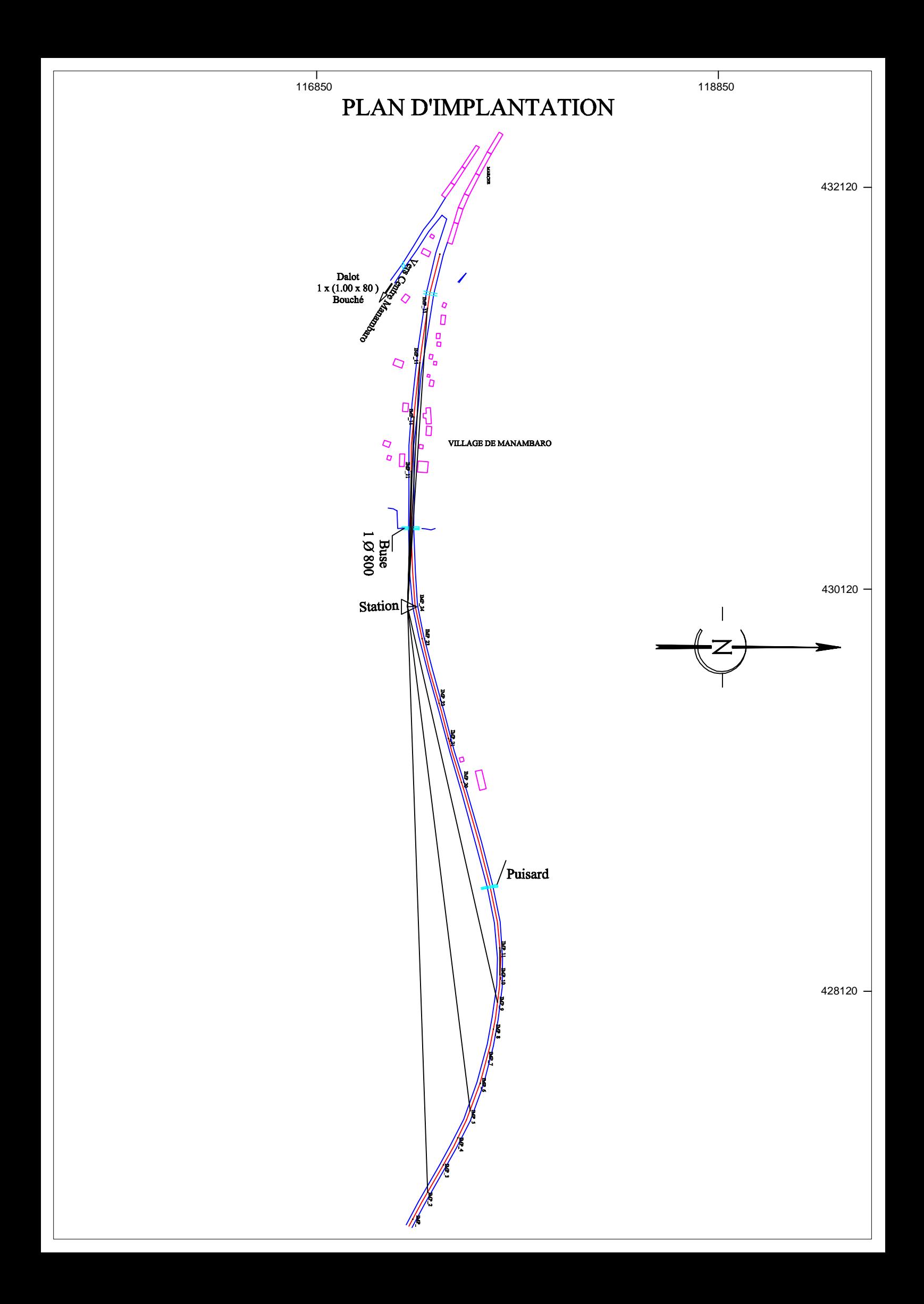

## **Annexe 4: Plan et listing d'implantation**

LISTING D'IMPLANTATION

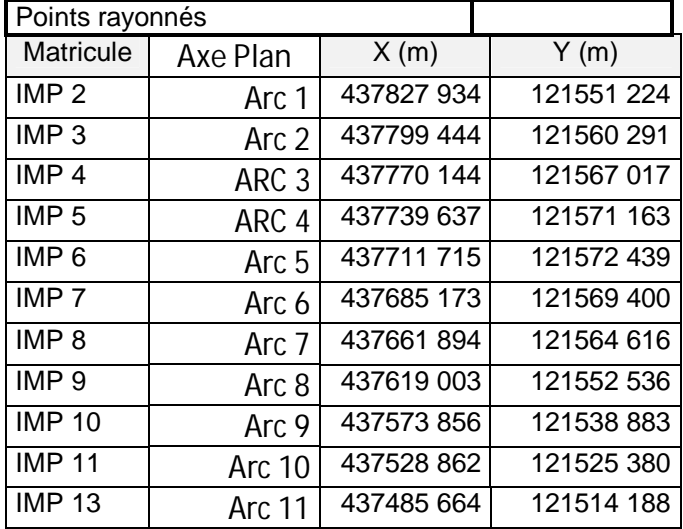

# <span id="page-119-0"></span>TABLE DES MATIERES

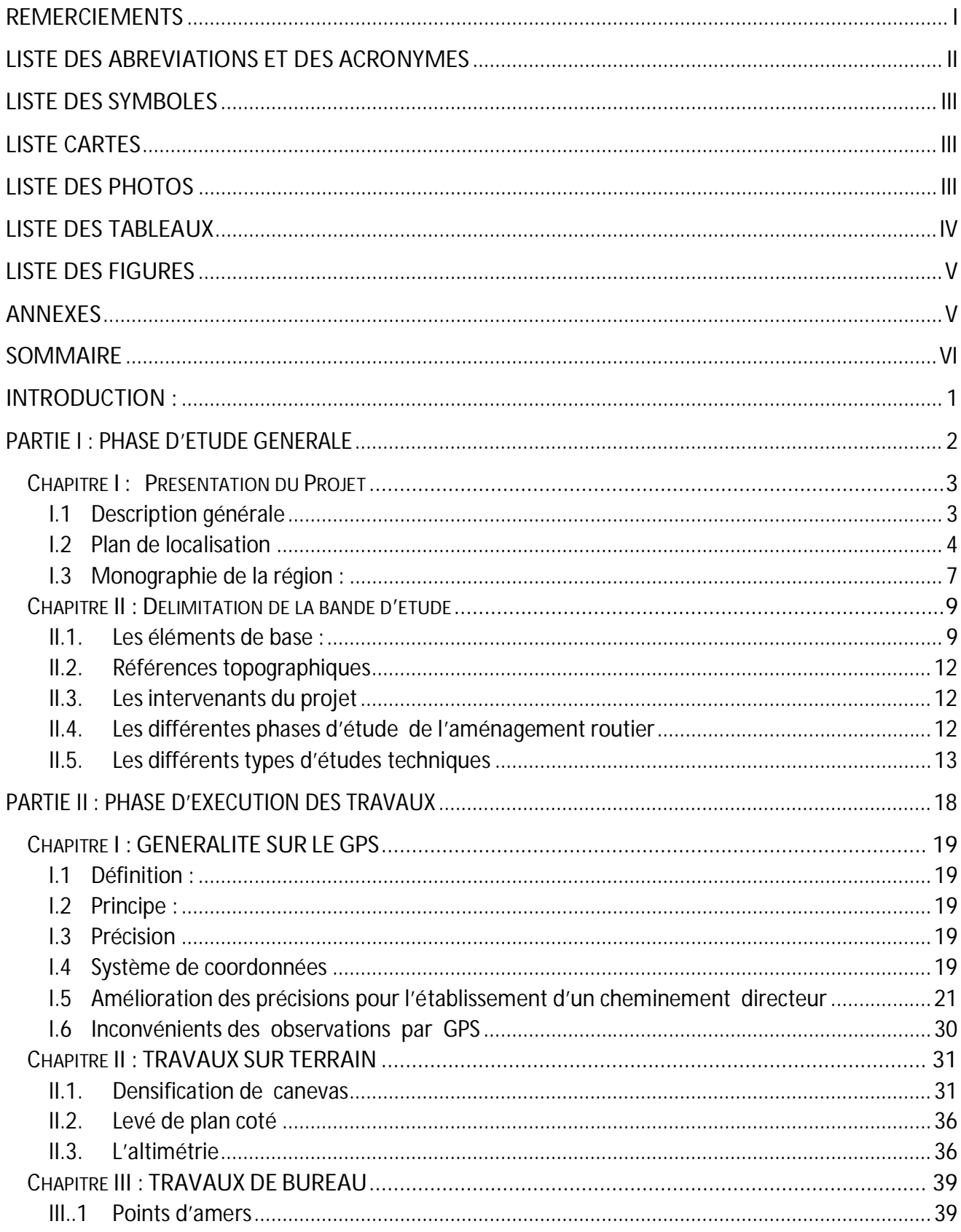

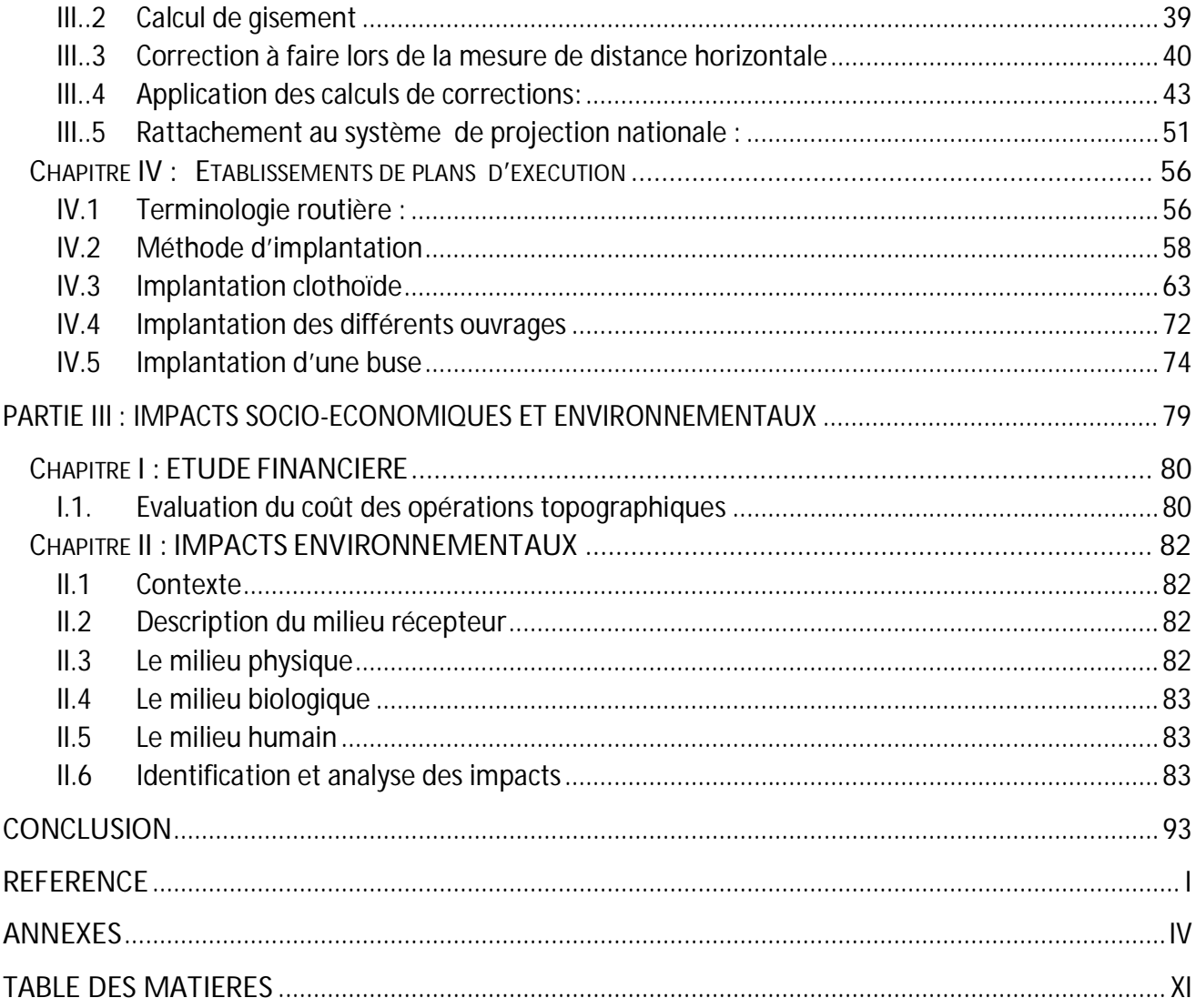

## Thème << **LA TECHNOLOGIE MODERNE DANS LA REALISATION DES PROJETS LINEAIRES (réhabilitation de la RN13 entre Ranopiso-Taolanaro)>>**

Auteur : RAKOTOARISON Saminirina Harimanana Rapporteur : Dr RABETSIAHINY, Maitre de conférences

Nombre des pages : 112 Nombre des figures : 33 Nombre des Photos : 08 Nombre des cartes : 02 Nombre des tableaux : 29 Nombre d'annexes : 04

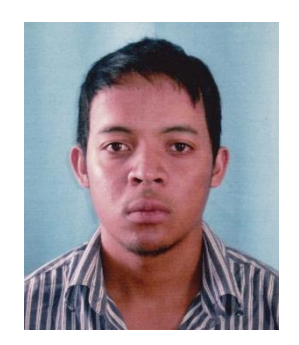

### **RESUME**

 La topométrie routière est l'étude qui fournit les données fondamentales dans la réalisation d'un projet linéaire Par conséquent le topographe joue un rôle primordial dans la bonne exécution des travaux Ce mémoire expose des méthodologies topographiques fiables par l'utilisation des appareils modernes (GPS, Station Totale, Niveau de précision) qui réduisent les erreurs humaines et accroit le rendement des travaux De plus l'automation des traitements des données permet d'atteindre de grande précision dans les travaux de réalisation

 Durant l'étude topographique de la réhabilitation de la RN13 nous avons eu l'occasion d'appliquer les méthodologies décrites dans cet ouvrage De plus, les problèmes rencontrés durant cette étude nous a permis d'apporter certaines améliorations Par conséquent la méthodologie rapportée dans ce mémoire a pour objectif d'être une étude de référence en matière de topométrie routière Cependant vu le progrès de la technologie en peut s'attendre à une amélioration des techniques actuelles et une apparition des matériels de plus en plus sophistiqués

Mots clés : Lever topographique, route, station totale, niveaux, Projection Laborde, Topométrie, Rattachement, Canevas, Implantation, Nivellement,

### ABSTRACT

 A Road surveys are the study which provides the fundamental data in the realization of a linear project Consequently the land surveyors have a great responsibility in the good completion of the work This Thesis exposes reliable topographic methodologies by the use of the modern apparatuses (GPS, Tacheometers, level of precision) which reduce the human errors and increase the output of work Moreover automation of the data processing allows reaching high degree of accuracy in the initial work

 During the topographic studies of the rehabilitation of the RN13 we had the occasion to apply the methodologies described in this work Moreover, the problems encountered during this study enabled us to make certain improvements Consequently the methodology brought back in this Thesis to for objective to be a study of reference as regards road surveys

However considering the progress of technology can about it expect an improvement of the current techniques and an appearance of the increasingly sophisticated materials

Keys words: topographic survey, Road, Total Station, Levels, Laborde Projection, Survey, Fastening, Groundwork, Establishment, and Leveling